**République Algérienne Démocratique et Populaire Ministère de l'Enseignement Supérieur et de la Recherche Scientifique Université Abderrahmane MIRA-Béjaia Faculté de la Technologie Département de Génie Electrique**

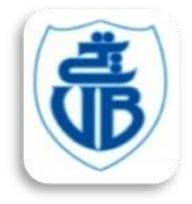

# *Mémoire de Fin d'Etudes*

**En vue de l'obtention du diplôme de Master en Génie Electrique Spécialité : Electrotechnique Industrielle**

# *Thème*

# **Réalisation d'une turbine à axe horizontal (essai sur soufflerie)**

**Présenté par : M<sup>r</sup> : MEZGANE Soufiane M<sup>r</sup> : ZERNOUN Nazim**

Soutenu devant le jury composé de :

M<sup>r</sup> : MEBARKI YOUCEF Promoteur M<sup>r</sup> : IMAOUCHENE YACINE Président M<sup>r</sup>: AIT MOKHTAR EL HASSENE Examinateur

*Promotion 2017/2018*

# **Remerciement**

*Tout d'abord, Nous remercions toutes les personnes qui ont apporté leur aide, leur soutien et leur accompagnement dans la réalisation de ce mémoire.*

*Nos remerciements vont en premier lieu à mon promoteur M. Mebarki, qui a toujours su être à mon écoute, me guider et me donner de précieux conseils.*

*Nous tenons à remercier les membres de jury d'avoir accepté de juger notre travail.*

*Enfin, Nous souhaitons exprimer un grand Merci à nos parents, à nos sœurs, et nos frères, sans lesquels la réalisation de ce mémoire aurait été plus compliquée.*

# **Dédicace**

**C'est avec profonde gratitude et sincères mots, que je dédie ce modeste travail de fin d'étude à mes chers parents ; qui ont sacrifie leur vie pour ma réussite et m'ont éclairé le chemin par leurs conseils judicieux. J'espère qu'un jour, Je pourrai leurs rendre un peu de ce qu'ils ont fait pour moi, que dieu leur prête bonheur et longue vie. Je dédie aussi ce modeste travail à mon frère M.Djelloul et sa compagne B.Nesrine, à mes sœurs M.Naima, et M.Sabrina, à ma familles, à mes amis B.Lamine, B.Fouad, B.Hicham, son oublier mes collègue Z.Nazim, M.Hakim, et M.Mehdi tous nos professeurs qui m'ont enseigner et à tous ceux qui me sont chers.**

## *DEDICACE*

*Je dédie ce modeste travail aux êtres les plus chers au monde : Mon Père et ma Méré, dont les idées, les conseils, les critiques, mais aussi les encouragements, m'ont été d'une aide précieuse. Les deux ont fait beaucoup plus que leur devoir pour me voir réussir, et c'est pourquoi ils ont ma reconnaissance la plus profonde, mon respect et mon amour.* 

*A Mes Frères et Sœurs (Wassila, Mounir, Iskandar et Rania), Fière de vous avoir à mes côtés et fière de naître parmi vous, merci de vos encouragements et sincérités.* 

*Sans oublier ma petite nièce T. Alicia.* 

*A la mémoire de ma cousine Lynda, que le bon DIEU l'accueille dans son vaste paradis* 

*Je dédie tous mes amis : A.Adel, C.Madani, M.Mehdi, K.Massinissa, M.Youghortha, B.massinissa, S.Ferhat, R.Lamine, T.Younes, B.Anis, B.Anis, Salim, C.Salim, R.Riadh, L.Yanis, T.Gaya, B.Massi, B. Mouh, M.Tarek, C.Souad, M.Lynda, T.leila, Mouna,D.Siham, A.Kahina, D.Lydia , M.Imane, M.Manel, R.Cylia, B.aya, K.Katia, Houda, C.Nesrine.* 

*Mon bras droit MOKRANI Hakim* 

*Je Dédie une personne que son nom n'as jamais quitté mes pensées Zahzahe Meriame (Maria).* 

*Je dédie toute mes frères et sœurs de la classe Technique maths de 2011 à 2013, on vous disons que je vous aime tous et que vous êtes tous une bonnes mémoire pour moi.* 

*A Mon collègue MEZGANE Soufiane et toute sa famille.* 

*Nazim,* 

 *La vie, ce n'est pas avoir et obtenir mais être et devenir.* 

# **Sommaire**

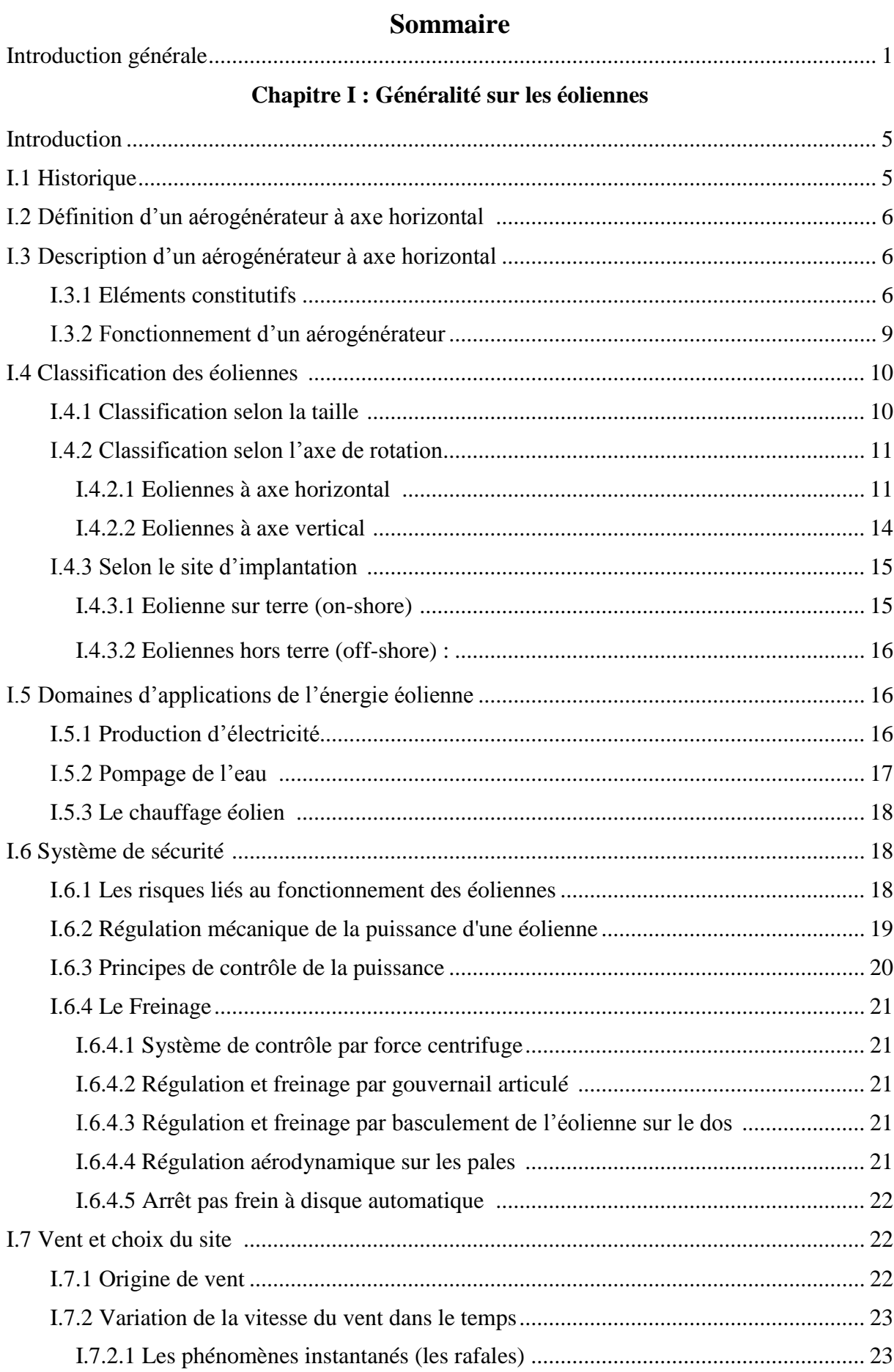

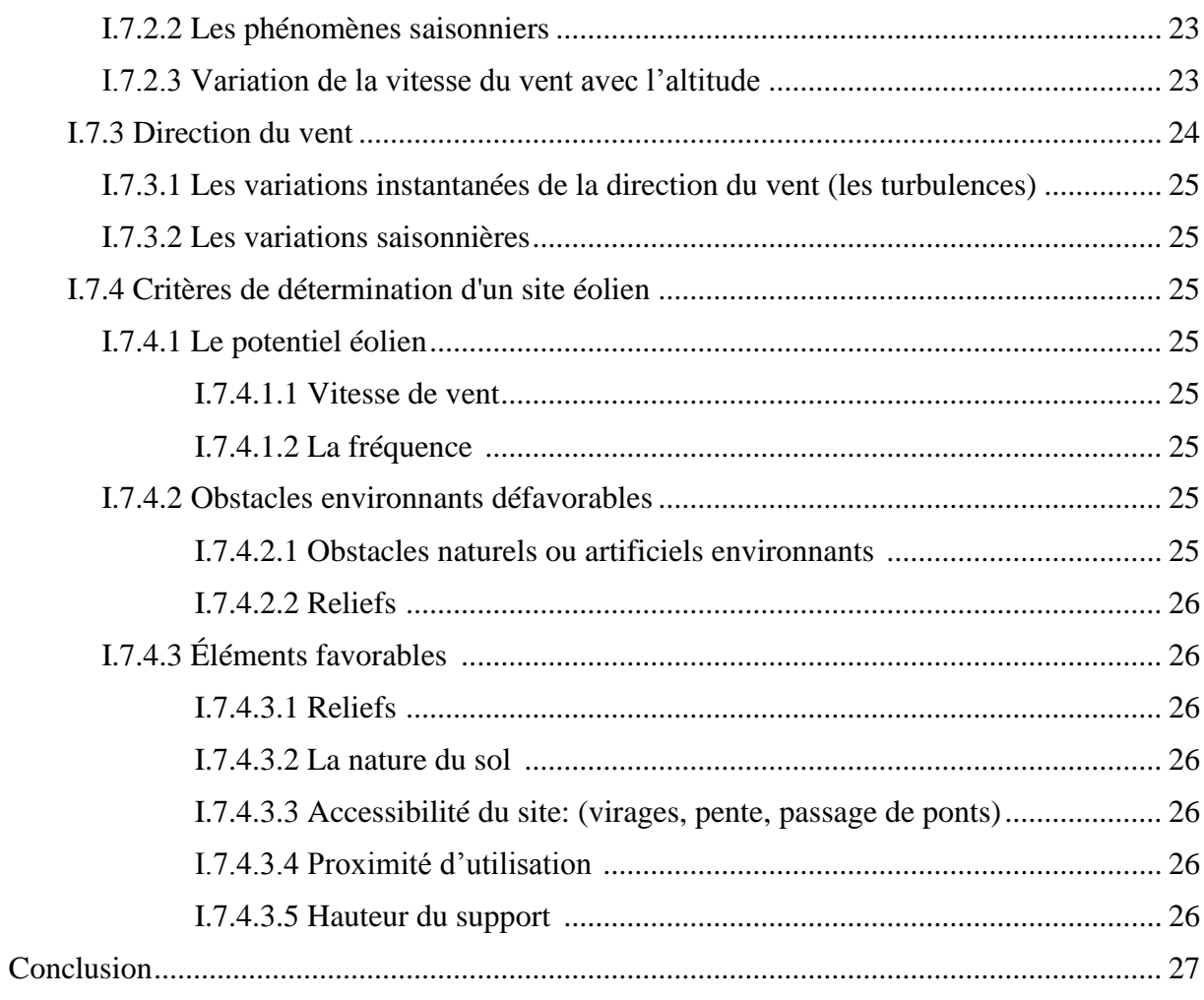

### **Chapitre II : Etude Aérodynamique**

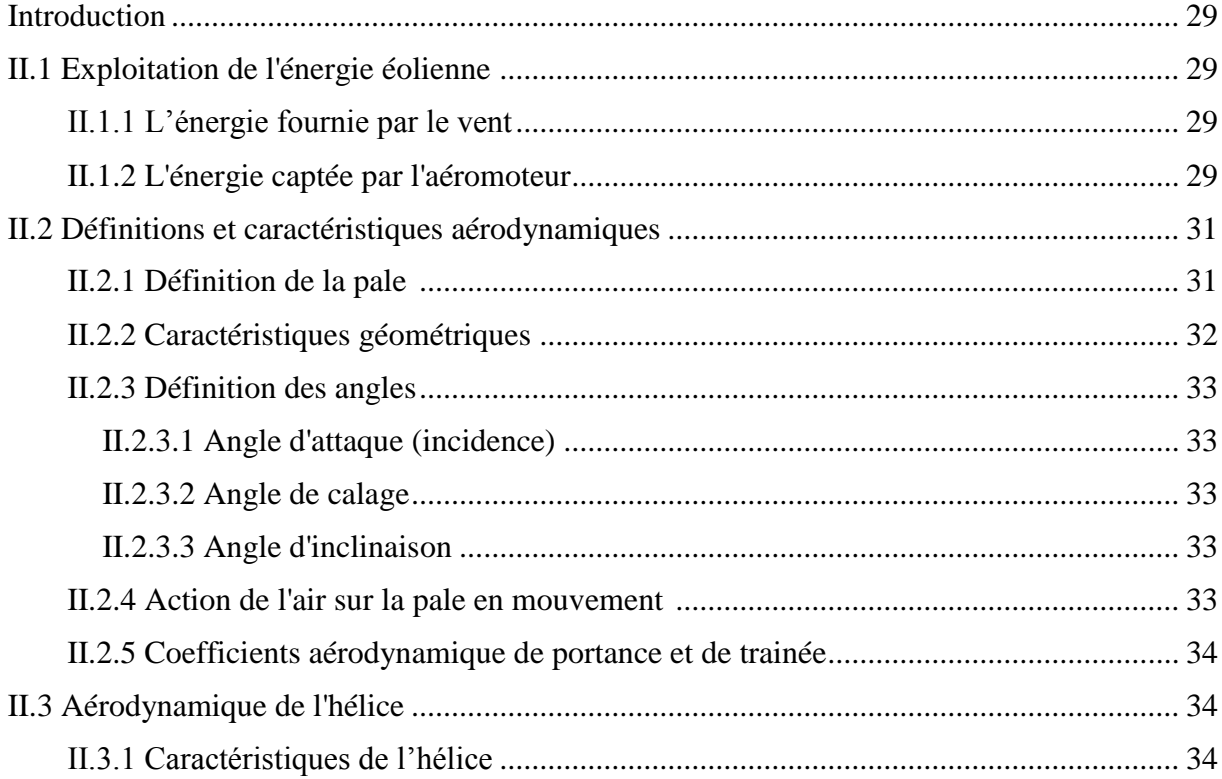

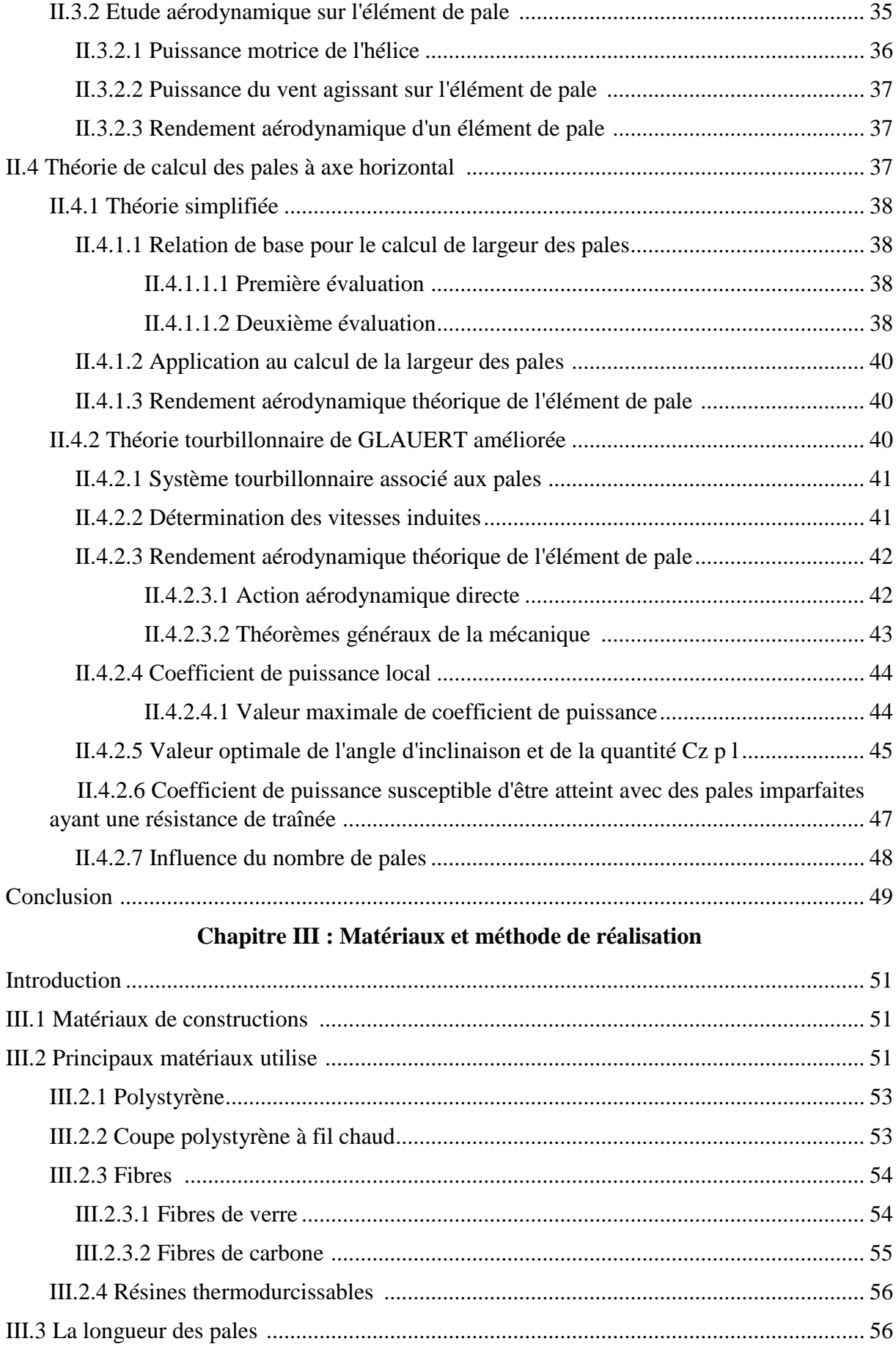

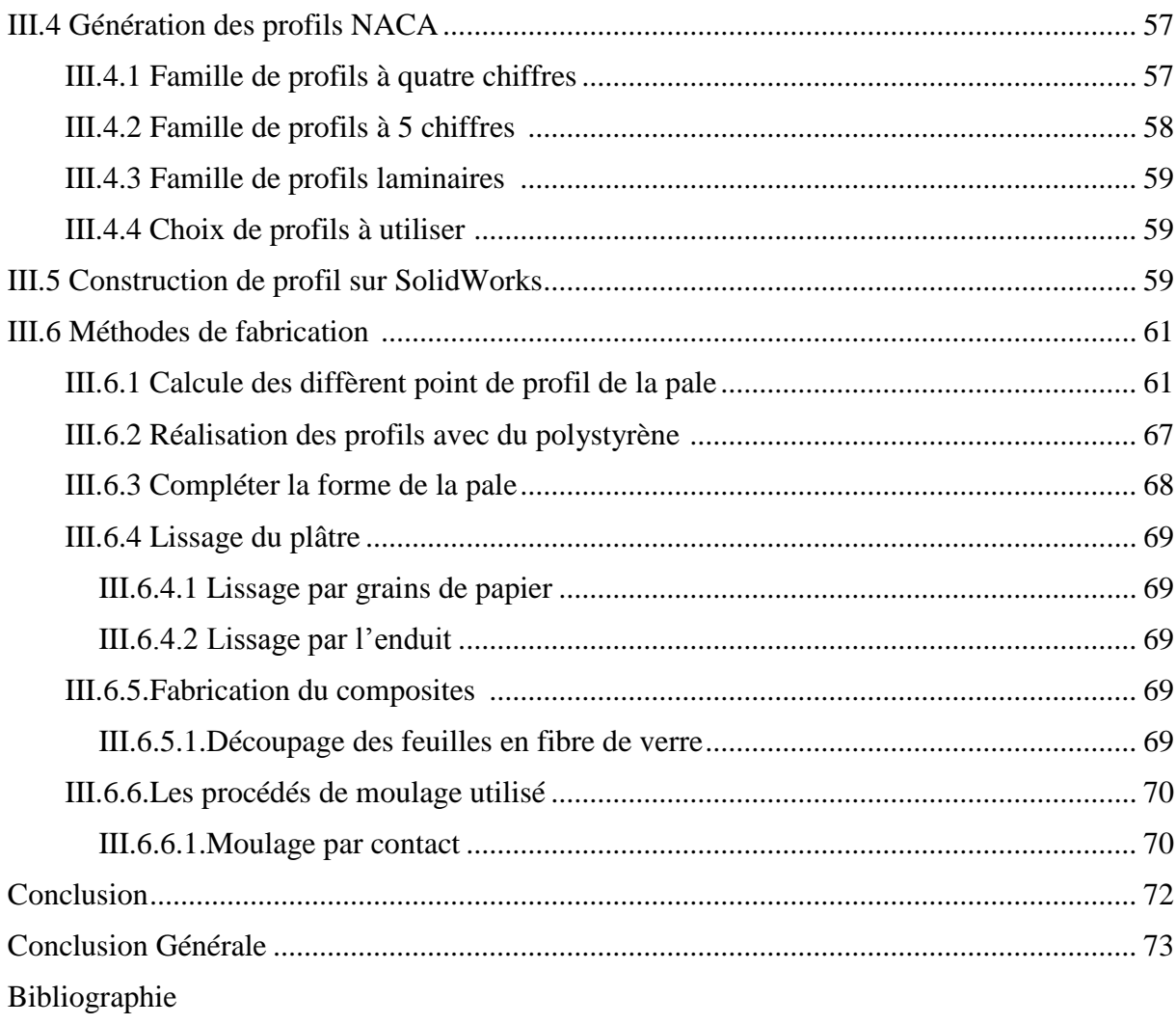

## **Liste des figures**

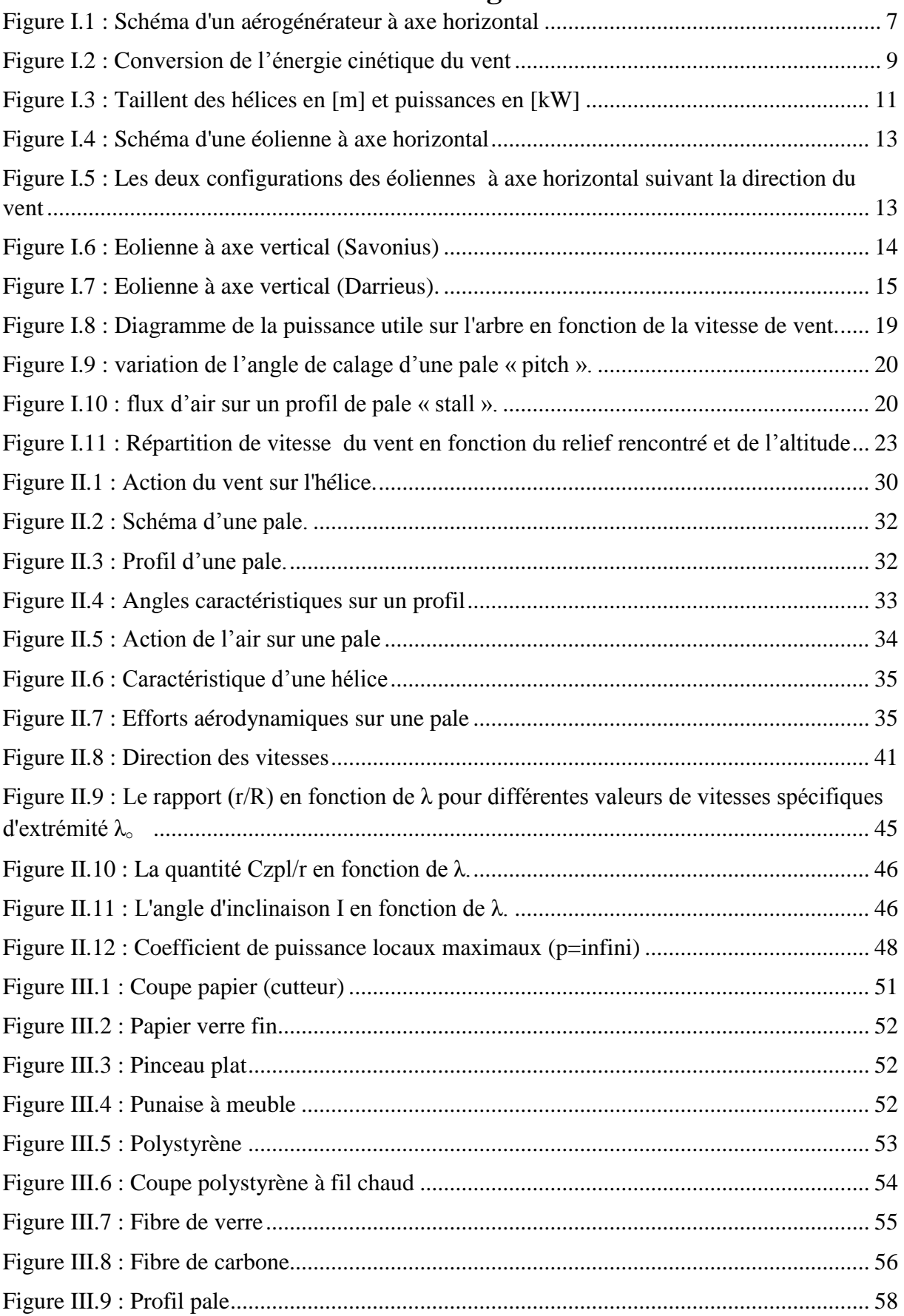

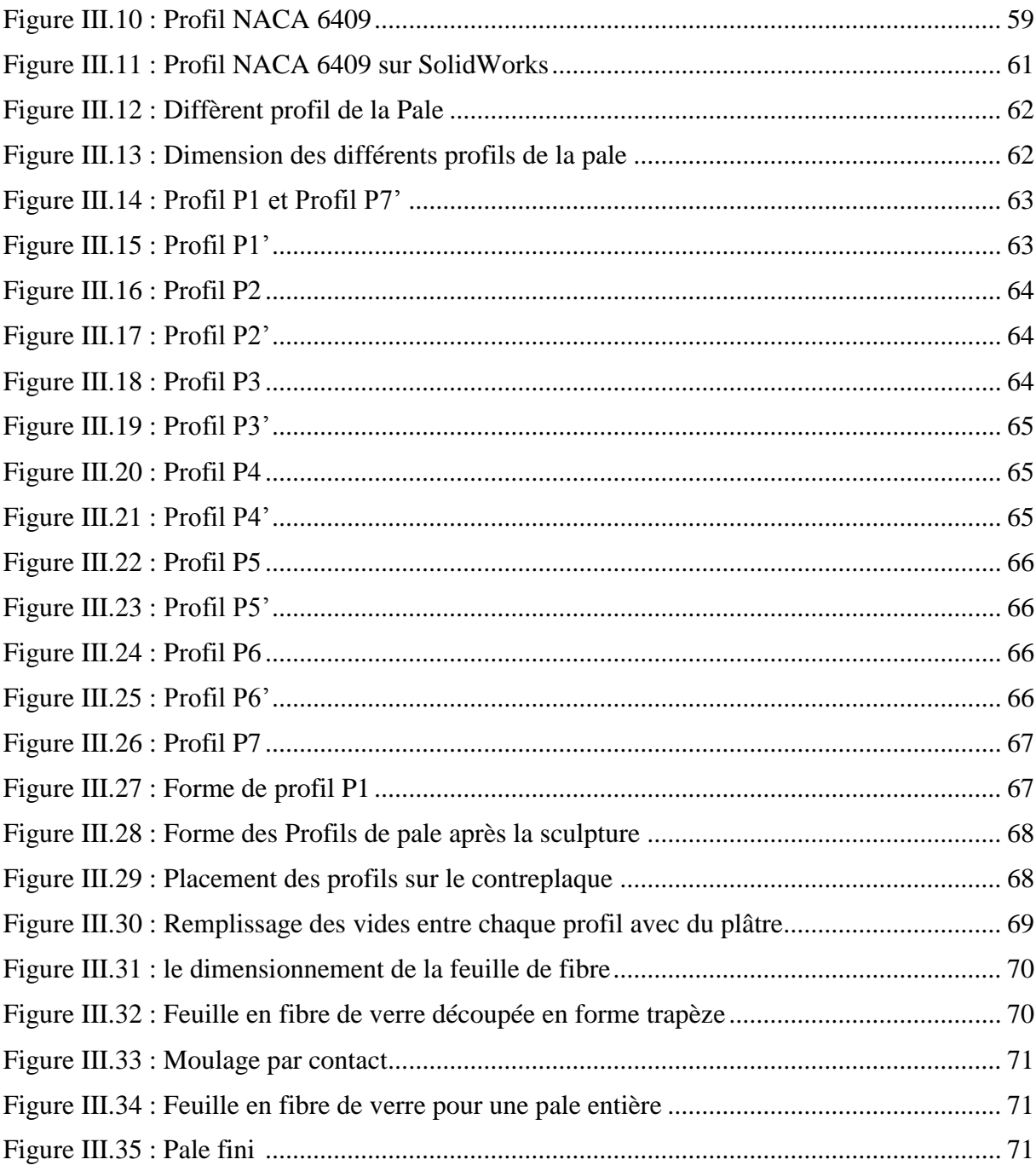

# **Liste des Tableaux**

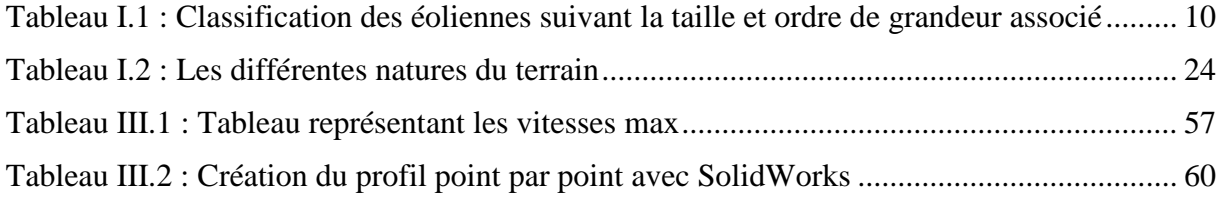

#### **Nomenclature**

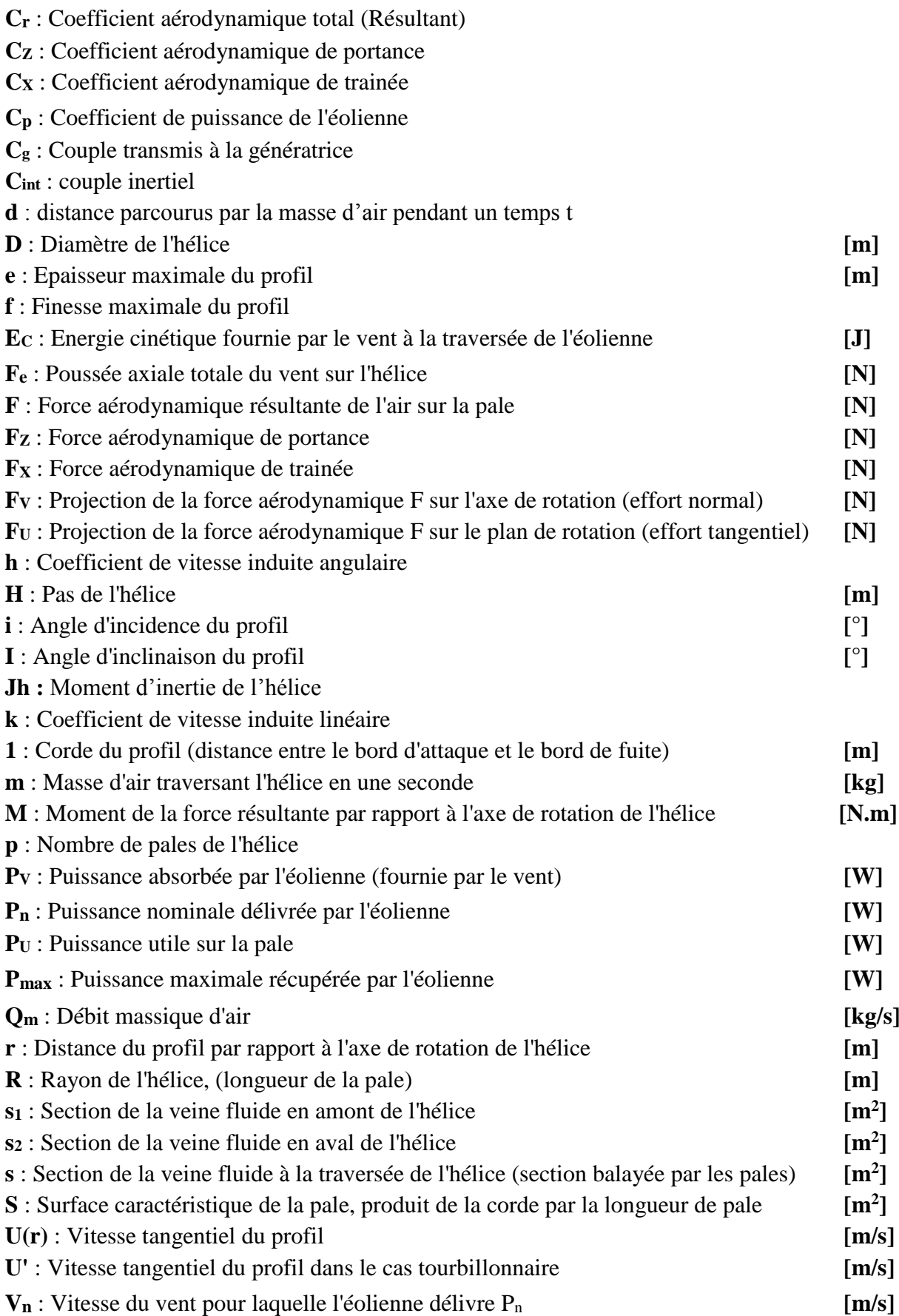

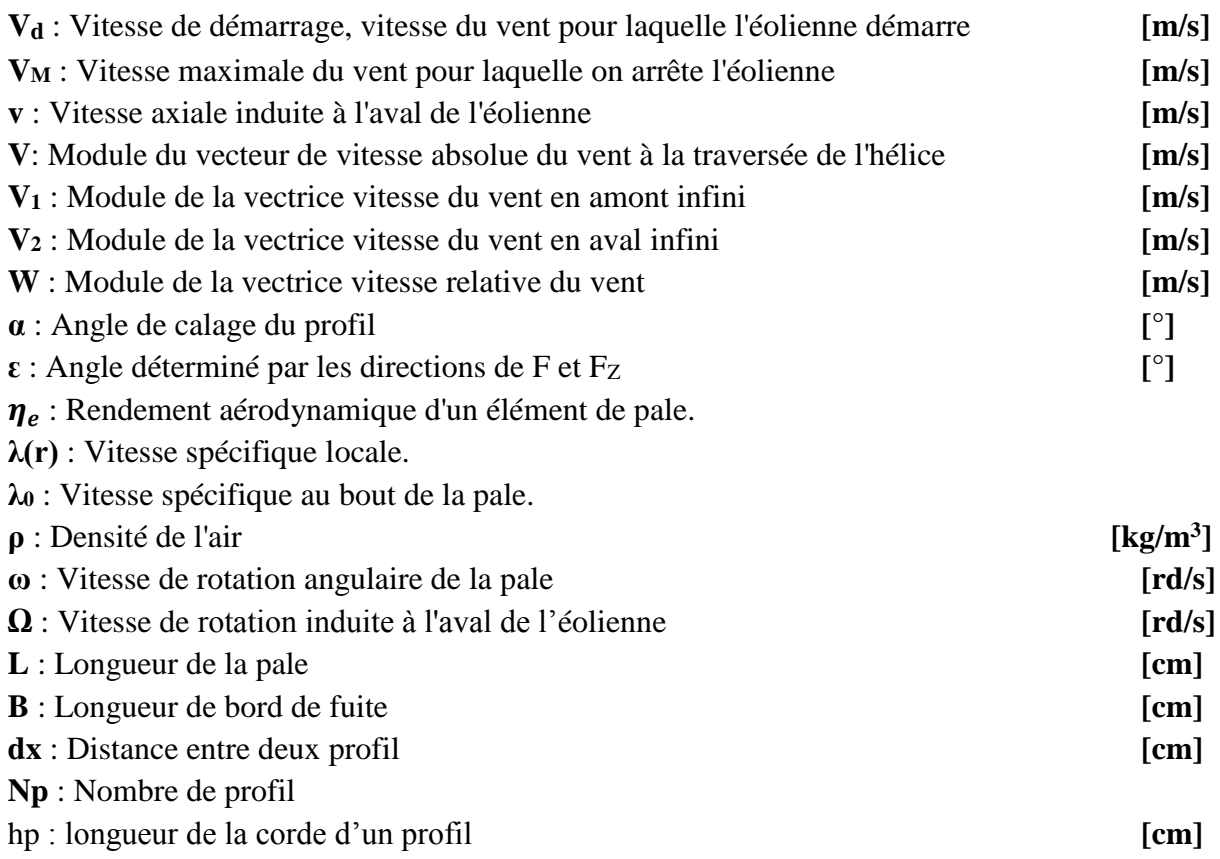

# **Introduction général**

#### **Introduction générale**

L'énergie c'était toujours la base est la condition nécessaire pour la Fondation et la poursuite des civilisations, la survie et l'évolution de l'homme en général.

L'homme c'est toujours service des outils et des machines pour réaliser ce qu'il ne pouvait jamais faire manuellement. Cependant, sans énergie rien ne bouge. Celle-ci peut être sous plusieurs formes dans la nature, et que l'homme transforme de manière à obtenir une énergie facile à utiliser, transporter et emmagasiner.

Actuellement, on peut classer l'énergie électrique parmi les plus nobles. Une grande partie des autres formes d'énergie d'ailleurs, est utilisée exactement pour la production de cette dernière. L'intense industrialisation des dernières décennies et la multiplication des appareils domestiques électriques en conduite à des besoins planétaires en énergie électrique considérable. Face à cette demande, toujours croissante de nos jours, la plupart des pays, et ce industrialisés en particulier, ont massivement fait appel aux différentes ressources possibles pour satisfaire ses besoins énergétiques.

En autre on trouve l'énergie fossile, comme ressource classique et dominante, qui présente encore des sincères problèmes, du fait qu'elle coûte relativement cher pour son extraction et commercialisation, ainsi que son épuisement. Elle est non renouvelable à moyenne durée et surtout trop polluantes. Elle participe considérablement au déséquilibre climatique et au phénomène d'effet de serre.

L'énergie nucléaire a été posée comme une source de rechange, vu à l'énergie considérable que produit les centrales nucléaires, mais le risque d'accident nucléaire, le traitement et l'enfouissement des déchets sont des problèmes bien réels qui rendent cette énergie peu attractive pour les générations futures.

Face à ses problèmes, certains pays, se sont tournés vers de nouvelles formes d'énergie dites « renouvelables » faisons appel, de façon directe ou indirecte, à l'énergie éolienne.

Parmi celles-ci, l'éolien apparaît clairement en bonne place. En effet l'énergie cinétique des masses d'air en mouvement représente, au niveau mondial, un gisement immense. Actuellement, plusieurs pays sont déjà résolument tournés vers cette énergie.

Le fonctionnement d'éolienne se base sur la conversion d'énergie cinétique du vent en énergie mécanique qui se manifeste par la rotation d'un rotor. Cette dernière peut être convertie encore en énergie électrique à l'aide d'une génératrice, ou utiliser directement pour l'entraînement d'une pompe par exemple.

Quoique la partie concernant la conversion électromécanique, sa commande et la qualité de l'énergie fournie mérite des études poussées, l'énergie finale obtenue en aval de l'éolienne dépend directement de l'aptitude d'éolienne à capter le maximum d'énergie qu'apporte le vent.

L'élément moteur est acteur dans l'éolienne, qui est en contact direct avec le vent et responsable de récupérer son potentiel énergétique, et l'hélice, qui n'est qu'un ensemble de pales.

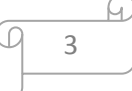

La forme aérodynamique des pales joue un rôle déterminant dans l'efficacité de récupération d'énergie éolienne. L'étude aérodynamique des pales devient alors indispensable pour une meilleure conception de pales et un rendement optimal de l'éolienne.

La dynamique de l'air, étant l'une des branches de la mécanique des fluides qui s'intéresse à l'étude du mouvement des corps immergés dans l'air, et aux efforts échangés entre ces corps et ce fluide, nous permet de mieux déterminer les caractéristiques des différents profils utiliser pour les pales.

A noté que les caractéristiques et la fonction des parts d'une éolienne sont similaires à celles des ailes d'un avion. En effet, plusieurs laboratoires et bureaux d'études sur l'aéronautique et l'aérodynamique ont lancé des études poussées dans ce sens. De ce fait, on dispose de plusieurs profils normalisés, classifier est déterminée selon le besoin.

Dans ce contexte, notre travail sera basé sur l'étude aérodynamique d'une éolienne axe horizontal, et sa réalisation en utilisant la résine époxy et la fibre de verre.

Le présent travail est consacré à la réalisation d'une turbine à axe horizontal.

Dans le premier chapitre, on a présente généralité sur les éoliennes, en exposant les diffèrent types d'éoliennes et leur caractéristiques technologiques.

Dans le deuxième chapitre, nous avons présenté une étude aérodynamique sur l'élément de pale, en détaillant des théories appliquées aux calculs de ces pales.

En chapitre trois, nous avons présenté la réalisation des pales d'une éolienne, en exposant une technique de fabrication des pales avec des matériaux composite, ensuite en termine par une conclusion.

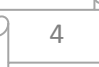

# **Chapitre I Généralités sur les éoliennes**

#### **Introduction**

Une éolienne est une machine qui convertit l'énergie du vent en énergie mécanique. Pour être plus clair, on considère qu'il y a du vent quand l'air se déplace et donc quand l'air possède une certaine vitesse. À cette vitesse est associée une énergie, l'énergie cinétique. Le vent exerce une force sur le rotor de l'éolienne et le met en rotation : il exerce une certaine puissance. A proprement parler, cette force est transmise à un axe qui correspond à une certaine puissance. En langage d'ingénieur, nous sommes en présence d'une machine motrice.

Cette énergie mécanique peut être utilisée directement. Par exemple, on pense à l'actionnement d'une pompe à des endroits non desservis par le réseau électrique ou à nos anciens moulins à vent. Néanmoins, ces applications mécaniques sont assez marginales. Dans la majorité des cas, l'énergie mécanique du rotor de l'éolienne est transformée en énergie électrique via une génératrice. En tout cas, comme l'énergie mécanique est de "qualité" élevée (notion d'exergue), il est a priori regrettable de la transformer en chaleur, par exemple en utilisant l'énergie éolienne pour se chauffer.

#### **I.1. Historique**

Parmi toutes les énergies renouvelables, à part l'énergie du bois, c'est l'énergie du vent qui a été exploitée en premier par l'homme. Depuis l'antiquité, elle était utilisée pour la propulsion des navires et ensuite les moulins à blé et les constructions permettant le pompage d'eau. Les premières utilisations connues de l'énergie éolienne remontent à 2000 ans avant J.- C environ.

En Europe, les premiers moulins à vent ont fait leur apparition au début du moyen Age. Utilisés tout d'abord pour moudre le grain, d'où leur nom de moulins. Dès le 14ème siècle, les moulins à vent sont visibles partout en Europe et deviennent la principale source d'énergie.

A l'arrivée de la machine à vapeur, les moulins à vent commencent leur disparition progressive.

L'arrivée de l'électricité donne l'idée à Poul La Cour en 1891 d'associer à une turbine éolienne une génératrice. Ainsi, l'énergie en provenance du venta pût être redécouverte et de nouveau utilisée. [1]

C'est au début du 20ème siècle qu'apparaissent les premières éolienne créant de grande quantité d'électricité. Il y a eu alors trois grandes nouvelles innovations :

- $\bullet$  Il y a eu tout d'abord un prototype soviétique en 1931 d'une puissance de 10 kW avec un rotor de diamètre 30 mètres.
- La conception dans les années vingt du rotor Darrieus à axe vertical.
- $\bullet$  En 1957, l'éolienne de Gedser produisant une puissance de 200 $kW$ .

En 1973, les pays arabes exportateurs de pétrole réduisent leurs exportations. Les pays industrialisés comprennent leur dépendance vis-à-vis du pétrole et essaient de garantir une sécurité d'approvisionnement énergétique. La crise pétrolière de 1973 a relancé de nouveau la recherche et la réalisation éolienne dans le monde.

Certains pays se lancent donc dans l'énergie éolienne telle que le Danemark qui ne voulait pas tenter le nucléaire. Des programmes nationaux ont été lancés ces dernières années dans des pays européens (Allemagne, Espagne, Danemark, France,…), dans le but d'améliorer l'éolien et son utilisation dans la production d'électricité.

Le développement dans les dernières années de nouveaux modèles d'éoliennes a relancé le marché de l'éolienne qui était resté assez latent. Le rythme de développement des éoliennes n'a alors cessé d'augmenter.

### **I.2. Définition d'un aérogénérateur à axe horizontal**

Une éolienne est un dispositif permettant d'utiliser l'énergie du vent. Elle convertit l'énergie cinétique du vent (déplacement d'une masse d'air) en énergie mécanique. Elle est composée de pâles en rotation autour d'un rotor et actionnées par le vent. Les éoliennes sont généralement utilisées pour produire de l'électricité et pour le pompage d'eau, et entrent dans la catégorie des énergies renouvelables.

Exposons les définitions des deux termes suivants, qui seront plus ou moins rencontrés au fil de l'avancement de ce mémoire, données par « l'association Française de Normalisation ». [2]

- AEROMOTEUR (ou Eolienne) : Moteur rotatif actionné par le vent.
- AEROGENERATEUR : Groupe constitué par une génératrice électrique entraînée par un aéromoteur.

### **I.3. Description d'un aérogénérateur a axe horizontal**

#### **I.3.1. Eléments constitutifs**

Il existe plusieurs configurations possibles s'aérogénérateurs qui peuvent avoir des différentes importantes. Néanmoins, une éolienne ''classique'' à axe horizontal est généralement constituée de ces éléments dont certains sont principaux, d'autres sont secondaires (Voir figure suivante) :

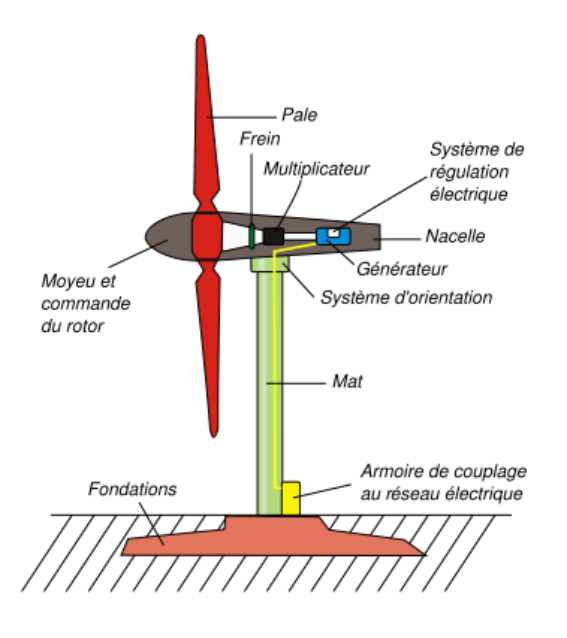

*Figure I.1 : Schéma d'un aérogénérateur à axe horizontal*

- Une fondation solide pouvant dépasser 100 mètres cubes, qui assure la résistance de l'ensemble contre les vents violents et dans des conditions de givrage. Les fondations sont en béton armé. Au-dessus de ces fondations, une autre dalle est coulée afin de fixer la première partie du mat.
- Une tour, appelée aussi le mât, c'est le support qui doit porter la nacelle, métallique le plus souvent, soit tubulaire soit treillis, et qui est assez élevée pour exploiter les vents plus forts en altitude. De plus, il doit être assez robuste pour résister à une éventuelle surcharge due au givre ou à un vent trop fort.

A base, à l'intérieur, on peut éventuellement trouver :

- La partie inférieure du mât contient un ordinateur qui permet de contrôler le fonctionnement de l'éolienne. C'est cet ordinateur qui, grâce aux informations mesurées par l'anémomètre et la girouette, dit à l'éolienne de freiner ou d'arrêter ses pales si le vent va trop vite ou encore de bien orienter le rotor face au vent.
- Un compteur de tours y est attaché, qui permet, si l'éolienne continue de s'orienter dans le même sens pendant une longue période, de faire tourner l'éolienne dans l'autre sens afin d'empêcher les câbles de trop se torsader.
- Un transformateur au pied de l'éolienne augmente la tension électrique produite.

L'énergie électrique produite est ensuite envoyée sur le réseau général pour être utilisée par les consommateurs.

 Un rotor composé de l'ensemble des pales assemblées dans leur moyeu. Des études ont été faites dans des souffleries afin de déterminer le nombre optimal de pales pour le fonctionnement de l'éolienne. Il a été démontré que moins les pales sont nombreuses, plus l'éolienne met du temps pour démarrer et inversement. De plus, lorsque l'éolienne a deux pales, les vibrations sont très fortes et rendent ainsi l'éolienne fragile. Lorsqu'elle

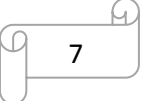

en possède plus de trois, les pales sont perturbées par l'air déplacé par la pale précédente. Le rendement d'en trouve ainsi réduit. Ainsi le nombre optimal de pales pour le fonctionnement d'une éolienne est de trois. En effet, le rotor tripale étant de loin le plus répandu car il représente un bon compromis entre le coût, le comportement vibratoire, la pollution visuelle et le bruit. Les pales sont torsadées afin d'offrir plus de surface au vent et peuvent aussi s'orienter. Cette partie qui est reliés au multiplicateur par l'arbre principale est toujours orientée de façon à être face au vent grâce à la girouette et à l'anémomètre.

- Une nacelle montée au sommet du mât et abritant les composants mécaniques et pneumatiques et certains composants électriques et électriques nécessaires au fonctionnement de la machine, notamment : la génératrice électrique, le multiplicateur, le système de de freinage, le système de commande, le système de refroidissement par air ou par eau, un anémomètre, une girouette… [3]
- Le multiplicateur de vitesse : suivant la gamme de puissance considérée, les vitesses de rotation des turbines d'éoliennes peuvent aller de 30 à 900 tr/mn. Or les machines électriques classiques sont dimensionnées pour tourner à des vitesses supérieures.

Pour cette raison, on intercale traditionnellement, entre la turbine et la génératrice, un multiplicateur de vitesse.

L'arbre principal tourne lentement transmettant un grand couple au multiplicateur, on obtient une rotation rapide avec un petit couple.

Cependant, ce multiplicateur présente des inconvénients, comme la nécessité d'une maintenance accrue, un taux de panne élevé, des pertes énergétiques supplémentaires, un bruit acoustique parfois gênant et un encombrement important qui nécessite d'allonger la nacelle de l'éolienne. Certains constructeurs d'éoliennes sont montés sur le même axe. [3]

- Un système qui commande le démarrage et l'arrêt de l'éolienne et surveille son fonctionnement.
- La génératrice électrique : Elle transforme l'énergie mécanique en énergie électrique. Elle peut être soit une dynamo fournissant un courant continu, soit un alternateur. En pratique, pour des raisons de coût et de rendement, les constructeurs des aérogénérateurs modernes s'orientent plus vers l'utilisation des alternateurs. [2]
- La girouette et l'anémomètre : Ces deux instruments permettent de connaître respectivement l'orientation du vent et sa vitesse. Ils sont placés derrière les pales.
- Le pivot d'orientation : Un moteur électrique commandé par la girouette permet d'orienter l'hélice de l'éolienne face au vent quel que soit sa direction. Il ne fait pivoter que la nacelle.
- Différents dispositifs de freinage qui permettent de stopper la machine en cas de dysfonctionnement ou de vent violent.
- On rappelle qu'au cours du temps, l'éolien a constamment évolué et son mécanisme de fonctionnement ne cesse d'être amélioré et modernisé.

#### **I.3.2. Fonctionnement d'un aérogénérateur**

Quand le vent se lève, l'unité centrale grâce à la girouette située à l'arrière de la nacelle, commande aux moteurs d'orientation de placer l'éolienne face au vent. Les trois pales sont mises en mouvement par la seule force du vent. Elles entraînent avec elles l'arbre principal qui est lié à l'arbre d'entrée du multiplicateur.

Dès que la vitesse du vent sera suffisante (4 m/s soit environ 15 km/h), l'éolienne peutêtre couplée au générateur par l'arbre de sortie du multiplicateur et peut fournir de l'électricité au réseau. Les pales tournent alors à une fréquence de rotation de 30 tours par minute et entraînent le générateur à 1500(tr/min). Cette fréquence de rotation restera constante tout au long de la période de production. Lorsque la vitesse du vent atteint (14 m/s soit 50 km/h), l'éolienne fournit sa puissance nominale. Le générateur délivre alors un courant électrique alternatif à la tension de 690 volts à  $50Hz$  dont l'intensité varie en fonction de la vitesse du vent. Ainsi, lorsque la vitesse du vent croît, la portance s'exerçant sur les pales augmente et la puissance délivrée par le générateur s'accroît. Pour des vitesses de vent supérieures à 14 m/s (soit environ 50 km/h), la puissance est maintenue constante en réduisant progressivement la portance des pales. L'unité hydraulique régule cette portance en modifiant l'angle de calage des pales qui pivotent sur leurs axes.

Lorsque la vitesse du vent dépasse 25 m/s (soit 90 km/h), les pales sont mises en drapeau (parallèle à la direction du vent) et leur portance devient quasiment nulle. Tant que la vitesse du vent reste supérieure à 90 km/h, le rotor de l'éolienne est « en roue libre » et le générateur est déconnecté du réseau : l'éolienne ne produit plus d'électricité. Dès que la vitesse du vent diminue, l'éolienne se remet en production. Toutes ces opérations sont entièrement automatiques et gérées par l'unité centrale. En cas d'arrêt d'urgence, un frein à disque placé sur l'arbre rapide du multiplicateur permet de stopper l'éolienne afin d'éviter sa destruction.

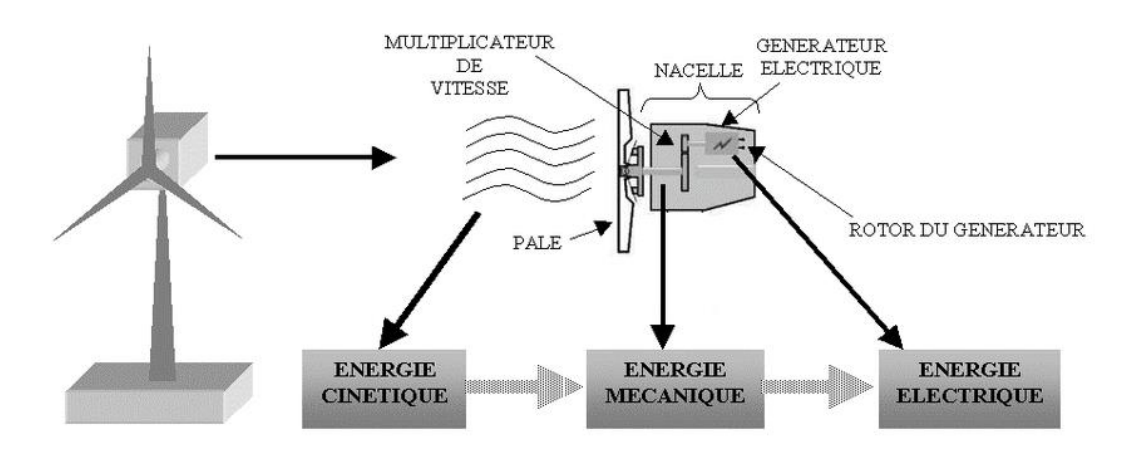

*Figure I.2 : Conversion de l'énergie cinétique du vent*

## **I.4. Classification des éoliennes**

Les éoliennes peuvent être rangées suivant plusieurs critères : Disposition de l'hélice, Emplacement, Leurs puissances et tailles.

#### **I.4.1. Classification selon la taille**

On définit différentes classes de taille d'éoliennes. En théorie, il n'y a pas de relation directe entre la hauteur et la puissance de l'éolienne. En effet, cette puissance dépend essentiellement de la surface balayée par le rotor qui n'est pas toujours fonction de la hauteur de l'éolienne, mais du diamètre du rotor. Néanmoins, dans le cas des grandes éoliennes, une règle de bonne pratique veut que la hauteur du mât, L, soit égale au diamètre du rotor, D. Dans ce cas, il y a un lien indirect entre la hauteur du mât et la puissance. Dans le tableau suivant sont repris les dénominations de taille et les ordres de grandeur de puissances associées. Attention, il s'agit bien d'ordres de grandeur de puissance.

Le but est uniquement de se donner une idée. En outre, cette puissance n'a de sens que si on a défini la vitesse de vent à laquelle elle est délivrée. [11]

| Dénomination       | Diamètre du rotor $[m]$ | Aire balayée $\lceil m^2 \rceil$ | Puissance $\lceil kW \rceil$ |
|--------------------|-------------------------|----------------------------------|------------------------------|
| Micro              | $0.5$ à $1.25$          | $0.2$ à $1.2$                    | 0.25                         |
| Mini               | $1.25$ à 3              | $1.2$ à $7.1$                    | 1.5                          |
| Domestique         | 3 à 10                  | 7 à 79                           | 15                           |
| Petite commerciale | 10 à 20                 | 79 à 314                         | 100                          |
| Moyenne            | $20$ à $50$             | 314 à 1963                       | 1000                         |
| commerciale        |                         |                                  |                              |
| Grande commerciale | 50 à 100                | 1963 à 7854                      | 3000                         |

*Tableau I.1* <sup>∶</sup> *Classification des éoliennes suivant la taille et ordre de grandeur associé*

Pour être plus parlant, on trouve classiquement ces éoliennes pour les applications suivantes :

- **Micro-éoliennes :** en général pour couvrir des besoins très limités et sites isolés (par exemple, des sites de pèche, des bateaux, des caravanes).
- Mini-éoliennes : essentiellement pour recharger des batteries sur des sites isolés du réseau, les plus puissantes peuvent servir pour l'alimentation domestique hors du réseau (maisons isolées).
- **Eoliennes domestiques :** elles balayent un spectre assez large allant de rotors de 3 à 10 m de diamètre. C'est typiquement le genre d'éoliennes proposées pour les particuliers.
- **Eoliennes petites commerciales :** elles sont typiquement conçues pour les petites entreprises, les fermes, ... mais il existe très peu de modèles produits dans cette gamme.
- **Eoliennes moyennes commerciales :** elles sont typiquement utilisées pour les applications commerciales dans des fermes, des usines, des entreprises voire des petits parcs éoliens.

 **Eoliennes grands commerciales :** ce sont les éoliennes que l'on trouve dans les parcs éoliens modernes, ce sont aussi les plus efficaces.

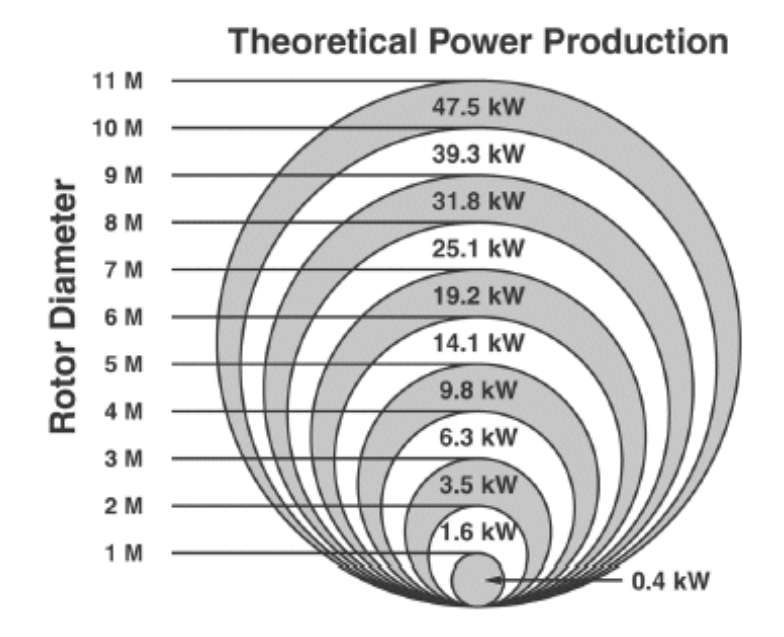

*Figure I.3* <sup>∶</sup> *Taillent des hélices en [m] et puissances en [kW]*

Le professeur « Jean HLADIK » propose une autre classification pour les éoliennes destinées à la production d'électricité en se référant à la puissance produite :

« On entend par petits aérogénérateurs les machines qui typiquement peuvent être la propriété d'un ou plusieurs particuliers, c'est-à-dire des machines d'une puissance de  $1kW$  à quelques dizaines de kilowatts (souvent moins  $de15kW$ ).

Les grands aérogénérateurs sont des machines dont les diamètres peuvent aller de 20 à 100  $m$ , c'est-à-dire des puissances de quelques centaines de kilowatts à plusieurs mégawatts ». [5]

#### **I.4.2. Classification selon l'axe de rotation**

On peut classer les éoliennes suivant la disposition géométrique de l'arbre sur lequel est montée l'hélice. On distingue principalement deux types d'éoliennes :

- Eoliennes à axe horizontal.
- Eoliennes à axe vertical.

#### **I.4.2.1. Eoliennes à axe horizontal**

La majorité des éoliennes actuellement en service sont des machines à axe horizontal. Ce sont les modèles commerciaux les plus répandus et les plus puissantes installations qui ont été construites ou sont en fonctionnement, sont à axe horizontal.

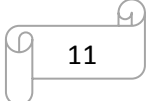

On peut classer les éoliennes en fonction de leur paramètre optimal de fonctionnement qui est, pratiquement, en rapport assez étroit avec leur nombre de pales. En générale, le nombre de pales diminue lorsqu'augmente le paramètre optimal de fonctionnement. De manière approximative, on peut donc faire le classement suivant :

- éoliennes rapides, comportant 2 ou 3 pales, dont le paramètre de fonctionnement est supérieur à 5. Ces éoliennes ont des vitesses élevées de rotation mais le couple au démarrage est assez faible. C'est le type de moteur éolien convenant parfaitement pour les aérogénérateurs.
- Eoliennes à vitesses moyennes, comportant de 3 à 6 pales. Le facteur de conversion est maximum pour un paramètre de fonctionnement compris entre 3 et 4. Le couple de démarrage est plus élevé et ces éoliennes commencent à tourner pour des vents assez faibles, de l'ordre de 3 à 4  $m/s$ .
- Eoliennes à vitesse lentes comprenant un nombre de pales compris entre 6 et 24, et dont le paramètre de fonctionnement se situe vers 1 ou 2. Ce sont les éoliennes de pompage classiques qui présentent un couple important au démarrage.

En règle générale, le rapport de la surface totale des pales à la surface balayée par cellesci, diminue lorsque le paramètre de fonctionnement augmente.

Les éoliennes comportent les éléments suivants :

- Un ensemble de pales dont l'angle de calage est fixe pour les éoliennes lentes et qui est souvent variable pour les éoliennes rapides ;
- Un système de régulation et de freinage ;
- Un système d'orientation par rapport au vent ;
- Un ensemble d'organes d'utilisation du couple du moteur éolien ;
- Une structure porteuse permettant de placer l'éolienne suffisamment haute. [7]

La Figure I.4 montre la configuration typique d'une éolienne à axe horizontal.

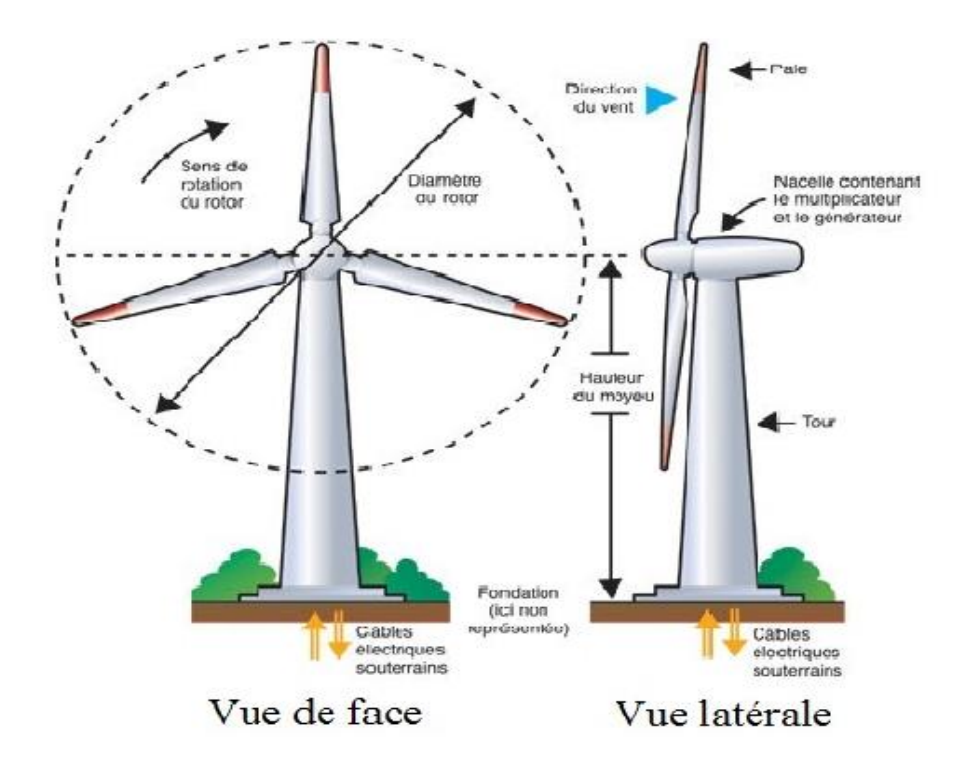

*Figure I.4 : Schéma d'une éolienne à axe horizontal*

En suivant le sens de parcours du vent, le rotor peut être placé en amont «hélice au vent» ou en aval «hélice sous le vent» de la nacelle. Cette dernière configuration a été à la mode, mais devient anecdotique. Elle présentait l'avantage que la nacelle et le rotor se mettent automatiquement face au vent. Lorsque le rotor se situe en amont, il faut un dispositif particulier pour que l'éolienne se positionne correctement. Par exemple, on peut trouver une aile fixe verticale qui stabilise l'éolienne face au vent (même principe que la gouverne verticale d'un avion) ou un moteur qui réalise cette tâche. On parlera alors d'un dispositif de positionnement *passif* ou *actif*, respectivement.

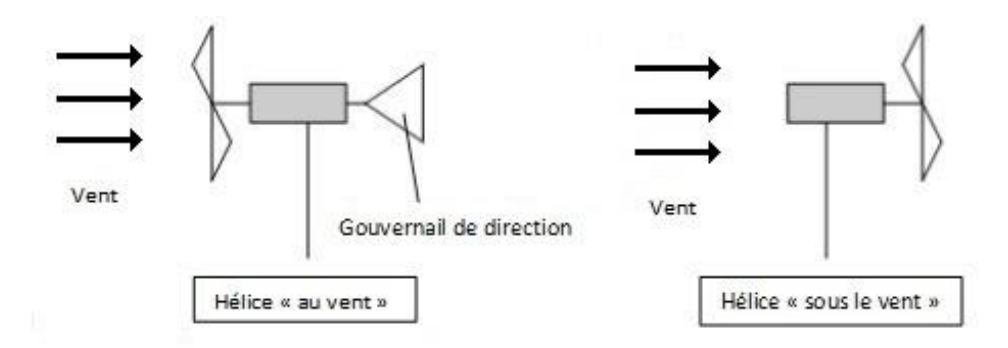

*Figure I.5 : Les deux configurations des éoliennes à axe horizontal suivant la direction du vent*

L'avantage du rotor placé en aval est qu'il se positionne naturellement face au vent, c'està-dire de manière passive. Par contre, le vent est d'abord perturbé par la nacelle et le pylône avant d'agir sur le rotor. D'une part, le régime de vent devient non uniforme sur la surface balayée par le rotor. Cela engendre des contraintes mécaniques variables dans le temps ce qui provoque une usure prématurée du matériel (phénomène de fatigue mécanique). D'autre part, le vent perturbé vient impacter les ailettes de l'éolienne ce qui a tendance à générer beaucoup de bruit (bruit d'origine aérodynamique). Pour ces deux raisons, on préfère la configuration avec le rotor en amont. En effet, le vent est moins perturbé avant de rencontrer les pales de l'éolienne (à moins qu'un obstacle se trouve en amont, mais ce n'est idéalement pas le cas). Finalement, on peut dire que l'éolienne à axe horizontal avec le rotor en amont est devenue le standard, en tout cas pour les applications de puissance élevée. [11]

#### **I.4.2.2. Eoliennes à axe vertical**

Les éoliennes à axe vertical ont été les premières structures développées pour produire de l'électricité paradoxalement en contraction avec le traditionnel moulin à vent à axe horizontal. Elles possèdent l'avantage d'avoir les organes de commande et le générateur au niveau du sol, donc facilement accessibles, pas besoin d'orientation en fonction de la direction du vent, construction souvent simple, ainsi qu'elles tournent à faible vitesse et sont de ce fait peu bruyantes.

De nombreuses variantes ont été testées depuis les années vingt, dont beaucoup sans succès, mais deux structures sont parvenues au stade de l'industrialisation :

 Le rotor de SAVONIUS (du nom de son inventeur, breveté en 1925), dont le fonctionnement est basé sur le principe de (trainée différentielle) utilisé dans les anémomètres : les efforts exercés par le vent sur chacune des faces d'un corps creux sont d'intensité différente, il en résulte alors un couple moteur entrainant la rotation de l'ensemble. L'effet est ici renforcé par la circulation d'air entre demi-cylindres qui augmente le couple moteur. [8]

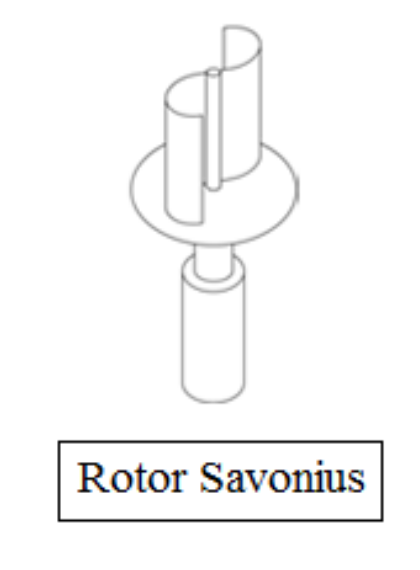

*Figure I.6 : Eolienne à axe vertical (Savonius)*

 l'éolienne à variation cyclique d'incidence dont la structure la plus répondue est celle de Darrieus (Ingénieur français qui déposa le brevet au début des années 30). Son

$$
\begin{array}{c}\n\hline\n\end{array}
$$

fonctionnement est basé sur le fait qu'un profil placé dans un écoulement d'air selon différent angles est soumis à des forces de direction et d'intensité variables. La résultante de ces forces génère alors un couple moteur entrainant la rotation du dispositif. Ces forces sont créées par la combinaison de la vitesse propre de déplacement du profil et de la vitesse du vent. Cela signifie que la rotation du dispositif ne peut pas s'amorcer d'elle-même. Lorsqu'elle est à l'arrêt, l'éolienne doit donc être lancée par un dispositif annexe (montage d'une éolienne Savonius sur le même rotor ou utilisation de la génératrice en moteur). [9]

Même si quelques grands projets industriels ont été réalisés, les éoliennes à axe vertical restent toutefois marginales et peu utilisées voire actuellement abandonnées. En effet la présence du capteur d'énergie près du sol l'expose aux turbulences et au gradient de vent ce qui réduit son efficacité. Elles sont de plus exposées à des problèmes d'aéroélasticité dus aux fortes contraintes qu'elles subissent. Elles présentent également des difficultés pour leur guidage mécanique : le palier bas devant supporter le poids de l'ensemble de la turbine. Enfin la surface qu'elles occupent au sol est très importante pour les puissances élevées. [6]

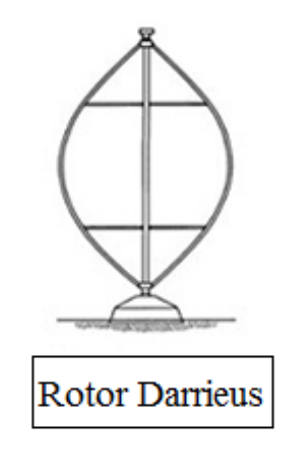

*Figure I.7 : Eolienne à axe vertical (Darrieus).*

#### **I.4.3. Selon le site d'implantation**

#### **I.4.3.1. Eolienne sur terre (on-shore)**

Dans plusieurs pays les éoliennes sont placées sur terre, après étude judicieuse du site d'emplacement, et une fois regroupées en grand nombre, constituent ce qu'on appelle un parc éolien.

Dans une installation éolienne, pour utiliser le maximum de la force du vent, on cherche à ce que l'hélice balaie une surface ou le vent est maximum. Pour cela les éoliennes sont très haut perchées pour ne pas subir les effets du sol qui freinent le vent. Nous trouverons dans ce chapitre plus de clarification sur ce sujet, dans la partie concernant l'étude de la météorologie et des zones d'implantation d'éoliennes.

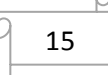

Les sites soumis aux tempêtes sont également propices aux éoliennes. Mais le plus important potentiel d'énergie éolienne se situe dans les océans.

#### **I.4.3.2. Eoliennes hors terre (off-shore)**

En général, le potentiel éolien au large des cotés est très important, et les données des situations météorologique situées sur les iles mettent bien ce fait en évidence.

Des instituts de recherche de nombreux pays ont étudié la possibilité d'implantation de champs d'éoliennes en mer, sur la plateforme littorale peu profonde bordant les côtés. [5]

Les éoliennes en pleine mer (offshore) entrainent moins d'impact sur le paysage. L'installation d'éoliennes en mer est beaucoup plus couteuse qu'à terre : les mats doivent être étudiés pour résister à la force des vagues et du courant, la protection contre la corrosion doit être renforcée, l'implantation en mer nécessite des engins spécialisés, le raccordement électrique implique des câbles sous-marins couteux et fragiles, et la moindre opération de maintenance nécessite de gros moyens.

En revanche, une éolienne offshore peut fournir des puissances importantes par rapport à celles on-shore. Dans les zones ou la mer est peu profonde, il est assez simple de les installer, et elles ont un bon rendement.

Le développement de l'énergie éolienne offshore offre la possibilité d'éviter la plupart des impacts importants des éoliennes installées à terre (grandes surfaces de terrain nécessaire pour l'espacement des éoliennes). Même si la construction offshore induit des induits des couts supplémentaires, ceux- ci sont au moins en partie compensés par des vents plus réguliers et des vitesses plus élevées, ainsi que par la suppression des couts d'acquisition du terrain. Des vents moins turbulents impliquent moins d'usure des éoliennes, et donc une plus grande durée de vie.

Néanmoins, l'implantation d'éoliennes offshore n'est pas exemple de possibles impacts négatifs. Ceux-ci comprennent les impacts potentiels sur les routes de navigation ou les écosystèmes marins.

#### **I.5. Domaines d'applications de l'énergie éolienne**

Les utilisations traditionnelles des éoliennes ont été, pour longtemps, le pompage de l'eau et le broyage des grains. Une diversification bien plus importante put avoir lieu, en complément des systèmes d'énergétiques existant, et plus particulièrement grâce à la production de l'énergie électrique. [5]

#### **I.5.1. Production d'électricité**

Malgré les restrictions géographiques inhérentes au choix l'emplacement des centrales éoliennes, il existe de nombreux endroit dans la plupart des régions du monde ou l'énergie éolienne pourrait satisfaire une grande partie de la demande locale d'électricité.

En effet, de nombreux pays ont investi dans des programmes importants de développement et utilisation de grands aérogénérateurs en vue de la production d'énergie électrique. [5]

On aménage maintenant des parcs éoliens produisant plusieurs mégawatts. Au cours des dix dernières années, la puissance typique de génération d'électricité pour une seule éoliennes est passée d'environs 100 kW à 1 MW où d'avantage, avec certains projets d'énergie éolienne développés au large des côtes.

La conséquence de ces progrès est que maintenant de grandes centrales éoliennes fournissent de l'électricité dans certaines parties du monde, à un prix concurrentiel à celui de l'énergie produite par les installations conventionnelles (par ex : les centrales nucléaires et les centrales thermiques).

Cette penché vers l'utilisation de l'énergie éolienne pour la production de l'électricité est justifié par plusieurs vertus que l'éolien offre :

- La prise en compte accrue des impacts de la production électrique actuelle sur notre environnement (effet de serre, pollution, gestion des déchets, etc.) soulève de nombreuse inquiétude écologiques. Dans ce contexte la mise en valeur des énergies renouvelables trouve une justification salutaire incontestée.
- La libéralisation des marchés se traduit dans le domaine de l'électricité par un repositionnement des différents opérateurs traditionnels. Les monopoles s'ouvrent à la concurrence et de nouveaux acteurs émergents avec des propositions techniques innovantes et économiquement soutenables.
- Le continuel progrès dans la production électrique favorise de nouvelles technologies avec des perspectives économiques crédibles à court terme. Dans le cas de l'éolien, les aérogénérateurs sont d'ores et déjà arrivés à maturité industrielle et ont taux de pénétration appréciable dans les pays industriels les plus dynamiques.

Des diverses réglementations (conventions internationales, lois et décrets nationaux, normalisation technique, etc.) qui s'élaborent en ce moment pour encadrer ces nouveaux horizons, le rôle des collectivités locales ressort comme essentiel et incontournable. Notre avenir dépendra donc de la manière dont elles s'empareront de ce problème pour répondre à nos futures exigences électriques.

#### **I.5.2. Pompage de l'eau**

L'utilisation des éoliennes pour le pompage de l'eau est de plus traditionnelle. En effet, si les besoins d'énergie sont de type pompage d'eau (arrosage, fourniture d'eau dans les champs), il est préférable d'utiliser une éolienne de pompage, dont l'énergie nécessaire pour répondre à ce besoin est relativement peu importante. On évite ainsi de passer par l'électricité et le système devient plus simple.

Les éoliennes multiples (6 à 24 pales) sont les plus courantes pour ce type d'utilisation grâce à leur simplicité de construction, leurs faible prix de revient, leur robustesse et fiabilité, leur faible vitesse. Mais le pompage à l'aide des éoliennes rapides est aussi utilisé car il présente d'autres avantages concernant la régulation et le rendement qui sont meilleur dans ce cas.

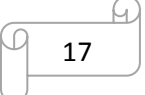

#### **I.5.3. Le chauffage éolien**

Parmi les besoins énergétique susceptible d'être satisfaits par l'emploi des éoliennes, on a le chauffage des locaux. La bonne corrélation entre divers paramètres éoliens et climatiques va nous montrer l'intérêt que présent l'énergie éolienne pour le chauffage. En effet, il est bien connu que le vent souffle plus fréquemment en hiver qu'en été. Les besoins de chauffage en coïncident donc, en tout première approximation, avec la variation saisonnière d'énergie que nous offre le vent. [5]

#### **I.6. Système de sécurité**

Quel que soit le type d'éolienne, il est nécessaire pour éviter sa destruction lorsque les vents sont trop violents qu'ils soient équipés d'un système permettant de diminuer les contraintes mécaniques sur la machine. Les systèmes peuvent agir de façon différentes et plus ou moins fines avec un degré d'automatisme nul ou intégral. [2]

On a plusieurs systèmes qui permettent ses actions.

Exposant tout d'abord les risques éventuels liés à l'utilisation des éoliennes.

#### **I.6.1. Les risques liés au fonctionnement des éoliennes**

Il y a des risques potentiels d'accident externe qui produisent des dégâts dans l'entourage de l'éolienne. Ils concernent, par ordre de probabilité, le bris de pales et la chute de la tour. Lors de la construction d'éoliennes, la résistance à la fatigue des matériaux ainsi que le comportement dynamique de la structure dans sa globalité, sont étudiés avec soin.

Les constructeurs conçoivent leurs éoliennes pour résister à des conditions météorologiques extrêmes (vents de 70 m/s pendant 5 secondes). Ils doivent également tenir compte de la variation des forces exercées en fonction des fluctuations du vent.

Les composants soumis à des flexions répétées, comme les pales, peuvent développer des faiblesses structurelles si elles ont été mal conçue et/ou fabriquées.si la chute d'une tour est tout à fait rare, la rupture ou la chute de pale statistiquement plus importants.

Les pales sont aujourd'hui fabriquées avec des matériaux composites qui ont l'avantage d'être légers et extrêmement résistants.

Enfin, la dynamique des structures fait l'objet de calcul extrêmement précis qui permettant de prévoir le comportement vibratoire de chaque composants de L'éolienne. Des modèles numériques simulent les interactions vibratoires des différents composants entre eux. Il est en effet fondamental d'éviter tout phénomène de résonance entre la tour et les pales, phénomène qui produit des vibrations non amorti qui pourraient provoquer la destruction totale de la machine. Ce phénomène, mal anticipé avec les premières éoliennes, a constitué une cause majeure des destructions qui ont pu advenir.

La foudre est responsable d'environ 6% des arrêts d'éoliennes. Les éoliennes sont équipées de paratonnerres qui permettent généralement de protéger la machine de ce phénomène naturel. Malgré ces précautions, il peut arriver qu'une pâle soit endommagé ce qui déclenche les systèmes automatiques d'arrêts d'urgence de la machine.

Le cas d'un Bris de pale et donc de la projection de morceaux reste extrêmement limité selon les statistiques européennes. Il est également arrivé par le passé que les pales projettent à plusieurs dizaines de mètres de la glace Qui s'y était fixée. Des capteurs permettent aujourd'hui de détecter la surcharge liée à ces dépôts. L'éolienne reste à l'heure à l'arrêt.

Le danger que représentent les éoliennes est devenu un maintenant très faible et les parcs éoliens ne sont pas en conséquence soumis à l'obligation d'être clôturés.

#### **I.6.2. Régulation mécanique de la puissance d'une éolienne**

Les objectifs de la régulation sont d'assurer la sécurité de l'éolienne par vent fort et de limiter la puissance. Une turbine éolienne est dimensionnée pour développer sur son Arbre une puissance dénommé puissance nominale Pn. La puissance Pn est obtenue à partir d'une vitesse du vent V<sub>n</sub>, dénommé vitesse nominale. Lorsque la vitesse du vent est supérieure à V<sub>n</sub>, la turbine éolienne doit modifier ces paramètres afin d'éviter la destruction mécanique, de sorte que sa vitesse de rotation reste pratiquement constante.

A côté de la vitesse nominale Vn, on spécifie aussi :

- la vitesse de démarrage, Vd à partir de laquelle l'éolienne comment ça fournir de l'énergie;
- la vitesse maximale du vent,  $V_m$ , pour laquelle la turbine ne convertit plus l'énergie, pour des raisons de sûreté de fonctionnement; Les vitesses Vn, Vd et Vm. Définissent quatre zones sur le diagramme de la puissance utile en fonction de la vitesse du vent (figure suivante). [10]

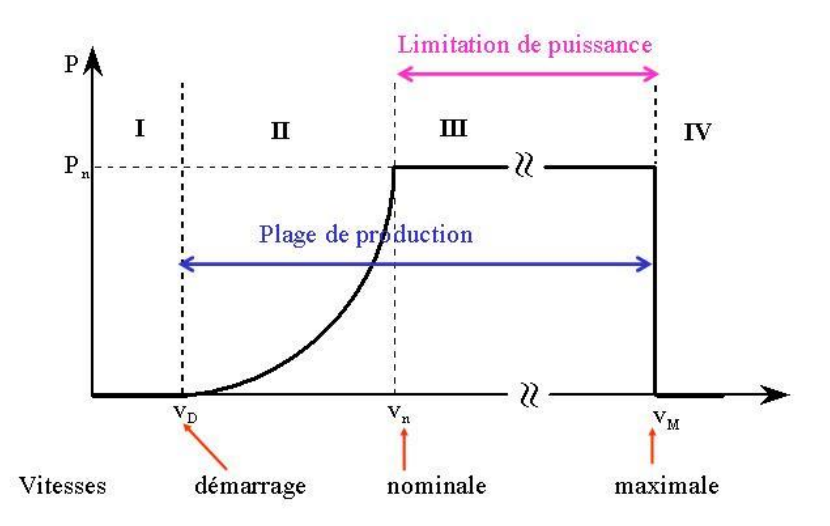

*Figure I.8 : Diagramme de la puissance utile sur l'arbre en fonction de la vitesse de vent.*

- la zone I, où p=0 (la turbine ne fonctionne pas);
- la zone II, dans laquelle la puissance fournie sur l'arbre dépend de la vitesse du vent V ;
- la zone III, où la vitesse de rotation est maintenue constante et ou la puissance P fournie reste égale à Pn ;
- la zone IV, dans laquelle le système de sureté de fonctionnement arrête le transfert de l'énergie. [3]

#### **I.6.3. Principes de contrôle de la puissance**

Il existe deux principes de contrôle aérodynamique pour limiter la puissance extraite de la turbine à la valeur de la puissance nominale de la génératrice :

 Système « pitch » ou « à pas variable » qui permet d'ajuster la portance des pales à la vitesse du vent pour maintenir une puissance sensiblement dans la zone III de vitesse.

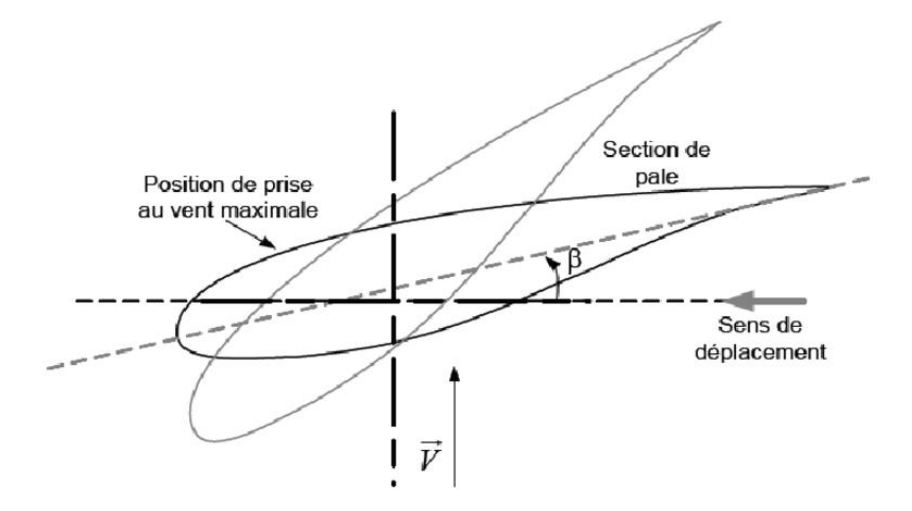

*Figure I.9 : Variation de l'angle de calage d'une pale « pitch ».*

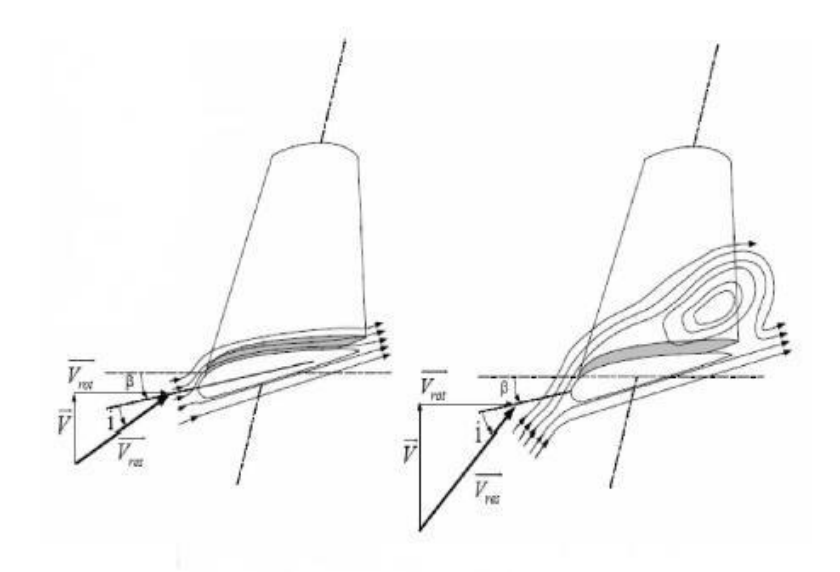

*Figure I.10 : flux d'air sur un profil de pale « stall ».*

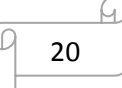

 Système « stall » ou à « décrochage aérodynamique » le plus robuste car c'est la forme des pales qui conduit à une perte de portance au-delà d'une certaine vitesse de vent, mais la courbe de puissance chute plus vite : il s'agit donc d'une solution passive. [10]

#### **I.6.4. Le freinage**

Les éoliennes sont conçues de manière à produire un maximum de puissance pour des vents de force moyenne fréquemment rencontrées. Elles atteignent leur puissance nominale pour une vitesse de vent de 50 km/h (14 m/s). Si les vents deviennent plus violents, la machine subit des contraintes plus importantes. Elle est alors freinée grâce à un système de régulation électronique pour les éoliennes modernes) qui lui permet de rester à la puissance maximale (atteinte dès 50 km/h) tout en limitant les efforts sur la structure.

Au-delà d'un certain seuil (90km/h, soit 25 m/s), la régulation ne suffit plus. La machine est alors stoppée afin de lui éviter de subir des charges trop importantes.

Le freinage est un élément essentiel pour la survie d'une éolienne, car les vents trop forts peuvent endommager l'éolienne. La plupart des accidents sont venus d'un sous freinage de ces machines. On cherche donc à installer sur une éolienne au moins deux systèmes de freinage, parmi les suivants :

#### **I.6.4.1. Système de contrôle par force centrifuge**

Lorsque la vitesse augmente, deux masses tendent à s'écarter du centre et orientent des freins aérodynamiques qui ralentissent considérablement la rotation. Un tel dispositif doit néanmoins être bien calibré pour être efficace.

#### **I.6.4.2. Régulation et freinage par gouvernail articulé**

A partir d'un certain niveau de vent, jugé excessif pour la sécurité mécanique de l'éolienne, le gouvernail se replie progressivement et automatiquement et travers de l'axe du vent. Non seulement il freine l'écoulement, en ralentissant la vitesse, mais il détourne aussi l'éolienne de la perpendiculaire au vent. Celle-ci devient de moins en moins efficace, et sa vitesse ne peut augmenter même si le vent force.

#### **I.6.4.3. Régulation et freinage par basculement de l'éolienne sur le dos**

Il consiste à sortir le rotor du lit du vent. Plus le vent force sur le rotor, plus il comprime un ressort qui tenait la tête de l'éolienne verticale. Par très grands vents, la nacelle se couche. Ce mécanisme n'est pas possible que sur de petites éoliennes et il crée, comme l'autre, des efforts irréguliers sur les pales.

#### **I.6.4.4. Régulation aérodynamique sur les pales**

Le pas variable permet de mettre les pales en drapeau, ce qui arrête l'éolienne et la protège des grands vents. Le pas fixe utilise l'effet Stall pour empêcher la pale d'accélérer, ce qui revient à agir comme un frein. Enfin on peut installer des « flapis » ou aérofreins sur les

pales qui sont des volets ouvrant automatiquement si quelque chose ne va pas (vitesse excessive, problèmes décelé sur l'éolienne).

#### **I.6.4.5. Arrêt pas frein à disque automatique**

Un détecteur de vitesse déclenché, À un certain seuil prédéterminé, un mécanisme automatique d'arrêt complet de L'éolienne. Il ne s'agit plus d'un système de ralentissement, mais bien d'un stoppage complet. Lorsque le vent baisse d'intensité, le frein est relâché er l'éolienne est de nouveau libérée. César et peuvent aussi être déclenchée lorsque l'automate détecte un problème de réseau. Les éoliennes À pas fixe il y a régulation de stall comporte souvent deux freins À disques par sécurité.

#### **I.7. Vents et choix du site**

L'énergie éolienne Étant directement liée au vent, L'étude de ce dernier devient indispensable. Nous aborderons ici seulement les différentes caractéristiques du vent utile pour l'étude des aéromoteurs.

#### **I.7.1. Origine de vent**

L'énergie éolienne est une forme d'énergie solaire. En effet les rayons du soleil qui arrivent sur les océans et sur les continents, réchauffent l'air créant ainsi Des courants d'air ascendant. L'air plus froid s'engouffre dans l'espace laissé libre par l'air montant, ce qui génère des vents de surface. Pour mieux comprendre le phénomène, il est utile de savoir que l'atmosphère est caractérisée par sa pression, sa température et son humidité, qui varie avec l'attitude.

Le rayonnement solaire est absorbé de façon très différente aux Pôles et à l'équateur du fait de la rotondité et de la terre. Linéaire J absorber l'équateur est donc très supérieur à celle Aux pôles. C'est variations de température provoque des différences de densité d'un des masses d'air entraînant leurs déplacements d'une l'altitude À une autre, d'une zone où la pression atmosphérique est élevé Vers celle où Elle est faible. Il s'établit ainsi un certain équilibre par transfert d'énergie vers les zones une température extrême.

On peut prévoir la direction des vents dominants dans la plupart des parties du globe avec une certaine assurance. Cependant ces directions uniques sont souvent perturbé par: les orages qui troublent à la direction dominante, Des obstacles naturels élevé modifient de façon notable la circulation générale des masses d'air, ou la dépression cyclonique qui peuvent se déplacer dans n'importe quelle direction.

Le vent est donc caractérisé par 2 grandeurs variables par rapport au temps:

- La vitesse.
- La direction.

La vitesse agit le plus directement sur le rendement d'une éolienne, la puissance récupérer par l'éolienne Étant proportionnelle au cube de cette vitesse. Le désavantage est

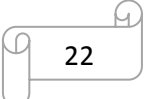

qu'elle est fortement variable, ce qui affecte la stabilité du système. Pour cela, on veut détailler l'étude sur ce paramètre. [2]

#### **I.7.2. Variation de la vitesse du vent dans le temps**

#### **I.7.2.1. Les phénomènes instantanés (les rafales)**

Elles sont assez difficiles à caractériser. Et pourtant, lorsqu'on veut utiliser l'énergie éolienne, on s'aperçoit qu'il est important de tenir compte des rafales. La puissance récupérable par un moteur éolien est proportionnelle au cube de la vitesse du vent, donc des variations brutales de la vitesse du vent entrainent des variations considérables de l'énergie appliquée à l'éolienne.

Un vent à rafales imposera donc des contraintes qu'il sera nécessaire de prendre en compte dans l'utilisation de l'éolienne et dans le calcul de son support.

#### **I.7.2.2. Les phénomènes saisonniers**

Les variations mensuelles dépendent essentiellement du lieu géographiquement et seuls les relevés météorologiques peuvent renseigner sur ces variations. Tandis que les variations annuelles sont répétitives avec bonne précision, si bien que des renseignements sur une année permettent une bonne évaluation de l'énergie récupérable sur un site.

#### **I.7.2.3. Variation de la vitesse du vent avec l'altitude**

La figure suivante traduit la répartition de la vitesse du vent en fonction du relief rencontré et de l'altitude.

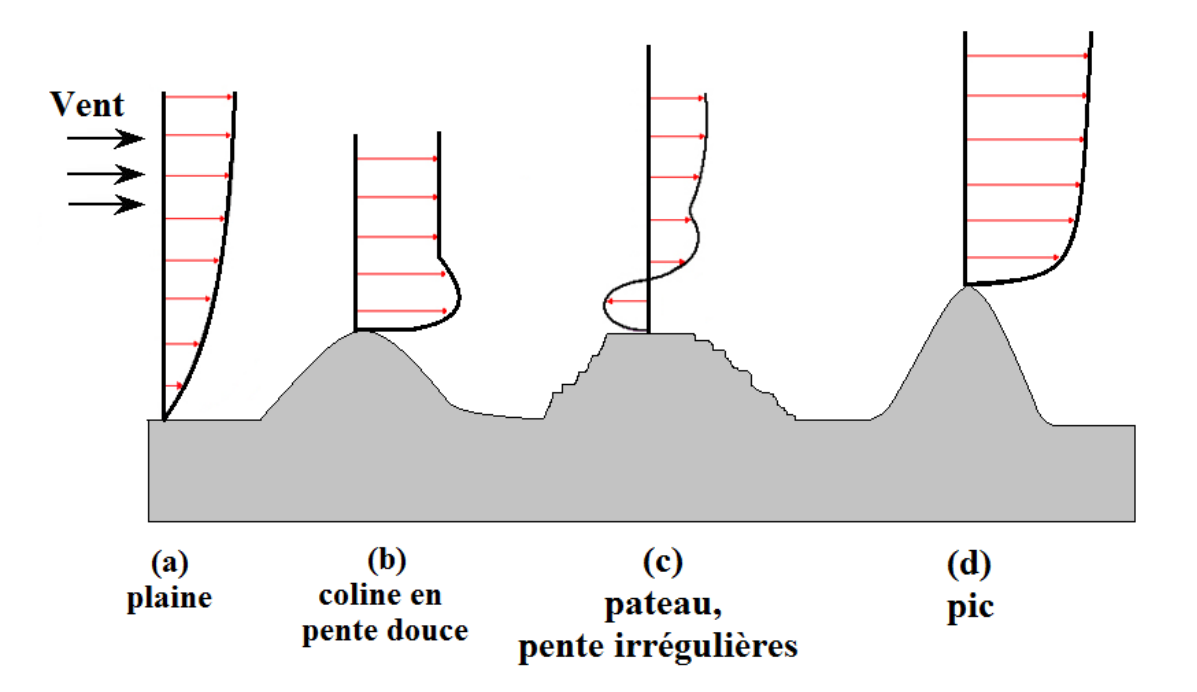

*Figure I.11 : Répartition de vitesse du vent en fonction du relief rencontré et de l'altitude.*

```
23
```
La variation de la vitesse dépend essentiellement de la nature du terrain au-dessus duquel se propagent les masses d'air. Ces variations peuvent être représentées par une loi simple de la forme :

$$
\frac{V_1}{V_2} = \left(\frac{h_1}{h_2}\right)^{\alpha}
$$

Dans laquelle :

- $V_2$  et  $h_2$  expriment la vitesse du vent horizontale et l'altitude au point de référence.
- $V_1$  et  $h_1$  la vitesse du vent horizontale estimée à l'altitude  $h_1$ .
- $\bullet$  a le coefficient de rugosité.

L'exposant α caractérise le terrain.

| Nature de terrain                       | Inégalité de sol $h_0$ en | Exposant $\alpha$ |  |
|-----------------------------------------|---------------------------|-------------------|--|
|                                         | <sub>cm</sub>             |                   |  |
| 1. Plat : glace, neige, mer, marécage,  | $0$ à $20$                | $0.08$ à $0.12$   |  |
| herbes courtes                          |                           |                   |  |
| 2. Peu accidenté (inégalité de faible   | 20 à 200                  | $0.13$ à $0.16$   |  |
| amplitude): champ et pâturages,         |                           |                   |  |
| cultures                                |                           |                   |  |
| 3. Accidenté : bois, zones peu habitées | 1000 à 1500               | $0.2$ à $0.23$    |  |
| Très accidenté : villes                 | 1000 à 4000               | $0.25$ à $0.4$    |  |

*Tableau I.2 : Les différentes natures du terrain*

Avec :

 $\alpha = 0.096 \log h_0 + 0.016 (\log h_0)^2 + 0.24$ 

En effet, dans ce cas, on bénéficie de vitesse élevée près du sol et la variation de vitesse du vent avec l'altitude est faible ; la vitesse du vent vue par la différente partie haute et basse de la machine a sensiblement la même valeur. Ceci a pour conséquence direct de diminuer les contraintes cycliques sur les pales du moteur éolien lorsqu'il tourne. Cette considération est d'autant plus importante que le diamètre de l'hélice est grand. [2]

## **I.7.3. Direction du vent**

La direction est le deuxième paramètre qui caractérise le vent. On cherche le sens d'où il souffle pour mettre le moteur éolien face au vent en vue de récupérer le maximum d'énergie cinétique fournie par le vent.

#### **I.7.3.1. Les variations instantanées de la direction du vent (les turbulences)**

Elles sont caractéristiques de sites perturbés par des obstacles modifient l'écoulement régulier des masses d'air.

Ces variations instantanées de direction doivent prises en considération, car elles imposent des contraintes des contraintes sévères à toutes les éoliennes à axe horizontale.

#### **I.7.3.2. Les variations saisonnières**

La direction de vent varie aussi au cours de l'année, et à chaque saison correspond une direction générale du vent. Il est utile d'avoir une idée précise sur la variation de l'intensité du vent au cours des différentes saisons dans le lieu où l'on veut installer l'éolienne. Les stations de météorologie possèdent des courbes des moyennes mensuelles des vitesses de vent.

## **I.7.4. Critères de détermination d'un site éolien**

Pour tous les types d'éoliennes, le choix du site d'implantation est un élément déterminant. Nous nous intéresserons ici aux critères de choix pour l'implantation de petites éoliennes, c'est-à-dire ne prenant pas en compte le prix du terrain.

#### **I.7.4.1. Le potentiel éolien**

#### **I.7.4.1.1. Vitesse de vent**

L'efficacité d'une éolienne dépend de son emplacement. En effet, la puissance fournie augmente avec le cube de la vitesse du vent, raison pour laquelle les sites sont d'abord choisis en fonction de la vitesse Des vents présents. Un site avec des vents d'environ 8 m/s de moyenne sera environ huit fois plus productif qu'un autre site avec des vents de 4 m/s de moyenne. En effet, en règle générale, les éoliennes sont utilisables quand la vitesse du vent est supérieure à une valeur seuil qui dépend de type d'éolienne, sans toutefois atteindre des valeurs excessive qui conduiraient À la destruction de l'éolienne.

#### **I.1.4.1.2. La fréquence**

Une éolienne fonction d'autant mieux que les vents soient réguliers et fréquents.

Un autre critère importe pour le choix du site de la constante de la vitesse et de la direction du vent, autrement dit la turbulence du vent.

#### **I.7.4.2. Obstacles environnants défavorables**

#### **I.7.4.2.1. Obstacles naturels ou artificiels environnants**

Lorsque la certitude de la validité de la solution Éolienne sera acquise, une première sélection sera effectuée pour l'exposition par rapport aux écrans éventuels, bâtiment, forêts... et particulièrement dans la direction des ventes dominants. Les écrans peuvent être constitués par

des obstacles naturels ou artificiels (arbres, Broussailles, falaise, chaos rocheux, Maisons). Lorsque ce sera possible, on se place sera toujours en amant des obstacles pour les vendre dominants, et dans le cas contraire à une distance qui dépendra de la forme de l'obstacle. [2]

#### **I.7.4.2.2. Reliefs**

Un autre critère aussi important que le précédent sera celui des accidents de terrain voisinage de l'Aéromoteur. Les pompes supérieures À 45° ou les Falaises sont à l'origine de perturbations dans l'écoulement des filets d'air susceptibles de provoquer après une courte période Des utilisations la destruction de la machine. C'est perturbations ou turbulences provoquent Des variations de vitesse et de direction du vent dans un espace restreint.

#### **I.7.4.3. Éléments favorables**

#### **I.7.4.3.1. Reliefs**

Forme du relief favorable à une accélération des filets d'air : colline à pente faible, rétrécissement de vallée.

#### **I.7.4.3.2. La nature du sol**

Il doit être suffisamment résistant pour supporter les fondations des éoliennes. Ce critère n'est pas déterminant car dans le cadre d'un sol meuble, Des pieux seront alors enfoncés sous les fondations de L'éolienne.

#### **I.7.4.3.3. Accessibilité du site: (virages, pente, passage de ponts)**

L'accès est nécessaire au transport des différents éléments de L'éolienne (pales, Tour, Nacelle) et des grues nécessaires à son montage.

#### **I.7.4.3.4. Proximité d'utilisation**

Les petites fermes d'éoliennes sont le plus souvent situées à proximité d'un poste de transformation haute tension afin de diminuer le cout de raccordement qui est directement fonction de la distance à ce poste. Pour les grosses fermes éoliennes, le réseau doit être en mesure de supporter l'énergie produite, et son renforcement est parfois nécessaire (renforcement ou création de poste de transformation).

#### **I.7.4.3.5. Hauteur du support**

Enfin on déterminera la hauteur du support de l'aéromoteur qui est en fait souvent le seul paramètre que l'on peut faire varier, car les paramètres précédents sont très peu variables dans les installations des machines.

La hauteur dépendra donc essentiellement des obstacles environnants. Nous avons vu la loi de variation de la vitesse du vent en fonction de la hauteur et les critères de turbulence. La hauteur sera donc déterminée en fonction de ces deux critères.

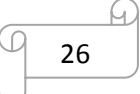

# **Conclusion**

Nous avons présenté dans ce chapitre les différentes composantes d'une éolienne, ainsi que les conditions nécessaires pour son bon fonctionnement.

Cela nous permet de mieux entamer les notions théoriques sur l'étude et le calcul des pales qui seront présenté dans le chapitre de l'étude aérodynamique des pales.

# **Chapitre II Etude Aérodynamique**

## **Introduction**

La dynamique de l'air, étant l'une des bronches de la mécanique des fluides qui s'intéresse à l'étude du mouvement des corps immergés dans l'air, et aux efforts échangés entre ces corps et ce fluide, nous permet de mieux déterminer les caractéristiques des différents profils utilisés pour les pâles.

Elle nous permet de déterminer les profils appropriés de point de vue géométrique, de calculer les forces de portance et de traînée, d'évaluer le rendement de l'hélice et même le maximiser.

Cette théorique est appliquée aussi dans l'étude des aubes des turbines à gaz et à vapeur, compresseurs, ailes d'avion...

## **II.1. Exploitation de l'énergie éolienne**

#### **II.1.1. L'énergie fournie par le vent**

Dans le cas général, l'énergie fournie par le vent est une énergie cinétique, elle est fonction de la masse et de la vitesse du volume d'air, et peut être exprimée par :

$$
E_C = \frac{1}{2}mV^2\tag{II.1}
$$

En faisant l'hypothèse que la vitesse du vent et uniforme en chaque point de la surface, l'énergie disponible par unité de temps sera égal à :

$$
P_V = \frac{1}{2}\rho \, s \, V^3 \tag{II.2}
$$

Ou : m : la masse d'air, V : Vitesse du vent, ρ : Densité de l'air.

On voit que la puissance d'air dépend du cuve de sa vitesse.

#### **II.1.2. L'énergie captée par l'aéromoteur**

Pour estimer l'énergie captée par l'aéromoteur on applique la théorie de Betz.

Betz suppose que le moteur éolien est placé dans un air animé à l'infini amont d'une vitesse V1 et à l'infini aval d'une vitesse V2 comme montré sur la figure II.1. [4]

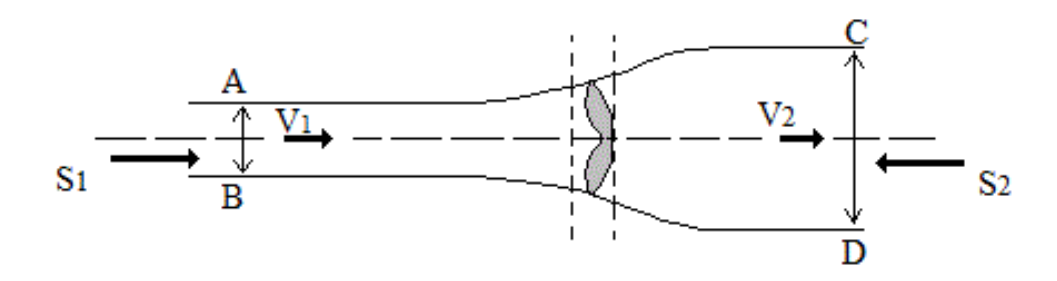

*Figure II.1 : Action du vent sur l'hélice.*

La production d'énergie ne pouvant se faire qu'au préjudice de l'énergie cinétique, la vitesse V2 est nécessairement inférieur à V1. Il en résulte que la veine fluide traverse le moteur éolien en s'élargissant. Désignons par V, la vitesse de l'air a la traversée de l'aéromoteur, par s1 et s2 les sections amont et aval de la veine et par s la surface balayé par l'hélice. L'équation qui traduit l'incompressibilité de l'air et la permanence de l'écoulement s'écrit [4] :

$$
\frac{m}{\rho} = s_1 V_1 = sV = s_2 V_2 \tag{II.3}
$$

La force Fe, appeler aussi la poussée axiale, exercée sur le moteur éolien par l'air est égal à la variation de la quantité de mouvement du fluide lors de sa traversée à la surface [5]:

$$
F_e = mV_1 - mV_2
$$
  
\n
$$
F_e = \rho Q (V_1 - V_2) = \rho s V (V_1 - V_2)
$$
\n(II.4)

Avec Q: Débit volumique.

D'une part, de travail produit par cette force dans le point d'application se déplace d'une vitesse V en une seconde par rapport aux molécules d'air en mouvement, est la puissance absorbée par le moteur éolien, soit [5] :

$$
P_V = F_e V = \rho s V^2 (V_1 - V_2) \tag{II.5}
$$

D'une part, la puissance absorbée par le capteur (ou fourni par le vent), est égale à la variation de l'énergie cinétique de la masse d'air qui le traverse par unité de temps [4] :

$$
\frac{\delta E_C}{\delta t} = \frac{1}{2} \rho \frac{\delta v}{\delta t} (V_1^2 - V_2^2) = \frac{1}{2} \rho \frac{\delta d}{\delta t} s (V_1^2 - V_2^2)
$$
 (II.6)

Avec,

V: volume de la masse d'air.

d: distance parcourue par la masse d'air pendant un temps t.

On a :  $V = \frac{\delta d}{s}$  $\frac{\partial u}{\partial t}$ , il vient que :

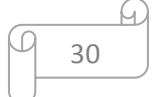

$$
P_V = \frac{\delta E_C}{\delta t} = \frac{1}{2} \rho V s (V_1^2 - V_2^2)
$$
 (II.7)

De (II.5) et (II.7) on obtient :

$$
V = \frac{1}{2}(V_1 + V_2)
$$
 (II.8)

Valeur qui est rapportée dans les expressions de  $F_e$  et de  $P_v$  conduit aux expressions suivantes:

$$
P_V = \frac{1}{2}\rho s (V_1^2 - V_2^2) \tag{II.9}
$$

$$
P_V = \frac{1}{4}\rho s (V_1^2 - V_2^2)(V_1 + V_2)
$$
\n(II.10)

La puissance P<sup>v</sup> dépend essentiellement de la vitesse aval du rotor en supposant que la vitesse du vent  $V_1$  à l'amont est constante, cette puissance atteindra donc un maximum pour une vitesse V<sub>2</sub> bien définie, celle-ci représentera le zéro de l'équation $\frac{dP_V}{dV_2} = 0$ .

On obtient:

$$
\frac{dP_V}{dV_2} = \frac{1}{4}\rho S(V_1^2 - 2V_1V_2 - 3V_2^2) = 0
$$
\n(II.11)

Cette équation à deux racines distinctes :

- $V_2 = -V_1$ , qui n'a aucun sens physique.
- $V_2 = \frac{1}{3}$  $\frac{1}{3}V_1$ , qui correspond à un maximum de puissance.

En reportant cette valeur dans l'expression (II.10), on obtient la puissance maximale susceptible d'être recueillie:

$$
P_{max} = P_V \left( V_2 = \frac{V_1}{3} \right) = \frac{8}{27} \rho S V_1^3 = \frac{1}{2} \frac{16}{27} \rho S V_1^3 \tag{II.12}
$$

Pour les calculs usuels, on assimile souvent la vitesse  $V_1$  à la vitesse V, et l'on considère qu'une éolienne ne peut recueillir plus des 16/27 de puissance totale du vent, qui est égale  $\hat{a}^1$  $\frac{1}{2} \rho s V^3$ . Cette quantité étant appelée la limite de Betz. [5]

# **II.2. Définitions et caractéristiques aérodynamiques**

#### **II.2.1. Définition de la pale**

La pale est un corps fuselé. On le retrouve sous plusieurs formes suivant les performances désirées.

C'est grâce aux pales (Figure II.2) qu'on puisse produire des forces portantes énormes.

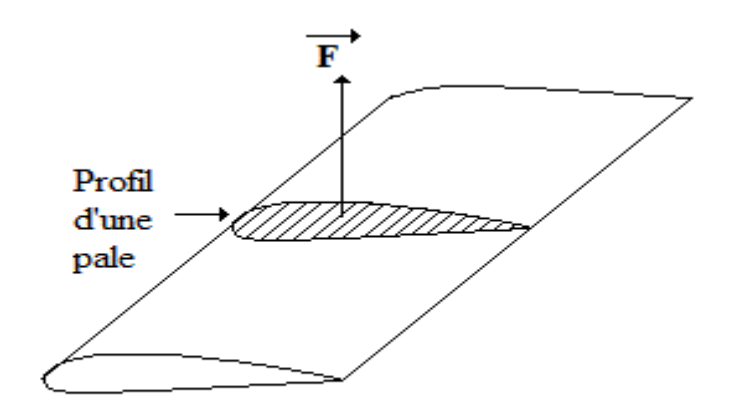

*Figure II.2 : Schéma d'une pale.*

## **II.2.2. Caractéristiques géométriques**

On définit pour un profil de pale (figure II.3) dans le plan (x. z) les grandeurs suivantes :

- l : la corde
- e : l'épaisseur maximale
- z(x): la ligne de cambrure moyenne ou squelette ;

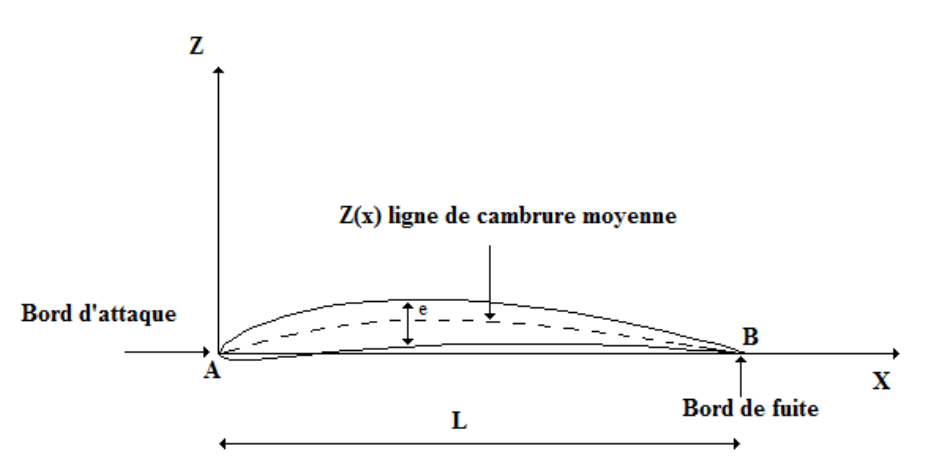

*Figure II.3 : Profil d'une pale.*

A partir de ce stade, on prend en compte la vitesse angulaire de rotation de pale et ses éléments  $\omega$  [rad/s]. La vitesse d'entrainement de l'élément de pale (profil) à la position r de l'axe de rotation est donc :  $U = r \omega$  [4]

Ce profil subit l'équivalent d'un vent de même vitesse absolue mais dirigé en sens opposé à sa direction de déplacement. Le vent apparent qu'il subit a donc une vitesse –U. L'air environnant lui-même est animé d'une vitesse propre ou absolue V par rapport à l'axe de rotation. [5]

Le profil en mouvement, à la vitesse U, va subir un vent relatif W telle que :

$$
\underbrace{4}_{32}
$$

 $\vec{W} = \vec{V} - \vec{U}(r)$  (Voir figure II.7)

W est donc la vitesse relative de vent par rapport aux profils de pale considérés.

De point de vue aérodynamique, tout se passe comme si l'air arrivait sur profil suivant la direction W, W étant la résultante de la vitesse du vent V et d'un vecteur vitesse opposé à la vitesse  $U(r) = r\omega$  due à la rotation de l'hélice autour de son axe. [4]

## **II.2.3. Définition des angles**

## **II.2.3.1. Angle d'attaque (incidence)**

L'orientation de l'écoulement par rapport au profile est définie par l'angle d'attaque « i » que fait le vent relatif W et la corde AB.

#### **II.2.3.2. Angle de calage**

C'est l'angle « α » que fait la corde avec le plan de rotation de la pale.

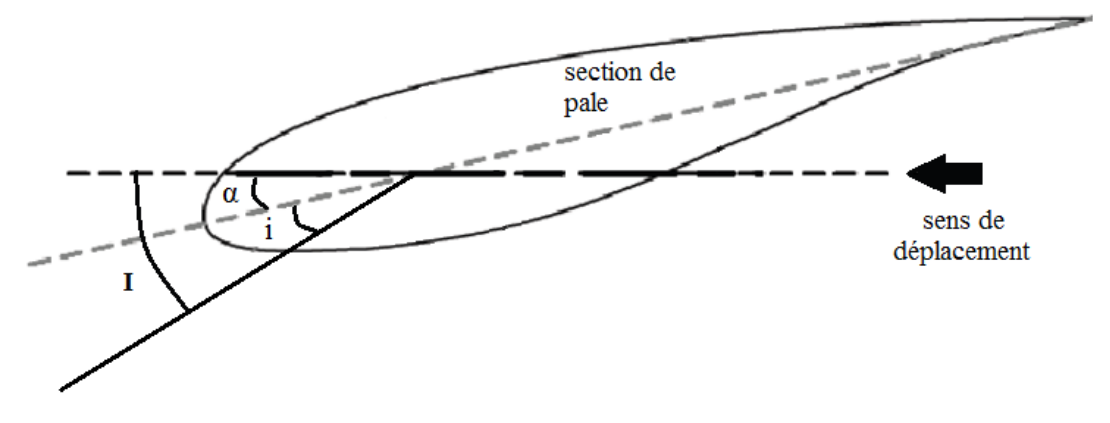

*Figure II.4 : Angles caractéristiques sur un profil*

#### **II.2.3.3. Angle d'inclinaison**

C'est l'angle « I » compris entre le plan de rotation et le vent incident (relatif).

$$
I=i+\alpha
$$

# **II.2.4. Action de l'air sur la pale en mouvement**

Considérons une pale en mouvement par rapport à l'air. L'expérience montre que dans le cas où la pale est disposé comme indiquée sur la (figure II.5) par rapport au vent relatif W, il y a une surpression sur l'intrados et une dépression sur l'extrados.

L'action de l'air sur le corps se traduit par une force résultante F généralement oblique par rapport à la direction de la vitesse relative W (Voir figure II.5). Cette force résistance de l'air, son expression est :

$$
F = \frac{1}{2}C_r\rho W^2S \tag{II.13}
$$

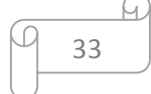

S : la surface caractéristique de la pale.

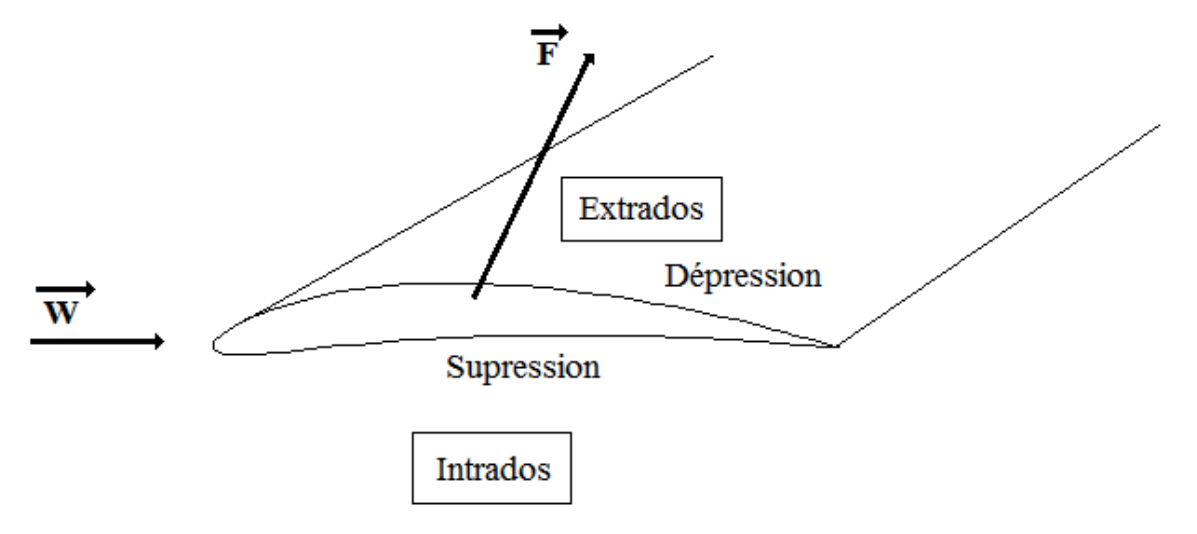

*Figure II.5 : Action de l'air sur une pale.*

## **II.2.5. Coefficients aérodynamique de portance et de trainée**

Pour l'étude des actions aérodynamiques, il est commode d'évaluer les projections de la force résultante F sur un système d'axe lié à la vitesse relative W. On définit ainsi :

- Une composante Fz normale à la vitesse W orientée positivement de bas en haut appelée portance.
- Une composante Fx parallèle à la vitesse W est appelée traînée.

$$
F_x = \frac{1}{2} C_x \rho W^2 S \tag{II.14}
$$

$$
F_z = \frac{1}{2} C_z \rho W^2 S \tag{II.15}
$$

D'après le théorème de Pythagore, on peut écrire :  $F^2 = F_X^2 + F_Z^2$  (voir figure II.7)

Et par voie de conséquence :  $c_x^2 = c_x^2 + c_z^2$ 

# **II.3. Aérodynamique de l'hélice**

## **II.3.1. Caractéristiques de l'hélice**

L'hélice, qu'il s'agisse d'un moulin à vent ou d'une éolienne moderne ou d'un avion comporte un certain nombre de pales.

On appelle : [4]

- Axe de l'hélice : l'axe de rotation de l'hélice.
- Diamètre de l'hélice : le diamètre du cercle balayé par les pales.
- Axe d'une pale : c'est dans les hélices modernes, l'axe longitudinal autour duquel peut varier l'inclinaison de la pale par rapport au plan de rotation de l'hélice.
- Angle de calage : c'est l'angle α que fait la corde avec le plan de rotation de l'hélice.

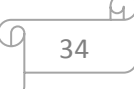

- Profil d'une pale : c'est la section de la pale par un cylindre ayant pour axe, l'axe de l'hélice.
- Pas d'une hélice : le pas d'une section ou d'un profil situé à la distance r de l'axe est égal à la distance H, dont avancerait pour une rotation de un tour, une hélice à pas constant se vissant exactement dans l'air, cette hélice admettant pour section à la distance r la section considérée.
- Le pas H d'une section (profil) est lié à l'angle de calage α par l'expression :

 $H = 2\pi r \tan(\alpha)$ 

*Figure II.6 : Caractéristique d'une hélice*

## **II.3.2. Etude aérodynamique sur l'élément de pale**

Représentant le profil d'une pale de corde l, situé à la distance r de l'axe de rotation dont l'angle de calage est « α », et considérant à ce niveau, l'élément de pale compris entre r et r+dr. Les grandeurs utilisées deviennent alors élémentaires (figure II.7).

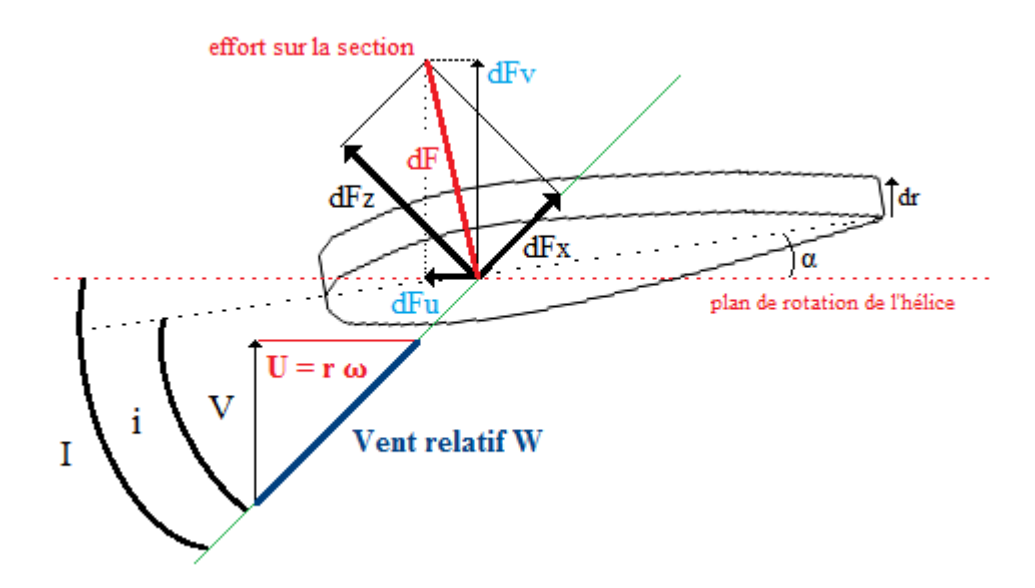

*Figure II.7 : Efforts aérodynamiques sur une pale.*

On rappelle de :

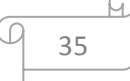

- $\vec{W}$  : Vitesse relative, résultante entre la vitesse absolue du vent  $\vec{V}$  et la vitesse tangentielle de rotation  $U = \omega \cdot r$ .
- $\bullet$  I : l'angle que fait  $\vec{W}$  avec le plan de rotation de l'hélice

L'action de l'air sur l'élément de pale est :

$$
dF = \frac{1}{2}\rho C_r W^2 dS \qquad \qquad dS = l \, dr \qquad \qquad (II.16)
$$

Appelons dFX, et dFZ, les composantes de la force aérodynamique dF qui s'exercent sur cet élément suivant respectivement la direction de vent relatif W et la direction perpendiculaire.

Ces deux composantes ne sont autres que la traînée et la portance de profil considéré dans un vent d'intensité W.

Evaluons, d'une part, la contribution de la force dF dans la poussée axiale exercée par le vent sur une pale. Dans ce but projetons dF sur la direction de la vitesse V de vent réel dirigé en principe suivant l'axe de rotation de l'hélice, on obtient : [4]

$$
dF_V = dF_z \cos(I) + dF_x \sin(I) \tag{II.17}
$$

D'autre part, l'action de la force aérodynamique dF sur le plan de rotation de l'hélice est sa projection suivant U, soit :

$$
dF_u = dF_I \sin(I) - dF_X \cos(I) \tag{II.18}
$$

#### **II.3.2.1. Puissance motrice de l'hélice**

Calculons le moment dM de la force dF par rapport à l'axe de rotation. Ce moment est égal au produit du bras de levier r par la projection de la force dF sur le plan de rotation de l'hélice. [5]

$$
dM = dFur = (dFZsin(I) - dFXcos(I))r
$$
 (II.19)

Remplaçons dans les formules précédentes dFx et dFz par leurs valeurs :

$$
dF_x = \frac{1}{2}\rho C_x W^2 dS
$$

$$
dF_z = \frac{1}{2}\rho C_z W^2 dS
$$

Il vient que :

$$
dF_u = \frac{1}{2}\rho W^2 dS(C_z \sin(I) - C_x \cos(I))
$$
\n(II.20)

$$
dM = \frac{1}{2}\rho W^2 dSr(C_z \sin(I) - C_x \cos(I))
$$
\n(II.21)

La puissance élémentaire produite par la force aérodynamique dF s'exerçant sur l'élément de pale de surface dS situé à la distance r s'exprime comme suit :

$$
dP_u = \omega dM = \frac{1}{2}\rho W^2 \omega r \, dS(C_z \sin(I) - C_x \cos(I)) \tag{II.22}
$$

Compte tenu des relations [4] :  $W^2 = V^2 + \omega^2 r^2$  et  $\omega r = V \cot(I)$  donc :

$$
dF_u = \frac{1}{2}\rho V^2 dS (1 + \cot^2(I)) (C_z \sin(I) - C_x \cos(I))
$$
 (II.23)

$$
dM = \frac{1}{2}\rho V^2 r dS (1 + \cot g^2(I)) (C_z \sin(I) - C_x \cos(I))
$$
 (II.24)

$$
dP_u = \frac{1}{2}\rho V^3 dS \cot g(I) (1 + \cot g^2(I)) (C_z \sin(I) - C_x \cos(I))
$$
 (II.25)

Les valeurs de Cx et Cz qui interviennent dans ces relations correspondent à l'incidence

En outre, observons que la puissance motrice utile sur l'élément de pale est proportionnelle au cube de la vitesse absolue du vent.

#### **II.3.2.2. Puissance du vent agissant sur l'élément de pale**

Le travail que fournit le vent en une seconde, est le produit scalaire de la force  $dF_V$  par le vecteur correspondant au déplacement du point d'application de cette force. Pour un observateur lié au déplacement du vent, l'éolienne se déplacerait en une seconde d'une distance égale à la vitesse V du vent. Par suite, la puissance élémentaire du vent sur l'élément de pale sera [5] :

$$
dP_V = dF_V V
$$
  
D'où :  $dP_V = \frac{1}{2} \rho W^2 V dS(C_Z \cos(I) + C_X \sin(I))$  (II.26)

#### **II.3.2.3. Rendement aérodynamique d'un élément de pale**

Le rendement aérodynamique théorique d'un élément de pale est le rapport entre la puissance motrice utile et la puissance du vent agissant sur cet élément. On a :

$$
\eta_e = \frac{dP_u}{dP_V} = \frac{\omega dM}{V dF_V} = \frac{U dF_u}{V dF_V} \tag{II.27}
$$

En tenant compte que :  $cot(I) = \frac{U}{U}$  $\frac{U}{V}$ , et en désignant par  $f$  la finesse tel que:  $f = \frac{dF_Z}{dF_X}$  $\frac{dFZ}{dF_X}$ 

On obtient :
$$
\eta_e = \frac{1 - \frac{\cot(l)}{f}}{1 + \frac{tg(l)}{f}}
$$
 (II.28)

Cette dernière expression montre que le rendement η, sera d'autant plus élevé que la finesse  $f$  sera grande. Pour avoir un rendement optimum d'un élément de pale situé à la distance r, il faudra que l'angle d'incidence de cet élément soit égal à une valeur optimale i<sub>m</sub> où Cz/Cx est maximal. [5]

## **II.4. Théorie de calcul des pales à axe horizontal**

Pour construire l'hélice il est nécessaire de calculer la largeur de profil des pales en fonction de leurs distances à l'axe de rotation ainsi que l'angle de calage. Plusieurs théories ont été élaborées sur le sujet.

Dans ce qui suit nous exposons la théorie simplifiée et la théorie tourbillonnaire approfondie par les chercheurs de l'université américaine d'AMHERST qui s'appuie sur les travaux de GLAUERT.

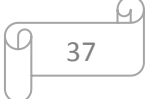

En pratique, le nombre de pales dépend de la vitesse spécifique au bout de la pale.

Pour  $\lambda_0 = 1$  on adoptera p = 8 à 24 pales

 $\lambda_0 = 2$  on adoptera p = 6 à 12 pales

 $\lambda_0 = 3$  on adoptera p = 3 à 6 pales

 $\lambda_0 = 4$  on adoptera p = 2 à 4 pales

$$
\lambda_0
$$
 > = 5 on adoptera p = 2 à 3 pales

Le diamètre de l'hélice est déterminé par les relations suivantes :

 $P = 0.15 D^2 V^3$  Pour une éolienne lente ou un moulin à vent.

 $P = 0.20 D^2 V^3$  Pour une éolienne rapide. [4]

#### **II.4.1. Théorie simplifiée**

#### **II.4.1.1. Relation de base pour le calcul de largeur des pales**

Nous évaluons dans les conditions optimales de fonctionnement la poussée axiale sur les profils compris entre r et r+dr.

#### **II.4.1.1.1. Première évaluation**

D'après la théorie de Betz, la poussée axiale totale sur l'éolienne est :

$$
F_e = \frac{1}{2}\rho s (v_1^2 - v_2^2) \tag{II.29}
$$

La puissance est maximale pour  $V_2 = \frac{V_1}{3}$  $\frac{\sqrt{1}}{3}$  alors :

$$
F_e = \frac{4}{9}\rho S V_1^2 \tag{II.30}
$$

$$
V = \frac{V_1 + V_2}{2} = \frac{2}{3}V_1
$$
 (II.31)

Et par conséquent :

$$
F_e = \rho S V^2 \tag{II.32}
$$

Admettant que chaque élément de la surface balayée contribue proportionnellement à son aire dans la poussée axiale. La contribution dans cette poussée, des éléments compris entre r et r+dr est :

$$
dF_e = \rho V^2 dS = 2\pi \rho V^2 r dr \tag{II.33}
$$

#### **II.4.1.1.2. Deuxième évaluation**

La vitesse d'entrainement des éléments de pales compris entre les cylindres de rayons r et r+dr est $U = \omega$ . *r*. Tel que :

$$
\vec{V} = \vec{W} + \vec{U} \tag{II.34}
$$

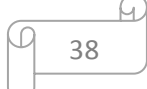

Un élément de pale de longueur dr est soumis aux efforts aérodynamiques :

$$
dF_z = \frac{1}{2}\rho C_Z W^2 l \, dr \tag{II.35}
$$

$$
dF_X = \frac{1}{2}\rho C_X W^2 l \, dr \tag{II.36}
$$

La résultante est :

$$
dF = \frac{dF_Z}{\cos(\varepsilon)}\tag{II.37}
$$

 $\epsilon$ : Etant l'angle déterminée par les directions dF et dF<sub>Z</sub>.

l: Etant la corde de profil à la distancer r.

On a : 
$$
W = \frac{V}{\sin(I)}
$$
 (II.38)

$$
dF = \frac{1}{2}\rho C_z \frac{W^2 l}{\cos(\varepsilon)} dr \tag{II.39}
$$

$$
dF = \frac{1}{2}\rho C_z \frac{V^2 l}{\sin^2(l)} \frac{l \, dr}{\cos(\varepsilon)}
$$
(II.40)

La projection de dF sur la direction de l'axe de rotation donne la poussée axiale dF<sup>e</sup> exercée sur l'éolienne.

$$
dF_e = pdF \cos(I - \varepsilon) = \frac{1}{2} \rho C_Z p \frac{V^2}{\sin^2(I)} \frac{\cos(I - \varepsilon)}{\cos(\varepsilon)} l \, dr \tag{II.41}
$$

p: étant le nombre de pales.

En identifiant les deux expressions (II.33) et (II.41) on aura :

$$
C_Z pl = 4\pi r \frac{\sin^2(l)\cos(\varepsilon)}{\cos(l-\varepsilon)}
$$
 (II.42)

$$
C_Z pl = 4\pi r \frac{t g^2(l) \cos(l)}{1 + t g(\varepsilon) t g(l)} \tag{II.43}
$$

Dans les conditions optimales de fonctionnement:  $V = \frac{2}{3}$  $\frac{2}{3}V_1$ , à la traversée de l'éolienne.

$$
\cot(I) = \frac{\omega r}{V} = \frac{3\omega r}{2V_1} = \frac{3}{2}\lambda
$$
\n(II.44)

 $\lambda$ : étant la vitesse spécifique locale.  $\lambda = f(r) = \frac{u(r)}{v}$  $V_1$ 

 $\lambda_0 = \lambda(R)$ : vitesse spécifique en bout de la pale.

Des relations (II.43) et (II.44) on aura :

$$
C_Zpl = \frac{16\pi}{9} \frac{r}{\lambda \sqrt{(\lambda^2 + \frac{4}{9})(1 + \frac{2}{3\lambda}tg(\varepsilon))}}
$$
(II.45)

Pour des incidences voisines de l'incidence optimale tg $(\epsilon)$  est de l'ordre de 0.05 on a :

$$
C_z pl = \frac{16\pi}{9} \frac{r}{\lambda \sqrt{\lambda^2 + \frac{4}{9}}} \tag{II.46}
$$

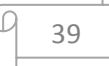

D'autre part  $\lambda = \frac{\omega r}{V}$  $\frac{\omega r}{V_1}$  et  $\lambda_0 = \frac{\omega R}{V_1}$  $\frac{\partial R}{V_1}$  et  $\lambda = \frac{\lambda_0 r}{R}$  $\frac{e^{t}}{R}$  alors :

$$
C_Z pl = \frac{16\pi}{9} \frac{R}{\lambda_0 \sqrt{\lambda_0^2 \frac{r^2}{R^2} + \frac{4}{9}}} \tag{II.47}
$$

#### **II.4.1.2. Application au calcul de la largeur des pales**

La vitesse spécifique  $\lambda_0$  et le diamètre D étant connus, l'angle d'inclinaison I peut être calculée par:  $\cot(I) = \frac{3r}{3R}$  $\frac{37}{2R}\lambda_0$  Si l'angle de calage est fixé, l'angle d'incidence se trouve alors déterminée par i=I-α on peut donc obtenir à l'aide de la polaire du profil, la valeur de Cz. [4]

Si le nombre de pales p est donné, l'expression de Czpl permet alors de calculer la largeur l de la pale aux différents rayons. La largeur du profil est d'autant plus faible que la vitesse spécifique  $\lambda_0$  est élevée. Les machines seront donc d'autant plus légères qu'elles tourneront vite.

On peut opter pour une loi de Cz constante et choisir une incidence optimale pour une finesse maximale, le calage sera donné par  $\alpha = I - i$ . [4]

#### **II.4.1.3. Rendement aérodynamique théorique de l'élément de pale**

Le rendement aérodynamique étant le rapport entre la puissance utile communiquée « Pu » à la pale et la puissance totale fournie par le vent agissant sur cet élément « Pv » :

$$
\eta_e = \frac{dP_u}{dPt} = \frac{\omega dM}{V dFv} = \frac{U dFu}{V dFv}
$$
\n(II.48)

dFu et dFv étant les projections de la résultante aérodynamique sur le plan de rotation de la pale et sur l'axe de l'hélice.

$$
dFu = dRz \sin(I) - dRx \cos(I) \tag{II.49}
$$

$$
dFv = dRz \cos(I) - dRx \sin(I) \tag{II.50}
$$

Par ailleurs:  $\cot(I) = \frac{U}{V}$  $\frac{U}{V}$  et  $tg(\varepsilon) = \frac{dRx}{dRz}$  $\frac{dRx}{dRz} = \frac{Cx}{Cz}$  $\frac{dx}{c^2}$ , le rendement aérodynamique deviens :

$$
\eta = \frac{1 - tg(\varepsilon)\cot(l)}{1 + tg(\varepsilon)\tg(l)}\tag{II.51}
$$

On voit donc pour un profil donné, le rendement est maximal pour une finesse maximale. Un profil idéal donnerait une finesse infinie et donc tg( $\varepsilon$ ) serait égale à zéro, ainsi le rendement aérodynamique serait égal à 1.

$$
f = \frac{cz}{cx} = \cot(\varepsilon) = tg(\theta) \tag{II.52}
$$

$$
\theta + \varepsilon = \frac{\pi}{2} \tag{II.53}
$$

#### **II.4.2. Théorie tourbillonnaire de GLAUERT améliorée**

Par rapport à la théorie expose ci-dessus, la théorie tourbillonnaire à le mérite de prendre en considération la rotation de la veine fluide à la traversée de l'hélice.

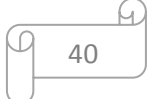

#### **II.4.2.1. Système tourbillonnaire associé aux pales**

Comme pour les profils d'aile d'envergure limitée, il existe à l'aval d'une pale d'hélice, une nappe de tourbillons libres, constituée essentiellement par deux tourbillons marginaux prenant naissance l'un près de l'axe de l'hélice, l'autre à l'extrémité de la pale.

En un point donné, on peut considérer que la vitesse de l'air est la résultante de la vitesse du vent naturel et de la vitesse induite par le système tourbillonnaire Le champ des vitesses induites par le système tourbillonnaire peut être considérer comme la résultante de la superposition de trois systèmes tourbillonnaires suivants :

- Nappe tourbillonnaire périphérique constitué par des tourbillons marginaux s'enroulant en hélice autour de l'axe de L'éolienne.
- tourbillons marginaux prenant naissance près du moyeu s'enroulant en spirale autour de l'axe de L'éolienne.
- des tourbillons liés, axés sur les pales elles même. [4]

#### **II.4.2.2. Détermination des vitesses induites**

La mécanique des fluides enseigne que les vitesses induites par tourbillons libres et liés, peuvent être obtenues par la loi de BIOT et SAVART ou le théorème d'AMPERE de la même façon que les charges magnétiques créent par des courants parcourant des circuits ayant la même forme que les tubes tourbillons.

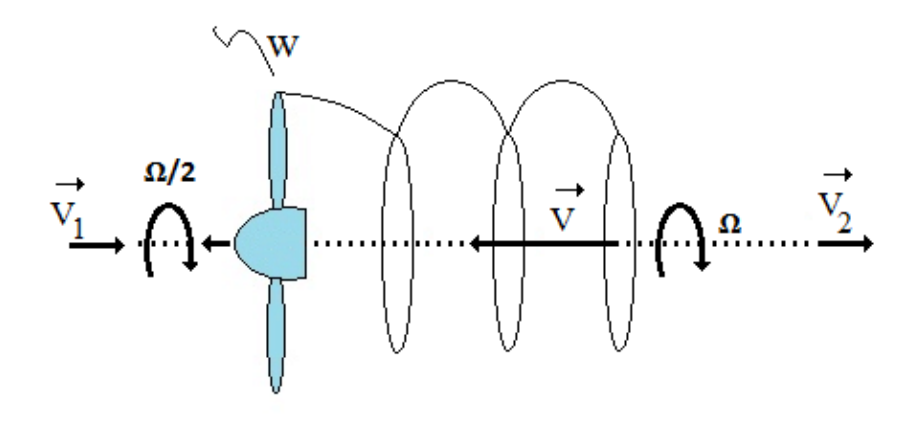

*Figure I1.8 : Direction des vitesses.*

- $\overrightarrow{V_1}$ : Vitesse à l'amant de l'hélice ou vitesse infinie amant.
- $\overrightarrow{V_2}$ : Vitesse à l'aval de l'hélice ou vitesse infinie avale.
- $V'$ : Vitesse axiale induite à l'aval, opposée à  $V_1$ .
- $Ω$  : vitesse de rotation induite à l'aval, opposée à  $ω$ .

En définitive, la vitesse axiale a pour intensité :

A la traversé de l'éolienne 
$$
V = V_1 - \frac{v'}{2}
$$
 (II.54)

À l'aval de l'éolienne:  $V_2 = V_1 - V'$ (II.55)

La vitesse de rotation de la veine par rapport aux pales à l'aval de l'éolienne s'élève à  $(\omega + \Omega)$ .

Posons :  $\omega + \Omega = h \omega$  soit :

$$
\Omega = (h - 1) \omega \tag{II.56}
$$

h : Coefficient de vitesse induite angulaire.

Ω : Vitesse de rotation induite à l'aval de l'éolienne.

 $\omega$ : Vitesse de rotation angulaire.

D'autre part, la vitesse de rotation de la veine fluide par rapport aux pales à la traversée de l'éolienne est :

$$
\omega + \frac{\Omega}{2} = \frac{(\mathbf{h} + \mathbf{1})\,\omega}{2} \tag{II.57}
$$

A la distance r correspond :

$$
U' = \left(\frac{h+1}{2}\right)\omega r \tag{II.58}
$$

Posons :  $V_2 = k V_1$ 

Donc :  
\n
$$
V = \frac{V_1 + V_2}{2} = \frac{1 + k}{2} V_1
$$
\n(II.59)

$$
\cot(I) = \frac{U'}{V} = \frac{(1+h)\omega r}{(1+k)V_1} = \lambda \frac{1+h}{1+k} = \lambda_e
$$
 (II.60)

On voit donc  $\lambda_e$ , comme la nouvelle vitesse spécifique.

$$
w = \frac{V}{\sin(l)} = \frac{(1+k)}{2\sin(l)} V_1 = \frac{\omega r (1+h)}{2\cos(l)}
$$
(II.61)

#### **II.4.2.3. Rendement aérodynamique théorique de l'élément de pale**

Soit l'élément de pale compris entre r et r +dr, calculons de deux manières différentes les efforts qui s'exercent sur cet élément : [4]

#### **II.4.2.3.1. Action aérodynamique directe**

$$
dF_z = \frac{1}{2}\rho C_z l W^2 dr \tag{II.62}
$$

$$
dF_x = \frac{1}{2}\rho C_x l W^2 dr \tag{II.63}
$$

Projection sur l'axe de l'éolienne :

$$
dF_v = dF_Z \cos(I) + dF_X \sin(I) \tag{II.64}
$$

$$
dF_v = \frac{1}{2}\rho \; l \; W^2 \; dr \; (C_Z \cos(I) + C_X \sin(I)) \tag{II.65}
$$

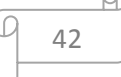

$$
dF_u = dF_Z \sin(I) - dF_X \cos(I) \tag{II.66}
$$

$$
dF_u = \frac{1}{2}\rho \ l \ W^2 \ dr \ (C_Z \sin(I) + C_X \cos(I)) \tag{II.67}
$$

$$
\text{Posons: } \tan(\varepsilon) = \frac{dF_X}{dF_Z} = \frac{C_X}{C_Z}
$$

$$
dF_v = \frac{1}{2}\rho l W^2 C_Z \frac{\cos(l-\varepsilon)}{\cos(\varepsilon)} dr \tag{II.68}
$$

$$
dF_v = \frac{1}{2}\rho I W^2 C_Z \frac{\sin(l-\varepsilon)}{\cos(\varepsilon)} dr \tag{II.69}
$$

On obtient pour la poussée axiale et le couple moteur :

$$
dF_e = \rho dF_v = \frac{1}{2}\rho \rho l W^2 C_Z \frac{\cos(l-\varepsilon)}{\cos(\varepsilon)} dr
$$
 (II.70)

Le couple moteur :

$$
dM = p \, dF_u \, r = \frac{1}{2} \rho p l r W^2 C_Z \frac{\sin(l - \varepsilon)}{\cos(\varepsilon)} dr \tag{II.71}
$$

On voit bien que le choix du profil influe sur la pousse axiale et le couple moteur

#### **II.4.2.3.2. Théorèmes généraux de la mécanique**

Calculons ces deux quantités (dF<sup>e</sup> et dM) en appliquant les théorèmes généraux de la mécanique à la veine fluide annulaire qui traverse l'éolienne entre les cercles de rayons r et r+dr : [4]

Théorème d'EULER:

$$
dF_v = dQm(V_1 - V_2) = \rho V \, dS (V_1 - V_2) \tag{II.72}
$$
  
On a :  $V = \frac{(1+k)}{2} V_1$  et  $dS = 2\pi r \, dr$ 

$$
dF_v = \rho \pi r \, dr \, V_1^2 (1 - k^2) \tag{II.73}
$$

$$
dM = dF_u r = r dQm(U_1 - U_2) = -\rho r V dS U_2
$$
 (II.74)

$$
dM = \rho \pi r^2 dr V_1 (1 + k) U_2 \tag{II.75}
$$

$$
\text{Avec}: U_2 = -\Omega r \quad \text{et} \quad \Omega = (h-1)\omega
$$
\n
$$
dM = \rho \pi r^3 \, dr \, V_1 \left(1 + k\right) \Omega = \rho \pi r^3 \, dr \, V_1 \left(1 + k\right) (h-1)\omega \tag{II.76}
$$
\n
$$
\text{D'odi}
$$

$$
dM = \rho \pi r^3 \omega dr V_1 (1+k)(h-1) \tag{II.77}
$$

En égalant les deux expressions respectives de  $dF_v$  obtenues par les deux méthodes il vient : De (II.69) et (II.73) on obtient

$$
C_Z pl = \frac{8\pi r (1-k) \cos(\varepsilon) \sin^2(l)}{(1+k) \cos(l-\varepsilon)}
$$
(II.78)

En égalant les deux expressions respectives de dM obtenues par les deux méthodes il vient :

$$
\begin{array}{|c|c|}\n\hline\n & 43 \\
\hline\n\end{array}
$$

De (II.71) et (II.77) on obtient :

$$
C_Z pl = \frac{4\pi r (h-1)\cos(\varepsilon)\sin(2I)}{(h+1)\sin(I-\varepsilon)}
$$
(II.79)

De ces égalités (II.78) et (II.79) soient :

$$
G = \frac{1-k}{1+k} = \frac{c_Z \, p \, \text{l} \cos(\text{l}-\varepsilon)}{8 \, \pi \, r \cos(\varepsilon) \, \sin^2(\text{l})} \tag{II.80}
$$

$$
E = \frac{h-1}{h+1} = \frac{c_Z p l \sin(l-\varepsilon)}{8 \pi r \sin(2l) \cos(\varepsilon)}
$$
(II.81)

Ou encore:

$$
\frac{G}{E} = \frac{(1-k)(h+1)}{(h-1)(1+k)} = \cot(I)\cot(I-\varepsilon)
$$
\n(II.82)

#### **II.4.2.4. Coefficient de puissance local**

La puissance susceptible d'être retirée de la veine fluide élémentaire entre r et r+dr est

$$
dP_u = \omega dM = \rho \pi r^3 \, dr \, \omega^2 V_1 (1+k)(h-1) \tag{II.83}
$$

Cette valeur correspond à un coefficient de puissance local:

$$
C_P = \frac{\text{puissance title community (hélice)}}{\text{puissance disponible à l'amont (vent)}}
$$
\n
$$
C_P = \frac{dP_u}{\rho \pi r dr v_1^3} = \frac{\omega^2 r^2}{v_1^2} (1 + k)(h - 1)
$$
\n
$$
Or = \frac{\omega r}{v_1}.
$$
\n
$$
C_p = \lambda^2 (1 + k)(h - 1)
$$
\n(II.85)

#### **II.4.2.4.1. Valeur maximale de coefficient de puissance**

Dans les conditions optimales de fonctionnement (tg( $\varepsilon$ )  $\ll$  0.1) on peut faire abstraction d'une éolienne idéale :

$$
\frac{G}{E} = \frac{(1-k)(h+1)}{(h-1)(1+k)} = \cot^2(I) = \frac{\lambda^2 (1+h)^2}{(1+k)^2}
$$
\n(II.86)

$$
\text{Alors}: \ \lambda^2 = \frac{1 - k^2}{h^2 - 1} \tag{II.87}
$$

$$
h = \sqrt{\left(1 + \frac{(1 - k^2)}{\lambda^2}\right)}\tag{II.88}
$$

En le reportant dans l'expression de Cp :

$$
C_p = \lambda^2 (1 + k) \left( \sqrt{\left( 1 + \frac{1 - k^2}{\lambda^2} \right)} - 1 \right)
$$
 (II.89)

Pour une valeur de λ donné le coefficient de puissance passe par un maximum en fonction de k :  $\frac{dC_p}{dt}$  $\frac{C}{dk} = 0$ 

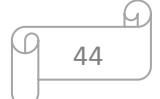

En posant  $k = \sqrt{(\lambda^2 + 1)} \cos(\tau)$ , tout calcul fait :

$$
\tau = \frac{\tan^{-1}(\lambda) + \pi}{3} \tag{II.90}
$$

Pour chaque valeur de λ, on peut calculer l'angle τ correspondant, donc k et, par conséquent, la valeur maximale de Cp

#### **II.4.2.5. Valeur optimale de l'angle d'inclinaison et de la quantité Cz p l**

$$
\cot(I) = \lambda_e = \lambda \frac{1+h}{1+k} \tag{II.91}
$$

$$
C_Z pl = \frac{8\pi r (1-k) \cos(\varepsilon) \sin^2(l)}{(1+k) \cos(l-\varepsilon)}
$$
(II.92)

Pour chaque valeur de «  $\lambda$  », « h » et « k » sont connus pour un « Cp » maximum donc :

« λ<sup>e</sup> » et « I » peuvent alors être déterminés. Dans ce qui suit nous choisissons une loi d'incidence, telle que, la valeur de ε est négligeable (ε << 0.1), de façon à se rapprocher d'une éolienne dotée de pales sans traînée il vient :

$$
C_Z pl = \frac{8\pi r (1-k) \, \text{tg}^2(l) \cos(l)}{1+k} \tag{II.93}
$$

Or cot  $g(I) = \lambda_e$ 

$$
\frac{c_Z p l}{r} = \frac{8\pi (1-k)}{(1+k)\lambda_e \sqrt{(\lambda_e^2 + 1)}}
$$
(II.94)

Cette dernière relation nous permet de calculer pour chaque rayon la largeur du profil correspondant.

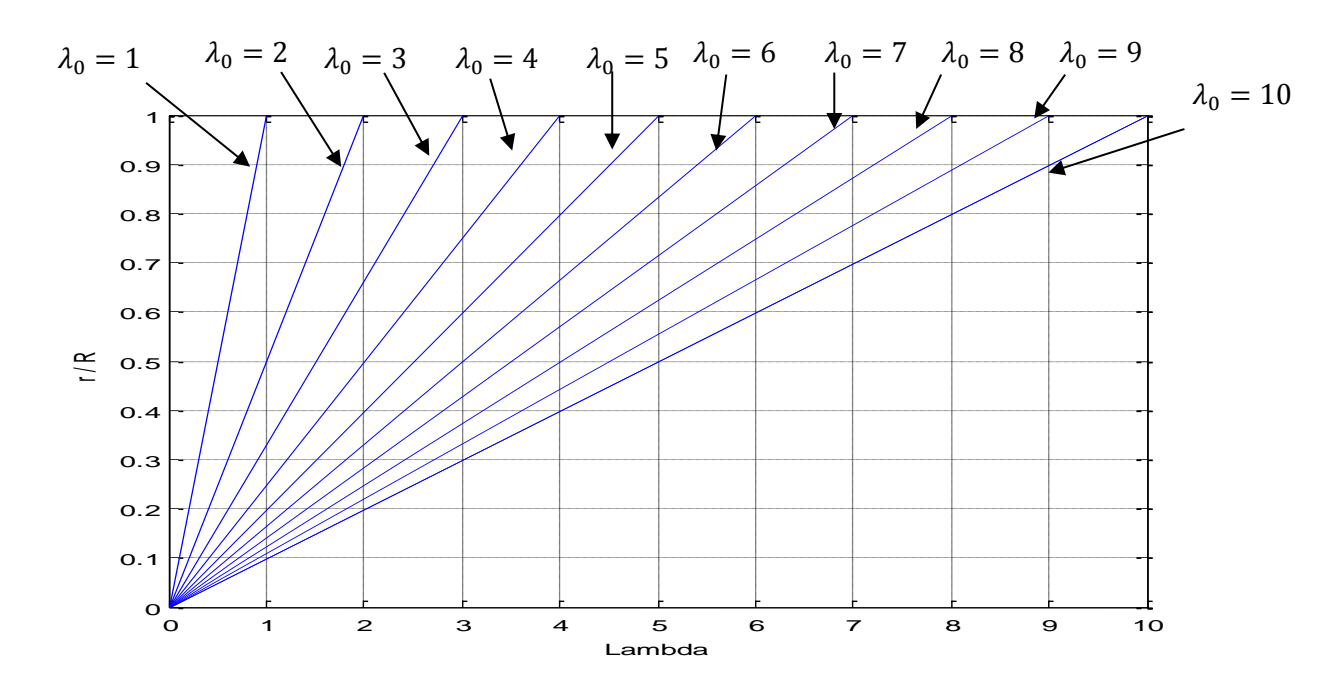

*Figure II.9 : le rapport (r/R) en fonction de λ pour différentes valeurs de vitesses spécifiques d'extrémité λ*。

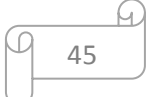

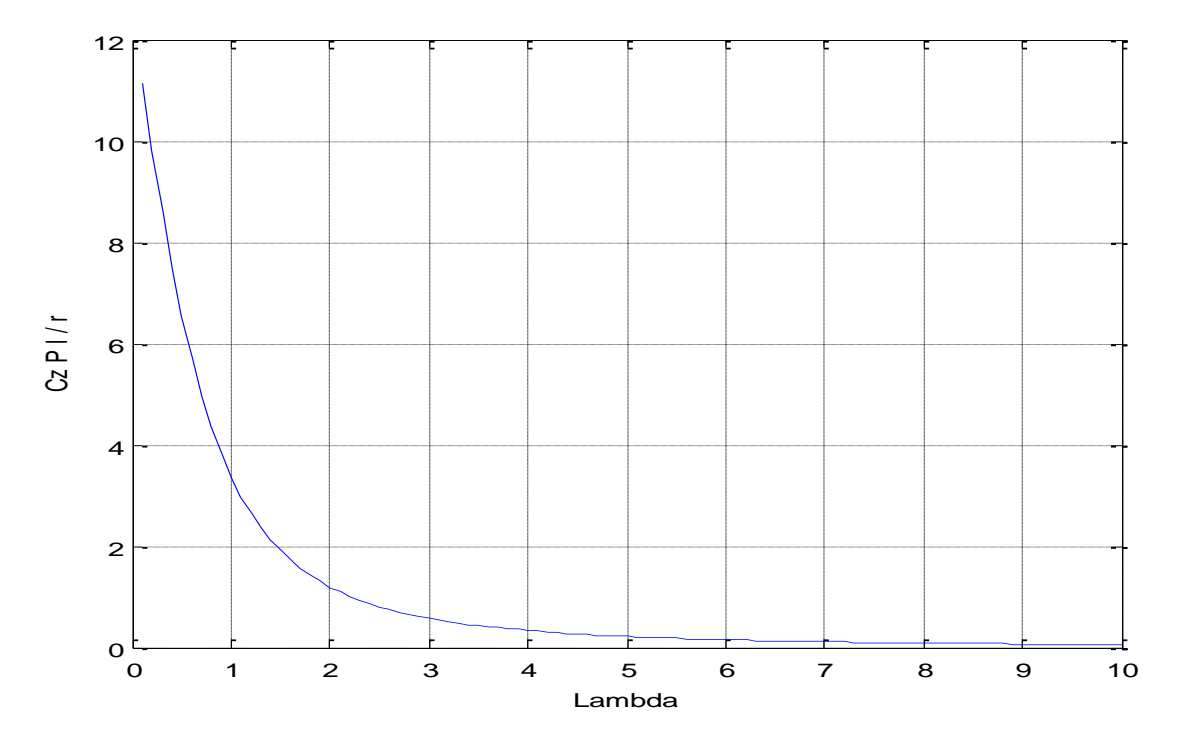

*Figure II.10 : La quantité Czpl/r en fonction de λ.*

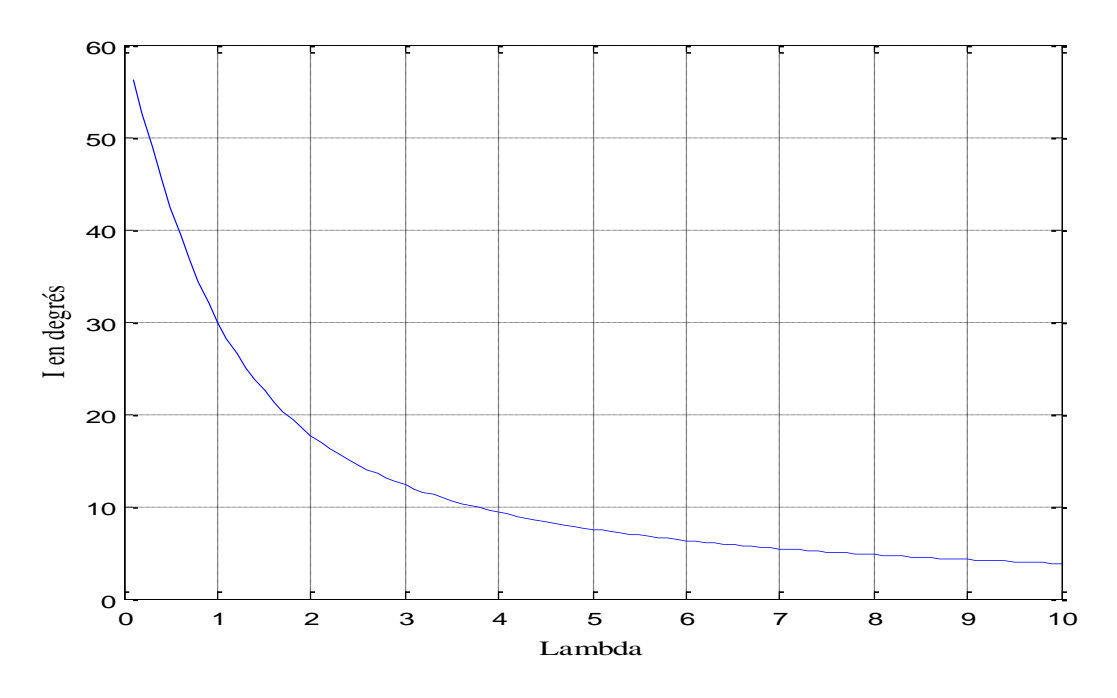

*Figure II.11 l'Angle d'inclinaison I en fonction de λ.*

Ces 3 courbes permettent de préciser rapidement pour une éolienne, en fonction de la position des profils de pale fixée par le rapport « r/R», les valeurs de l'angle d'inclinaison « I » et celles que l'on doit donner à la quantité « Cz p l/r » pour que l'éolienne présente un meilleur rendement pour la vitesse spécifique «  $\lambda_0$  » choisie.

On voit que l'axe des abscisses correspond, dans les trois courbes, à « λ ».

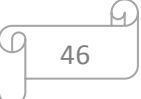

Lorsque on les regroupe tous dans le même plan, on aura un abaque qui facilitera la détermination graphique des grandeurs demandées (corde et angle d'incidence).

La vitesse spécifique  $\lambda_0 = \frac{\omega R}{v}$  $\frac{bR}{v_1}$  pour laquelle l'éolienne doit avoir le rendement maximal étant connue, il suffit de déterminer la valeur de « λ » pour les différentes positions du profil entre 0 et R. Sur la figure II.9, On cherchera l'abscisse «  $\lambda$  », pour laquelle l'horizontale correspondante à la position du profil fixée pour la valeur de  $(\frac{r}{a})$  $\frac{1}{R}$ ), coupe la droite oblique caractérisant la vitesse spécifique ayant comme pente notre  $\lambda_0$  choisie (droite d'équation

$$
\lambda = \lambda_0 \frac{r}{R}.
$$

Pour cette valeur de « $\lambda$ », on déterminera par projection du point d'intersection entre les courbes caractéristiques  $I = f(\lambda)$  et  $\frac{Czpl}{\lambda}$  $\frac{z p_i}{r} = f(\lambda)$  avec la verticale d'abscisse «  $\lambda$  », les valeurs de « I » et « l » respectivement.

A titre d'exemple, on prend  $\lambda_0 = 6$ . On se positionne au rapport  $\frac{r}{R} = 0.4$ ; La valeur «  $\lambda$  » correspondante sera 2.4 ( $\lambda$  = 6 x 0.4).

L'application des règles susdites conduit aux résultats suivants :

$$
I = 15^{\circ} \qquad , \qquad \frac{c_{z\,pl}}{r} = 0.86
$$

On recommençant l'opération pour toutes les autres valeurs de r, on obtient l'angle d'inclinaison I et la quantité  $\frac{c_z p l}{r}$  sur toute la longueur de la pale. Il s'agit de préciser ensuite la corde des divers profils et leurs angles de calage.

La quantité  $\frac{c_z p_l}{r}$  étant déterminée, la corde « l » de la pale à la distance « r » dépend du coefficient de portance «  $C_Z$  » qui est fonction lui-même, de l'angle d'incidence « i ».

Il en est de même de l'angle de calage «  $\alpha$  » lié à l'angle d'incidence par la relation  $\alpha = I - i$ .

Pour apporter une solution au problème, le choix de l'angle d'incidence doit être effectué. En principe, on prend l'angle i<sub>M</sub> pour laquelle la finesse  $\frac{c_z}{c_x}$  est maximale.

# **II.4.2.6. Coefficient de puissance susceptible d'être atteint avec des pales imparfaites ayant une résistance de traînée**

Considérants les éléments de pales compris entre r et r+dr.

Comme précédemment,  $C_p$  est définit par la relation :

$$
C_p = \frac{\omega dM}{\rho \pi r dr v_1^3} = \frac{V dF_e}{\rho \pi r dr v_1^3} \frac{\omega dM}{V dF_e} = \frac{V dF_e}{\rho \pi r dr v_1^3} \frac{U dF_e}{V dF_e}
$$
(II.95)

En remplaçant d $F_u$ , d $F_v$ , V par leurs valeurs respectives et en tenant compte des relations :

$$
\cot(I) = \lambda \frac{1+h}{1+k} \qquad \text{et} \qquad tg(\varepsilon) = \frac{c_X}{c_Z}
$$

On obtient tous calcule fais :

$$
\begin{array}{|c|c|}\n\hline\n & 47 \\
\hline\n\end{array}
$$

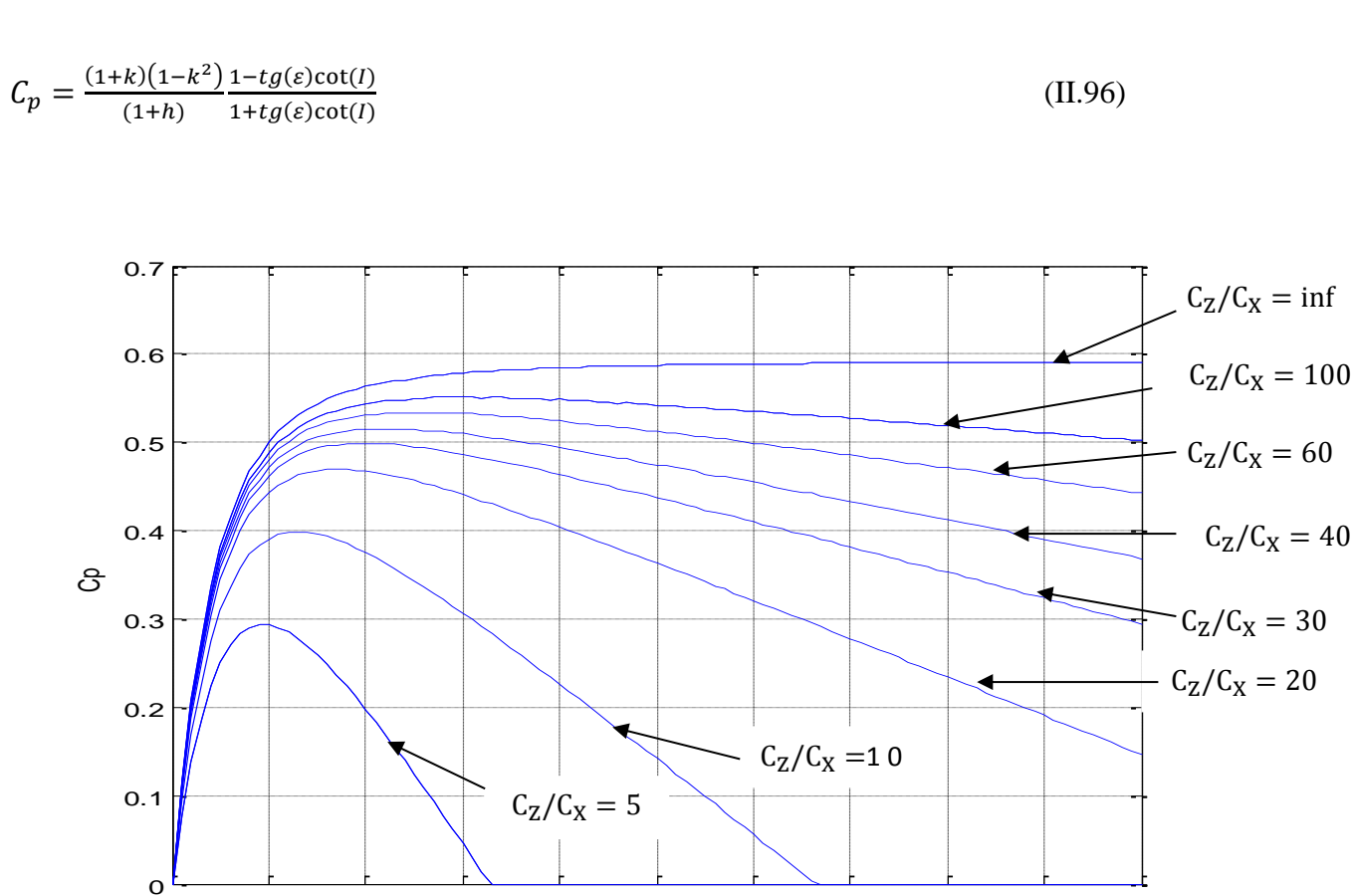

*Figure II.12 : Coefficient de puissance locaux maximaux (p=infini)*

0 1 2 3 4 5 6 7 8 9 10

Lambda

Lorsque  $tg \varepsilon = 0$ , le premier facteur du second membre représente le coefficient de puissance a la distance r, d'une éolienne parfaite sans trainée de pale.

Dans l'hypothèse ou  $t g \varepsilon \neq 0$  (pales a trainée non nulle), la figure II.12 indique en fonction de λ et pour différentes valeurs du rapport  $\frac{c_z}{c_x}$ , les coefficients de puissance maximaux susceptibles d'être atteints.

Le graphe montre que, pour obtenir des performances élevées, à grande vitesse spécifique, il est nécessaire que les pales présentent la plus grande finesse possible ce qui suppose des profils parfaitement lisses.

Pour une vitesse spécifique λ donnée, le coefficient de puissance est d'autant plus élevé que la valeur de  $tg \varepsilon$  est faible. Il sera maximal pour l'incidence qui rendra  $tg \varepsilon$  minimal, c'esta-dire pour l'incidence qui correspond au point de contact de la tangente menée du point 0 á la polaire  $[C<sub>Z</sub> = f(C<sub>x</sub>)]$  du profil. (Point de finesse maximale).

On retrouve le résultat obtenu par la théorie simplifiée.

#### **II.4.2.7. Influence du nombre de pales**

La théorie précédente suppose le nombre de pales infini. En réalité, celui-ci est limité. II en résulte des pertes d'énergie dues à une plus grande concentration des tourbillons. Cette dissipation d'énergie a été étudiée notamment par Rohrbach, Worobel, Goldstein et Prandtl.

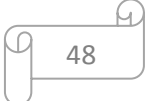

Selon Prandtl, la réduction de rendement qui en résulte est donnée pour une machine comportant 'p' pales, par la relation :

$$
\eta_P = (1 - \frac{1.39}{p} \sin I)^2 \tag{II.97}
$$

I désignant l'angle d'inclinaison à l'extrémité des pales.

Dans l'hypothèse où l'éolienne fonctionne au voisinage des conditions optimales :

$$
\sin I = \frac{1}{\sqrt{1 + \cot^2 I}} = \frac{2}{3\sqrt{\lambda_0^2 + \frac{4}{9}}} \tag{II.98}
$$

En admettant que l'on puisse étendre la relation de Prandtl à ces conditions, on en déduit :

$$
\eta_P = (1 - \frac{0.93}{p\sqrt{\lambda_0^2 + 0.445}})^2
$$
\n(II.99)

Précisons en toute rigueur, que la relation originale de Prandtl a été établie pour des rotors peu chargés.

En pratique, l'utilisation de la relation que nous en avons extrait, dans les programmes de calcul placés en annexe, conduit, pour des hélices étudiées en soufflerie et chargées normalement, à des valeurs de coefficients de moment et de puissance en bon accord avec les résultats expérimentaux. [4]

## **Conclusion**

Nous avons vu dans ce chapitre que la forme aérodynamique des pales joue un rôle important dans les performances de l'éolienne, du fait que chaque profil possède des caractéristiques dont dépendent les forces appliquées sur la pale, et par suite le couple et la puissance qui en résulte.

De plus, la pale une fois conçue, il lui reste des paramètres qui influencent largement sur les performances aérodynamiques de L'éolienne. Ce sont les Angles que fait la corde du profil avec les plans liés à la pale, et la distribution de la corde le long de la pale. En effet, d'une par l'angle d'inclinaison I diminue lorsque r augmente, ce qui constitue le vrillage de pale. Ceci est pour garder une incidence i optimal où le rendement restera toujours optimal.

D'autres par la corde «  $l \gg$  est d'autant plus faible et que la vitesse spécifique  $\lambda_0$  et plus élevée, c'est-à-dire que la vitesse de rotation est importante. Les pales seront donc d'autant plus légères qu'elles tournent vite.

# **Chapitre III Matériaux et méthode de réalisation**

# **Introduction**

Dans ce chapitre on présente les composants qui ont servi à construire la turbine éolienne, et présenter les étapes de réalisations du projet et certain composants supplémentaire.

# **III.1.Matériaux de constructions**

De nombreux types de matériaux sont utilisés dans les éoliennes, les deux les plus importantes d'entre elles sont : acier et les composites. Les composites sont généralement composé de fibre de verre ou bois. Voilà quelques exemples réels :

# **III.2.Principaux matériaux utilisés**

Notre but est d'avoir une structure qui présente un rapport performance/masse le plus élevé possible. Les matériaux répondant à ce critère (verre, carbone, Kevlar, bore) présentent un défaut majeur : ils sont fragiles. Un petit défaut suffit pour amorcer la rupture totale de la structure. Pour pouvoir réaliser des structures suffisamment tolérantes aux dommages, il est nécessaire d'utiliser ces matériaux sous forme de fibres liées par une résine.

- Matériel utilisé pour la création des pales :
	- polystyrène
	- Fibre de verre
	- La résine d'époxy
	- Plâtre
	- Enduit
	- **Cirage**
	- Contreplaque

-

- Outils utilisés :
	- Coupe polystyrène à fil chaud
	- Coupe papier

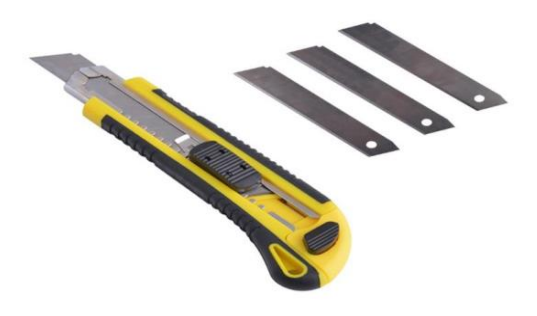

*Figure III.III 1: Coupe papier (cutteur)*

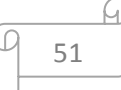

- grains de papier (Papier verre)

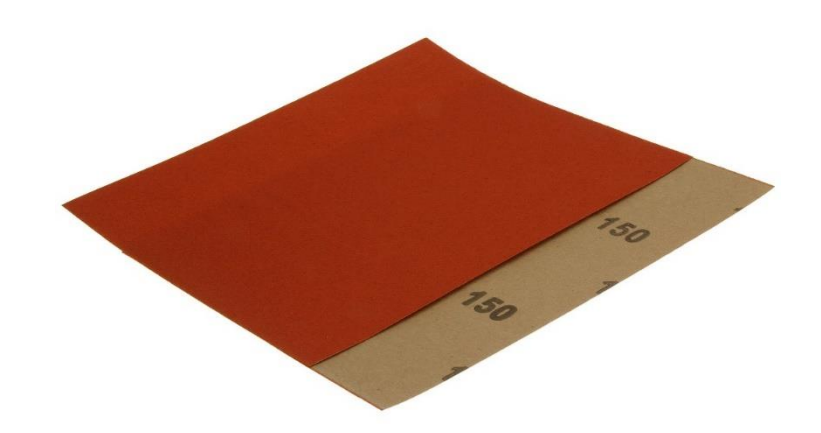

*Figure III.2: papier verre fin*

Pinceau

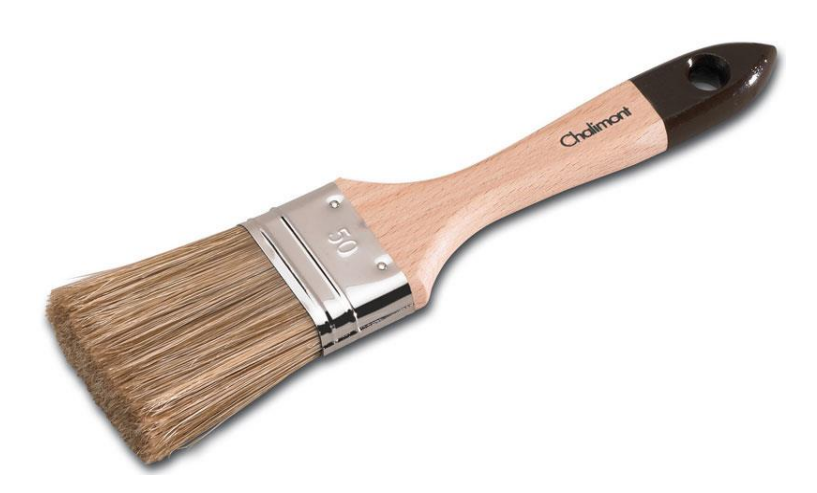

*Figure III.3: Pinceau plat*

Punaises

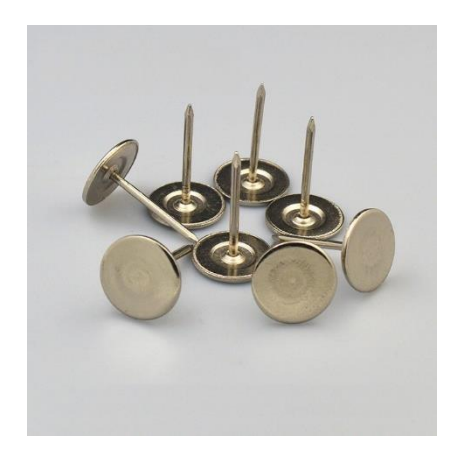

*Figure III.4: punaise à meuble*

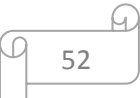

## **III.2.1. Polystyrène**

Le polystyrène est, avec le polyéthylène, l'un des plastiques industriels les plus courants dans la vie quotidienne. Ce matériau aux multiples applications est notamment utilisé sous forme expansée pour l'emballage et l'isolation.

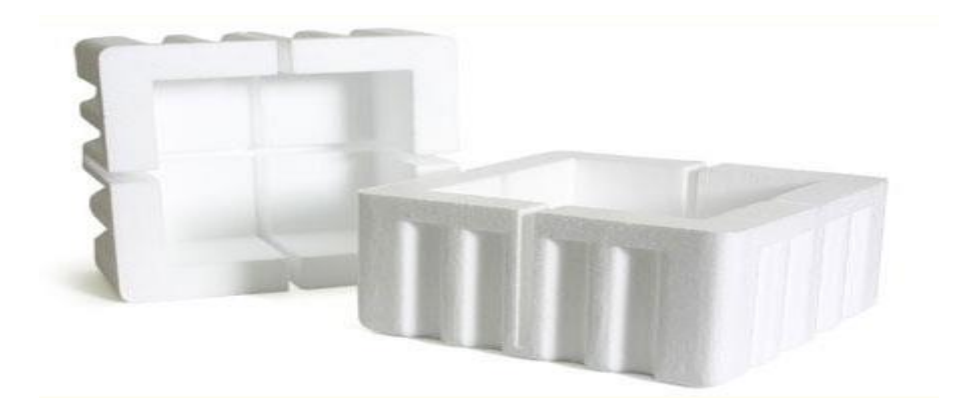

*Figure III.5: Polystyrène*

## **III.2.2. Coupe polystyrène à fil chaud**

La découpeuse à fil chaud ou pyro-scie découpe à chaud avec une très grande facilité tous les matériaux combustibles. De manière simple nous avons fait un fil chauffant, la chaleur de ce fil fait fondre le polystyrène, c'est une imitation du procédé industriel de découpe du polystyrène.

Le passage d'un courant électrique dans le fil provoque un échauffement de celui-ci par effet Joule.

Il n'y a pas de contact direct entre la matière et le fil, c'est la chaleur produite autour de ce dernier qui permet la découpe du polystyrène.

La vitesse de découpe varie selon la chaleur dégagée par le fil. Celle-ci dépend du voltage de l'alimentation, de la longueur du fil (l'énergie est propagé sur la longueur du fil, un fil long chauffe moins qu'un fil court et est donc moins efficace), du type de métal (suivant la résistivité de celui-ci) et du diamètre du fil, voir figure III.6

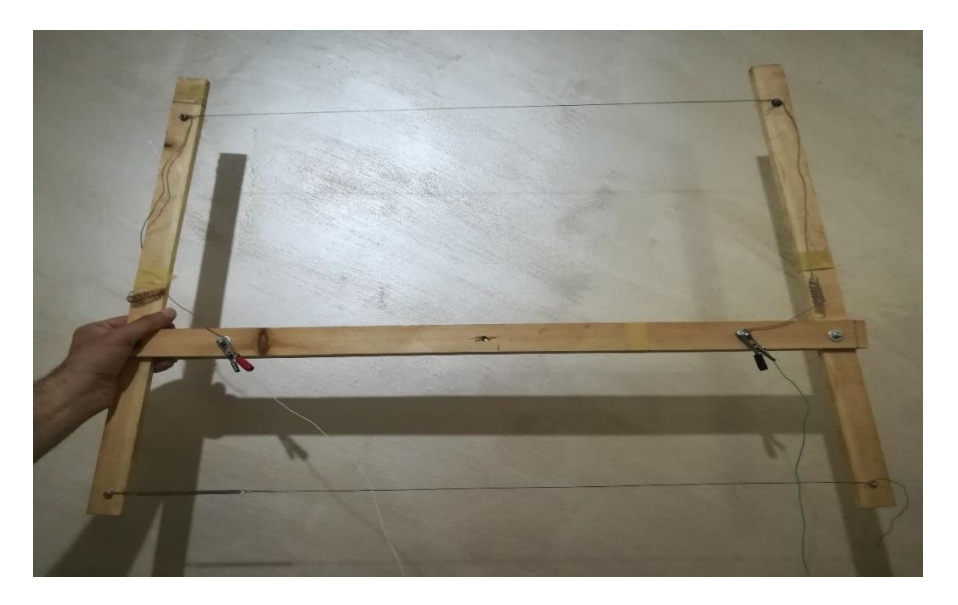

*Figure III.6: coupe polystyrène à fil chaud*

# **III.2.3. Fibres**

## **III.2.3.1 Fibres de verre**

Elles sont fabriquées par étirage rapide de baguettes de verre de quelques dixièmes de millimètre de diamètre, sortant d'une filière chauffée par effet Joule.

L'étirage peut être produit suivant les deux méthodes suivantes :

- Le procédé mécanique, dénommé Silionne, dans lequel l'étirage est réalisé par la traction due à l'enroulement du fil sur une broche tournant à grande vitesse ; on obtient des fils continus.
- Le procédé pneumatique, dénommé Verranne, dans lequel l'étirage est produit par entraînement des fibres sous l'action d'un jet d'air sous pression ; on obtient des fibres de faible longueur.

Seul le premier procédé permet d'obtenir des matériaux présentant des caractéristiques mécaniques élevées. Il existe, dans chaque procédé, suivant les compositions chimiques, plusieurs types de verre dont les propriétés caractéristiques sont les suivantes :

- verre E : usage général, bonnes propriétés électriques.
- verre D : hautes propriétés diélectriques.
- verre C : bonne résistance chimique.
- verres R ou S : haute résistance mécanique.

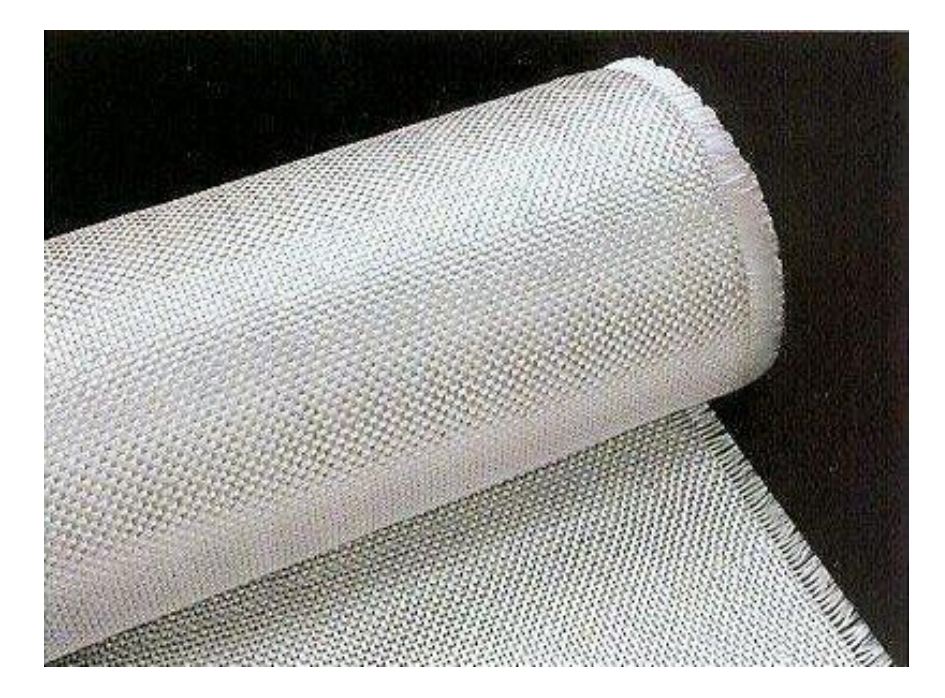

*Figure III.7: fibre de verre*

#### **III.2.3.2. Fibres de carbone**

Elles peuvent être réalisées par carbonisation de fibres polyacrylonitriles (PAN). Le précurseur est oxydé à une température de l'ordre de 300°C puis ensuite chauffé en atmosphère neutre. Les propriétés mécaniques dépendent de la température finale de fabrication. Le module d'Young augmente régulièrement avec la température tandis que la résistance en traction atteint un pic pour une température de l'ordre de 1 500°C, puis décroît si l'on continue à augmenter la température de fabrication.

On obtient ainsi des fibres haute résistance, haut module, et même très haut module. Il existe sur le marché des fibres de première génération (apparues dans les années 1970) et des fibres de deuxième génération (apparues autour de 1984) qui présentent des résistances très supérieures à celles des fibres de première génération. De part leur méthode de fabrication, les fibres de carbone sont très anisotropes. Les propriétés mécaniques transversales sont beaucoup plus faibles que les propriétés longitudinales.

Les fibres de carbone sont des fibres conductrices, de masse volumique faible, ayant de très bonnes propriétés mécaniques et un coefficient de dilatation négatif.

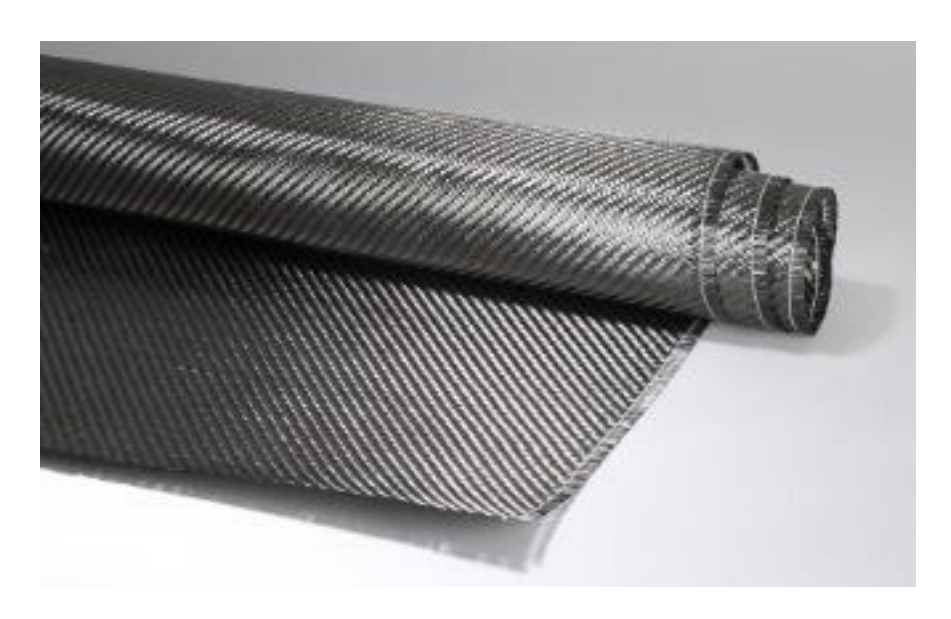

*Figure III.8: fibre de carbone*

## **III.2.4. Résines thermodurcissables**

Pour lier les fibres ensemble, on utilise généralement la Résine thermodurcissable, qui est une formulation de différents produits appartenant essentiellement à la chimie organique, qui possède la propriété de passer de façon irréversible d'un état liquide à un état solide.

## **Résine polyester :**

Elle présente un bon accrochage sur les fibres, un prix bas, mais a un retrait important et une tenue réduite à la chaleur humide.

#### **Résine époxyde :**

C'est la plus utilisée dans l'industrie aéronautique. Elle présente un bon accrochage sur les fibres, un faible retrait au moulage (de l'ordre de 0,5 %) et de bonnes propriétés mécaniques. Elle garde d'excellentes caractéristiques jusqu'à une température de 170°C.

#### **Résine phénolique :**

Ayant de moins bonnes propriétés mécaniques que les résines époxydes, elle n'est utilisée que lorsqu'il y a des exigences vis-à-vis de la tenue au feu (toxicité).

# **III.3. La longueur des pales**

Le diamètre de l'hélice est fonction de la puissance désirée. La détermination de ce diamètre fixe aussi la fréquence de rotation maximum, que l'hélice ne devra pas dépasser pour limiter les contraintes en bout de pales dues à la force centrifuge. Il est essentiel de prendre en compte le travail en fatigue des pales et les risques de vibrations, surtout pour les très longues pales.

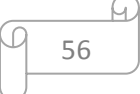

Les vitesses dont quelques valeurs sont données ci-dessous définissent une enveloppe représentée sur la figure 10.

| En m                       |      |      |     | 10  | 20  | 50 |
|----------------------------|------|------|-----|-----|-----|----|
| n max. En<br>$tr/mm \dots$ | 2000 | 1000 | 400 | 200 | 100 | 40 |

*Tableau III.1 : tableau représentant les vitesses max*

Dans notre cas on est limites part les dimensions de la soufflerie, c'est pour cela on a choisi une longueur de 90 cm.

# **III.4. Génération des profils NACA**

Le NACA (National Advisory Committee for Aeronautics), prédécesseur de la NASA, a étudié différentes familles de profiles répondant à diverses applications. Parmi celles-ci, on peut distinguer la famille de profils à quatre chiffres, celle à cinq chiffres et les profils laminaires portant la désignation NLF. Dans ce rapport, nous allons principalement nous intéresser à ceux à quatre chiffres.

## **III.4.1. Famille de profils à quatre chiffres**

Dans cette famille, un profil est représenté par quatre chiffres. Le premier indique la cambrure maximale relative en pourcentage de la corde ; le deuxième représente la position de cette cambrure en pourcentage de la corde et les deux derniers spécifient l'épaisseur relative maximale en pourcentage de la corde. Par exemple, dans le cas du profil NACA 6409 :

- Le 6 indique la cambrure maximale (6%)
- Le deuxième 4 indiquent la position de la cambrure maximale (40%)
- Le 09 indique l'épaisseur relative maximale (9%)Remarquons qu'un profil symétrique sera du type 00xx.

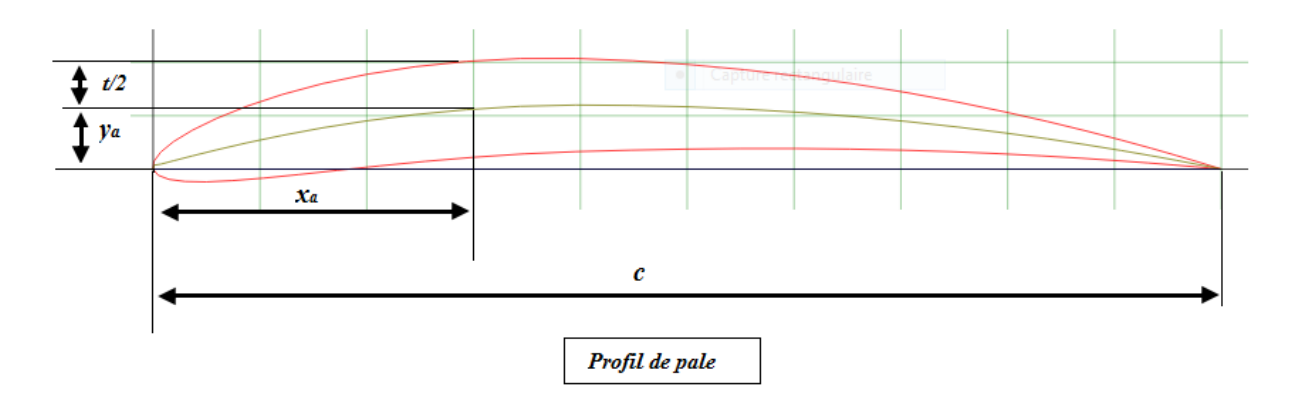

*Figure III.9: Profil pale*

Nous allons maintenant voir les formules permettant de calculer les coordonnées des points d'un profil. Dans le cas des profils symétriques de cette famille, on se sert de l'expression suivante :

$$
\pm y = \frac{t}{2} (0.2969\sqrt{x} - 0.1260x - 0.3537x^2 + 0.243x^3 - 0.1015x^4)
$$

Et le rayon de courbure au bord d'attaque est égal à :  $r = 1.1019t^2$ 

Avec :

: L'épaisseur relative maximale du profil

#### : La corde

Pour le cas des profils cambrés, la forme géométrique de la cambrure moyenne est représentée par deux paraboles :

$$
y_c = \frac{y_a}{x_a^2} (2x_a - x)x \t 0 \le x \le x_a
$$
  

$$
y_c = \frac{y_a}{(c - x_a)^2} (c - x)(c + x - 2x_a) \t x_a \le x \le c
$$

Où le point A  $(x_a, y_a)$ , situé à la distance où la flèche est maximale, représente le point commun des deux paraboles. Remarquons que  $y_a$  représente la cambrure maximale et que  $x_a$ en donne la position.

#### **III.4.2. Famille de profils à 5 chiffres**

Dans cette famille, cinq chiffres caractérisent les profils. Le premier représente le coefficient de portance caractéristique, les deux suivants indiquent la position de la cambrure maximale et les deux derniers spécifient l'épaisseur relative maximale.

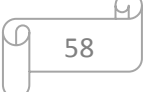

## **III.4.3. Famille de profils laminaires**

Par exemple pour le NACA 662 – 215

- Le premier 6 représente la désignation de la série (profil laminaire)
- Le deuxième 6 représente la position de la pression minimale (60%)
- L'indice 2 est la marge au-dessus et au-dessous du coefficient de portance caractéristique pour laquelle il existe un gradient de pression favorable (0,2)
- $\bullet$  Le 2 représente le coefficient de portance caractéristique  $(0,2)$
- Le 15 représente l'épaisseur relative maximale (15%)

## **III.4.4. Choix de profils à utiliser**

Les profils habituellement retenus pour la construction des pales des éoliennes rapides sont en général plan convexes ou biconvexes mais non symétriques (NACA 4412, 4415, 4418, 6409) Ces profils, grâce à leurs formes, présentent des trainées réduites et permettent de ce fait, d'obtenir de bons rendements aérodynamiques Pour notre cas nous opterons pour la conception des pales à l'aide du profil NACA 6409

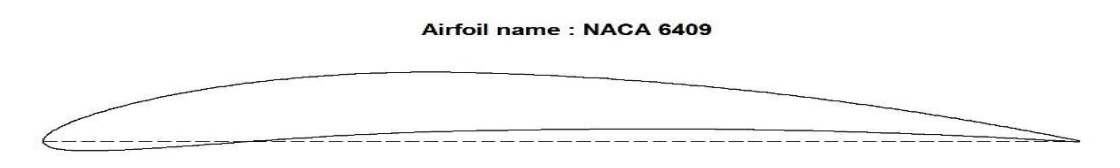

*Figure III.10: Profil NACA 6409*

# **III.5. Construction de profil sur SolidWorks**

On a construit le profil de la pale NACA 6409 (9%) avec ces valeurs. [12]

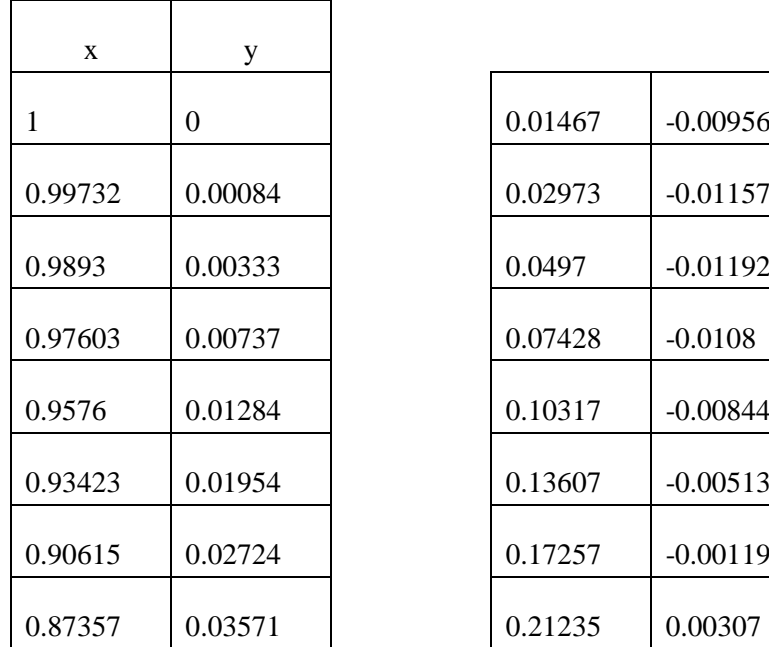

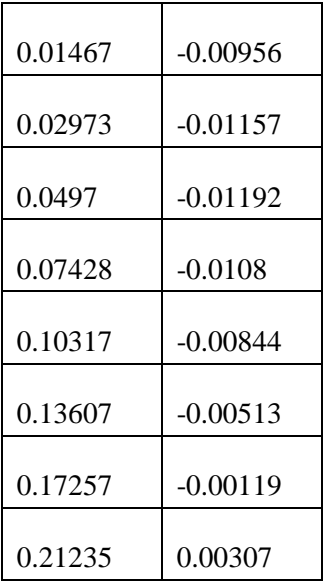
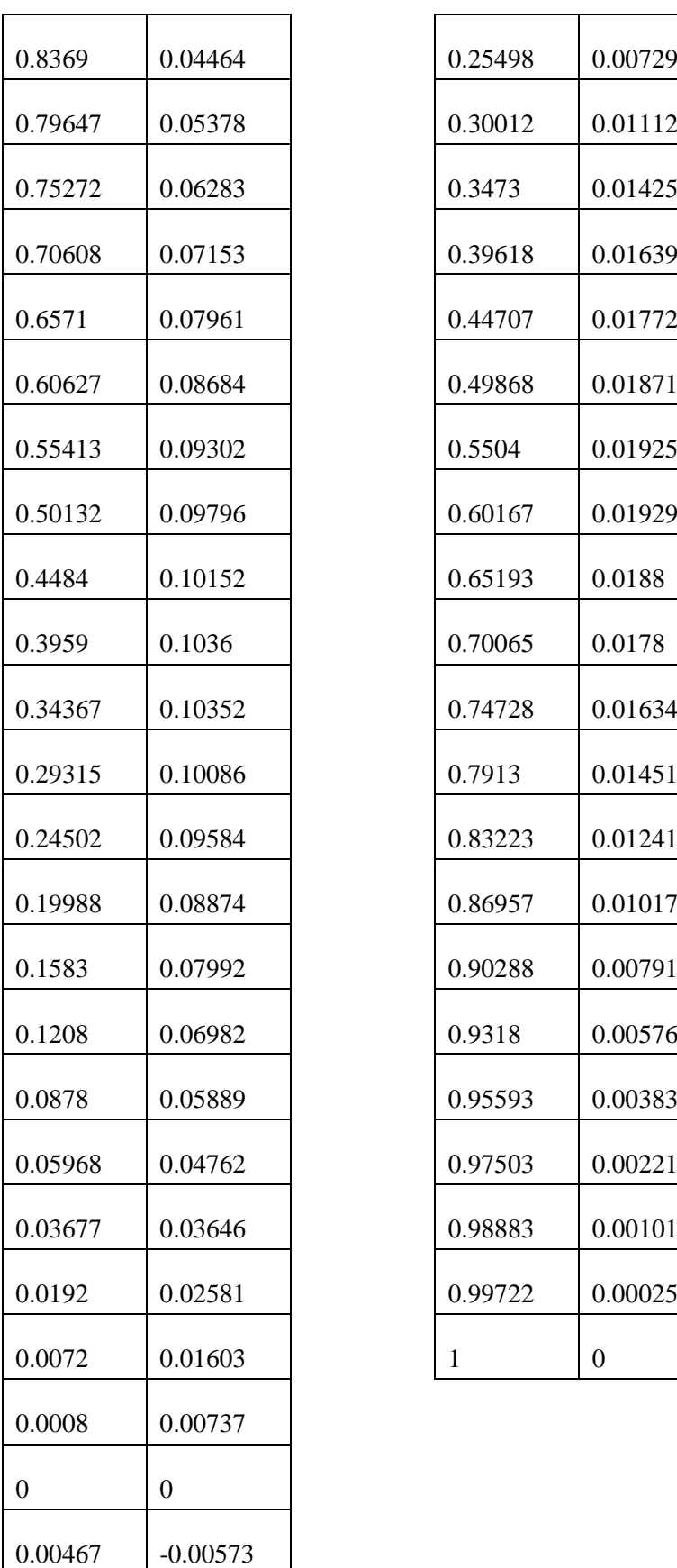

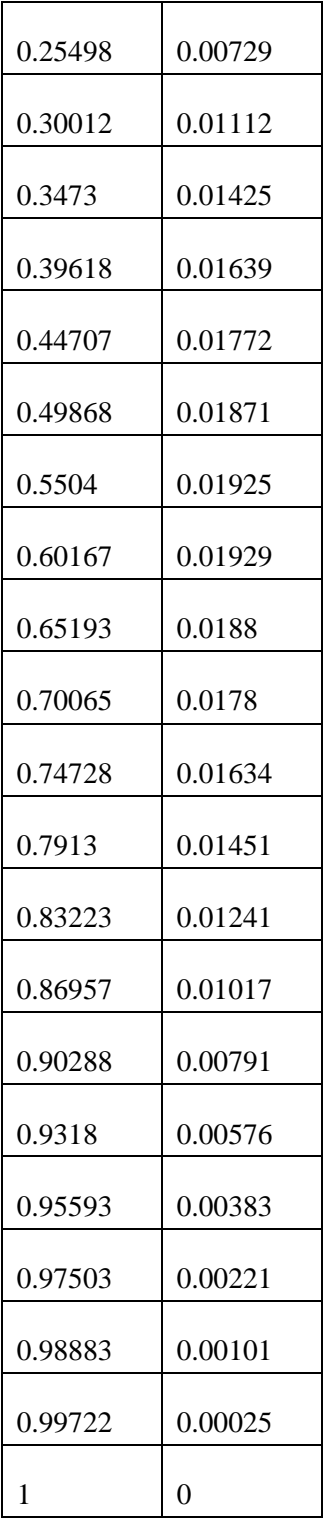

*Tableau III.2 : Création du profil point par point avec SolidWorks*

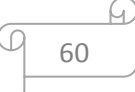

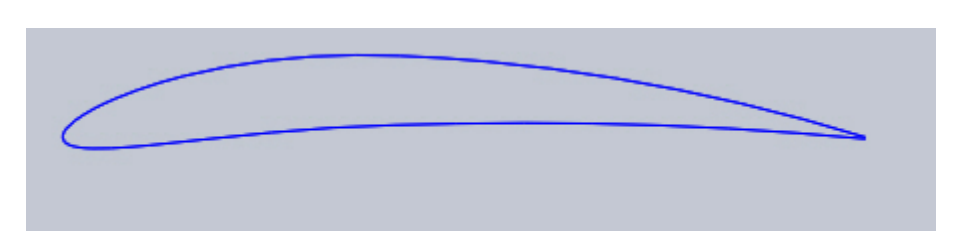

*Figure III.11 : profil NACA 6409 sur SolidWorks* 

## **III.6. Méthodes de fabrication**

## **III.6.1. Calcule des diffèrent point de profil de la pale**

On divise la pale en 12 point pour crée les différents profils qui entoure la pale. Chaque profil a une distance de l'autre profil de  $dx = 3$  cm.

Déduire le nombre de profil P à utiliser :

En connaissant la longueur de la pale  $L = 40$  cm

$$
Np = \frac{L}{dx} = \frac{40}{3}
$$

$$
Np = 13
$$

Calcule de la largeur du profil 7 :

$$
dx_7 = dx * 12 - L
$$

$$
dx_7 = 4 cm
$$

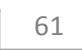

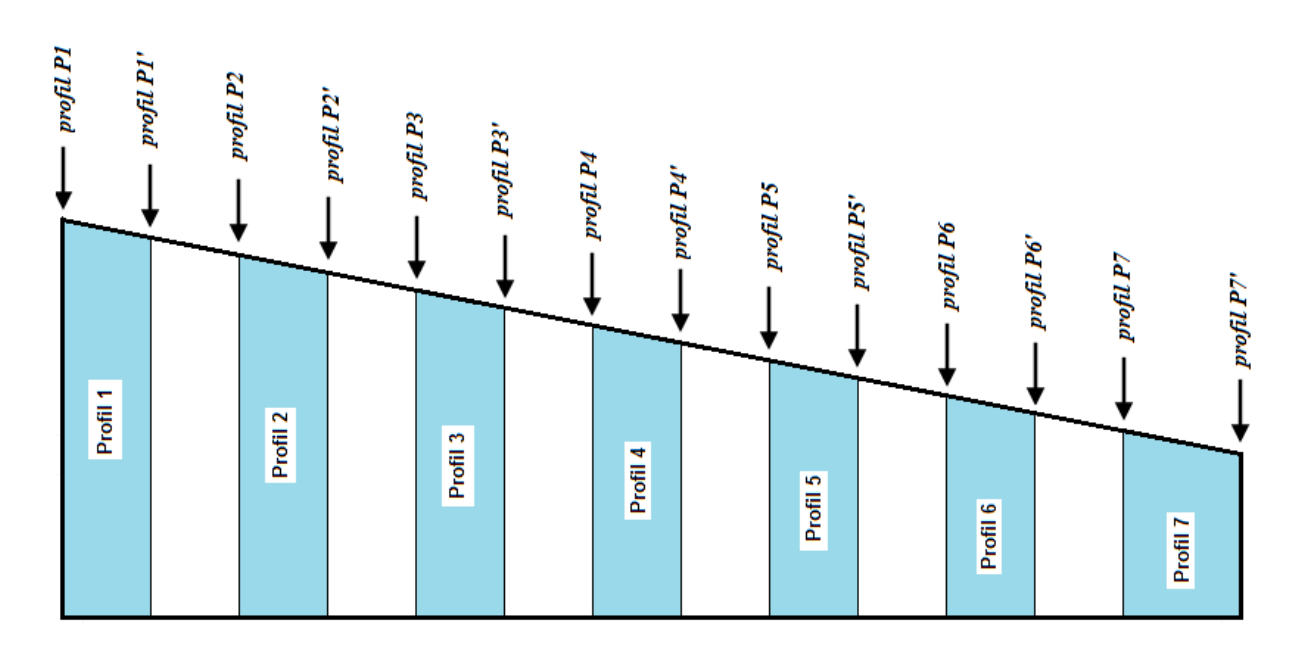

*Figure III.12 : Diffèrent profil de la Pale*

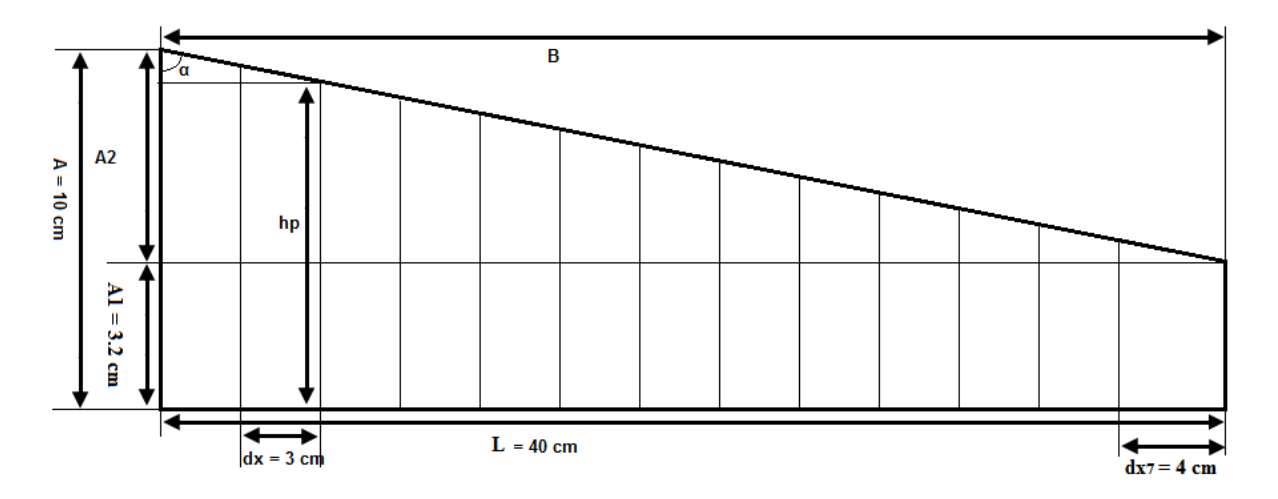

*Figure III.13 : Dimension des différents profils de la pale*

#### **Profil P1 et P7' :**

En connaissent la longueur de la corde du profil P1 et P7

 $h_{p1} = 10 \, \text{cm}$  Et  $h_{p7} = 3.2 \, \text{cm}$ 

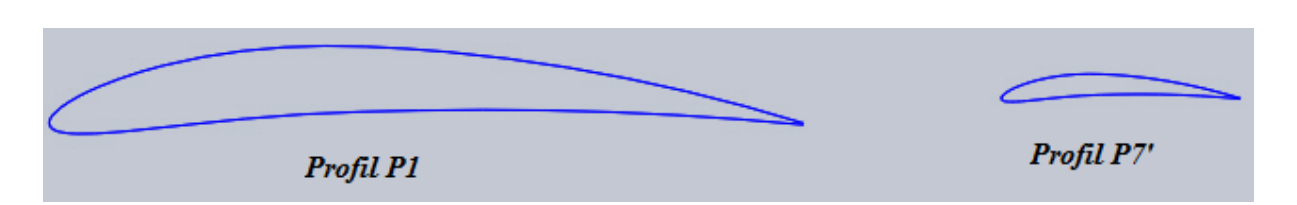

*Figure III.14: Profil P1 et Profil P7'*

Calcule de l'angle α :

$$
A2 = A - A1 = 10 - 3.2 = 6.8 \, \text{cm}
$$
\n
$$
\tan \alpha = \frac{L}{A2} = 5.88
$$
\n
$$
\alpha = 80.35
$$

Calcule de la longueur de B (bord de fuite)

$$
B = \frac{A2}{\cos \alpha} = 40.56 \text{ cm}
$$

#### **Profil P1' :**

Calcule de la longueur de la corde  $h_{p1\prime}$ 

$$
D_{p1'} = L - d_x = 37 \text{ cm}
$$
  

$$
h_{p1'} = \frac{D_{p1'}}{\tan \alpha} + A1 = 9.5 \text{ cm}
$$

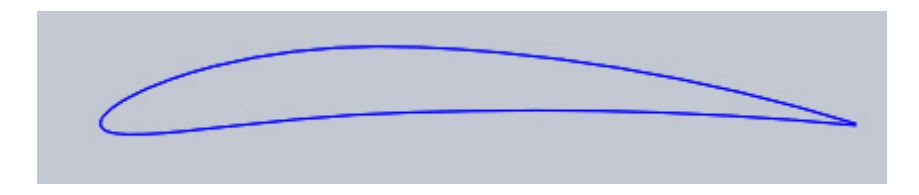

*Figure III.15 : Profil P1'*

#### **Profil P2 et P2' :**

Calcule de la longueur de la corde  $h_{p2}$  et  $h_{p2'}$ 

$$
D_{p2} = D_{p1'} - d_x = 34 \text{ cm}
$$
  

$$
h_{p2} = \frac{p_{p2}}{\tan \alpha} + A1 = 8.98 \text{ cm}
$$

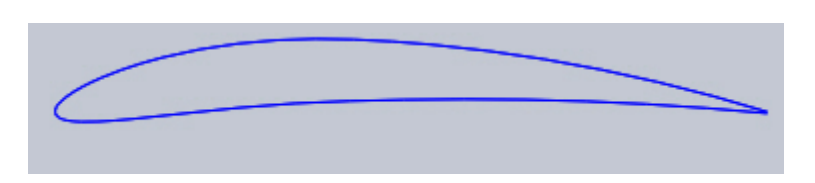

*Figure III.16 : Profil P2*

$$
D_{p2'} = D_{p2} - d_x = 31 \, \text{cm}
$$

$$
h_{p2'} = \frac{D_{p2'}}{\tan \alpha} + A1 = 8.47 \; cm
$$

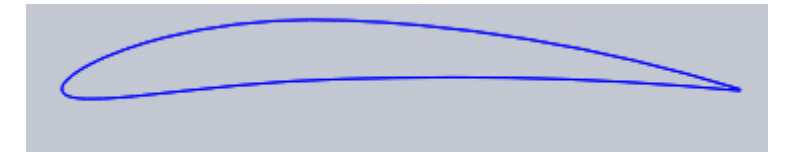

*Figure III.17: Profil P2'*

#### **Profil P3 et P3' :**

Calcule de la longueur de la corde  $\,h_{p3}$  et  $h_{p3}$ 

$$
D_{p3} = D_{p2'} - d_x = 28 \text{ cm}
$$
  

$$
h_{p3} = \frac{D_{p3}}{\tan \alpha} + A1 = 7.96 \text{ cm}
$$

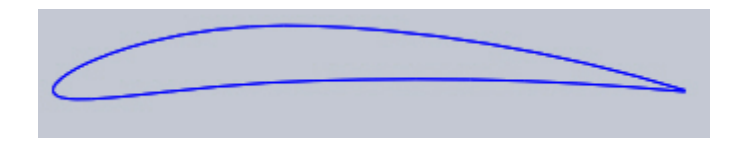

*Figure III.18 : Profil P3*

$$
D_{p3'} = D_{p3} - d_x = 25 \, \text{cm}
$$

 $h_{p3'} = \frac{D_{p3'}}{tan a}$  $\frac{\nu_{p3'}}{\tan \alpha} + A1 = 7.45 \text{ cm}$ 

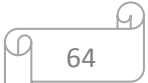

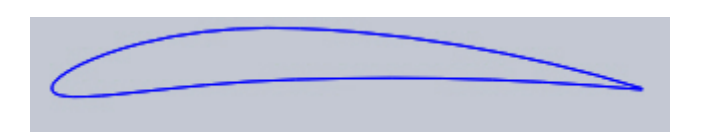

*Figure III.19: profil P3'*

#### **Profil P4 et P4' :**

Calcule de la longueur de la corde  $h_{p4}$  et  $h_{p4}$ 

 $D_{p4} = D_{p3'} - d_x = 22$  cm  $h_{p4} = \frac{D_{p4}}{4 \pi R}$  $\frac{p_{p_4}}{\tan \alpha} + A1 = 6.94 \text{ cm}$ 

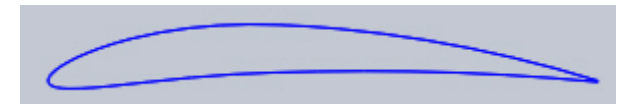

*Figure III.20: Profil P4*

$$
D_{p4} = D_{p4} - d_x = 19 \text{ cm}
$$
  

$$
h_{p4} = \frac{D_{p4}}{\tan \alpha} + A1 = 6.43 \text{ cm}
$$

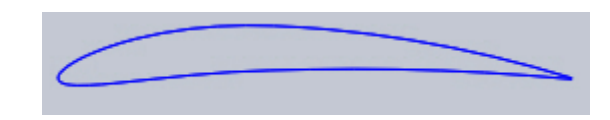

*Figure III.21: Profil P4'*

#### **Profil P5 et P5' :**

Calcule de la longueur de la corde  $\,h_{p5}$  et  $h_{p5'}$ 

$$
D_{p5} = D_{p4} - d_x = 16 \text{ cm}
$$
  

$$
h_{p5} = \frac{D_{p5}}{\tan \alpha} + A1 = 5.92 \text{ cm}
$$

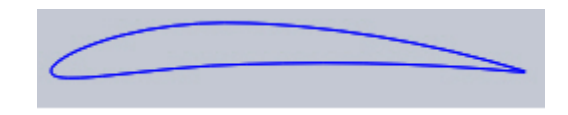

*Figure III.22: Profil P5*

- $D_{p5'} = D_{p5} d_x = 13$  cm
- $h_{p5'} = \frac{D_{p5'}}{tan \ a}$  $\frac{\mu_{ps}}{\tan \alpha} + A1 = 5.41 \text{ cm}$

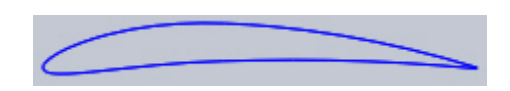

*Figure III.23: Profil P5'*

**Profil P6 et P6' :**

Calcule de la longueur de la corde  $\,h_{p6}$  et  $h_{p6}$ 

$$
D_{p6} = D_{p5'} - d_x = 10 \text{ cm}
$$
  

$$
h_{p6} = \frac{D_{p6}}{\tan \alpha} + A1 = 4.90 \text{ cm}
$$

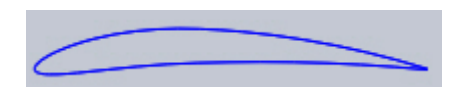

*Figure III.24: Profil P6*

$$
D_{p6'} = D_{p6} - d_x = 7 \, \text{cm}
$$
\n
$$
h_{p6'} = \frac{D_{p6'}}{\tan \alpha} + A1 = 4.38 \, \text{cm}
$$

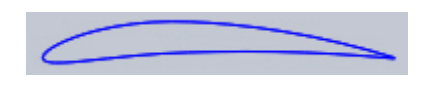

*Figure III.25: Profil P6'*

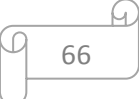

#### **Profil P7 :**

Calcule de la longueur de la corde  $h_{p7}$ 

 $D_{p7} = D_{p6'} - d_x = 4$  cm  $h_{p7} = \frac{D_{p7}}{120}$  $\frac{p_{p\gamma}}{\tan \alpha} + A1 = 3.88$  cm

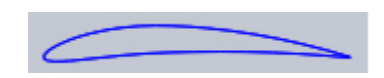

*Figure III.26: Profil P7*

## **III.6.2. Réalisation des profils avec du polystyrène**

Après le calcule en commence à sculpter le polystyrène pour lui donner forme d'un profil.

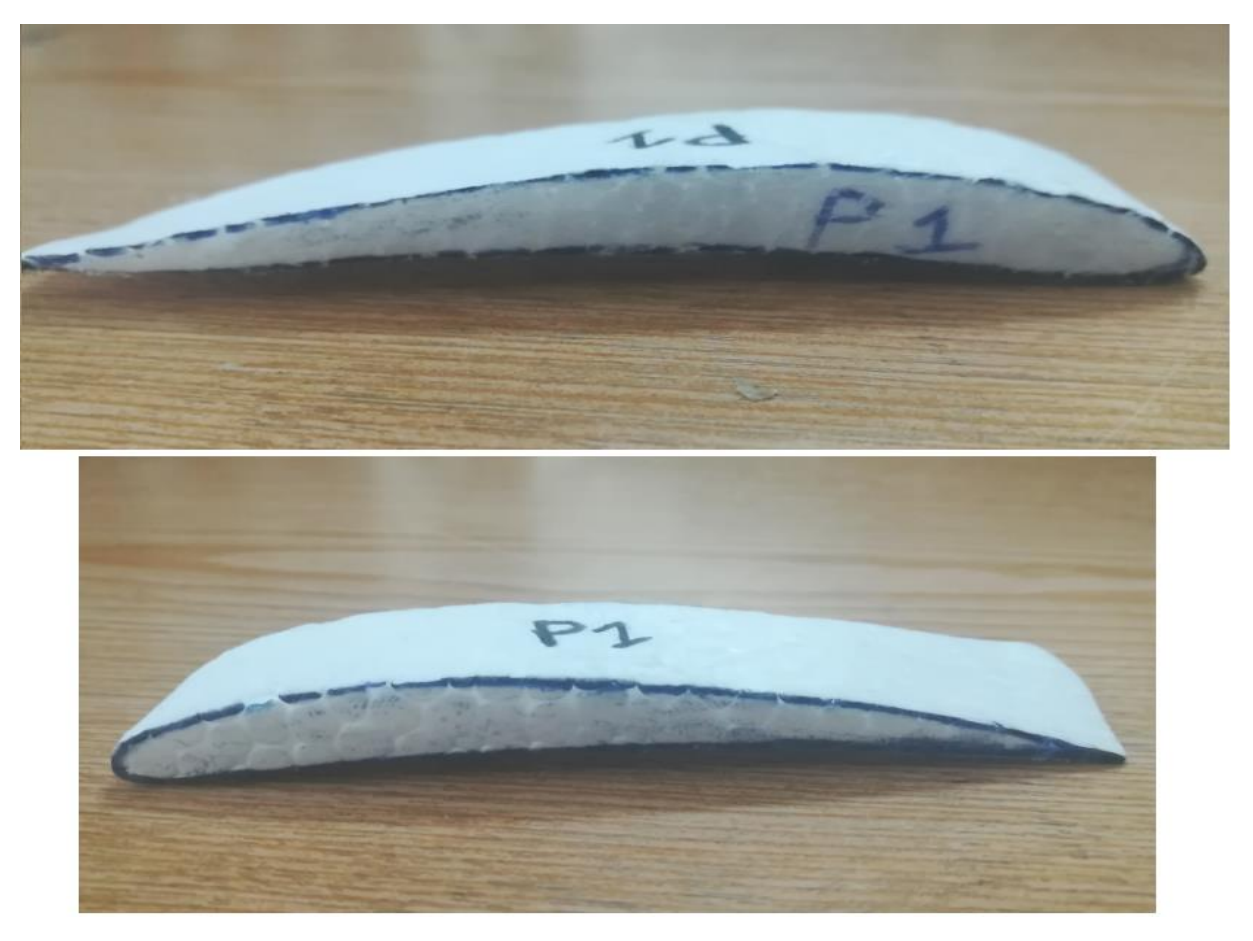

*Figure III.27 : forme de profil P1*

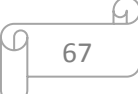

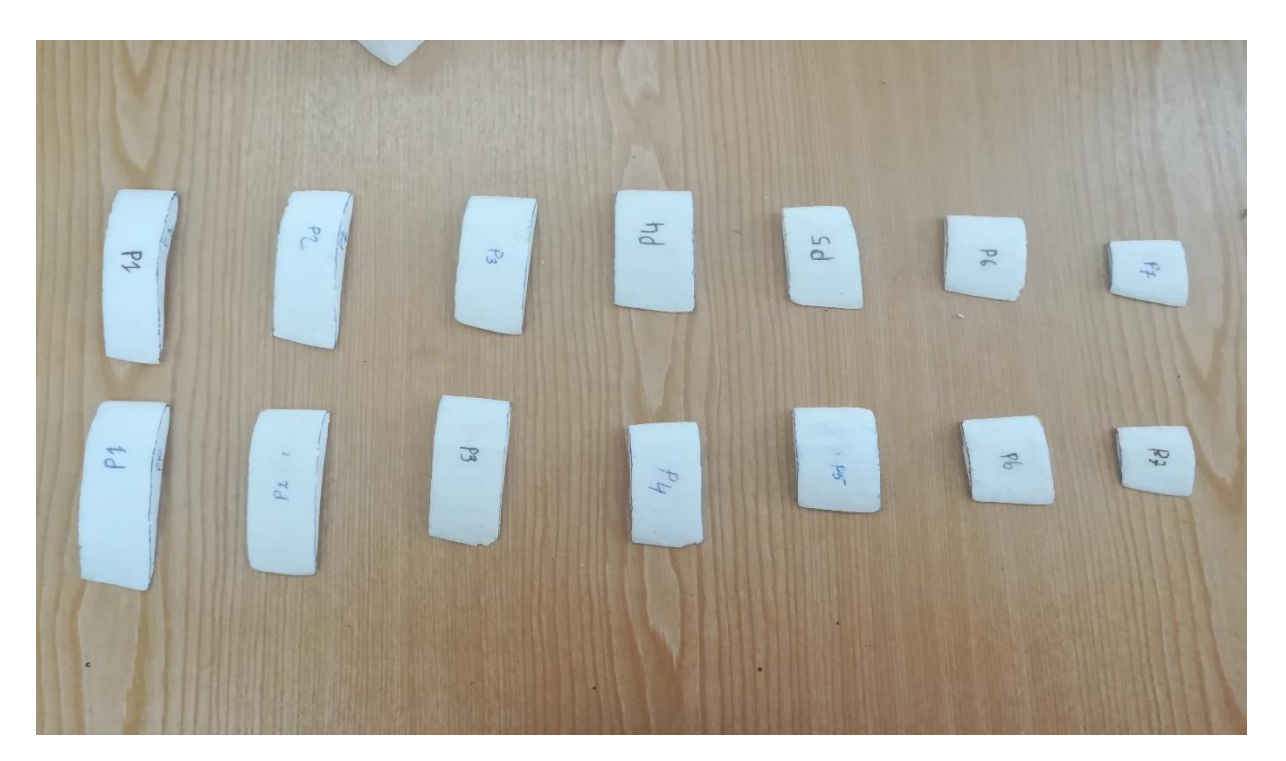

*Figure III.28: forme des Profils de pale après la sculpture* 

## **III.6.3. Compléter la forme de la pale**

Apres avoir réalisé tous les profils pour chaque pale on commence le montage.

En place chaque profil sur une planche ou (un contreplaque) et on les fixe avec des cloue ou des punaises. Comme la montre la figure III.29.

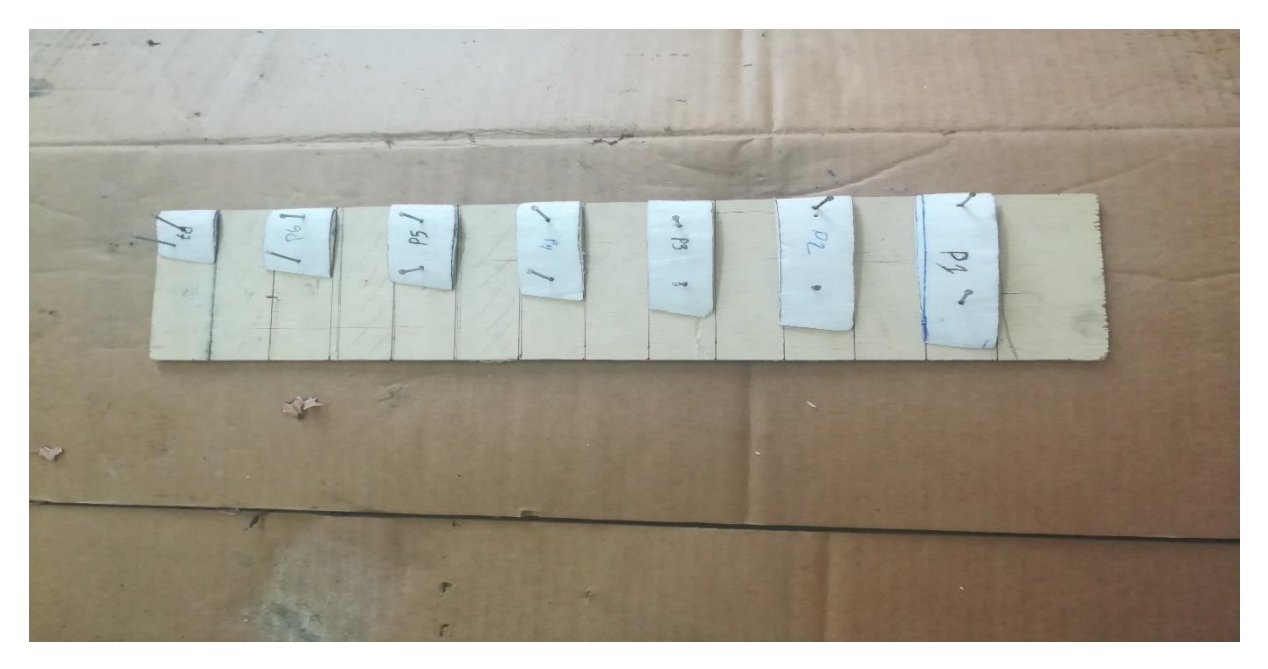

*Figure III.29: Placement des profils sur le contreplaque*

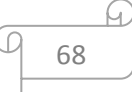

Maintenant que les profils sont dans leurs places, on remplit les vides entre chaque profil avec du plâtre et on le laisse durcisse.

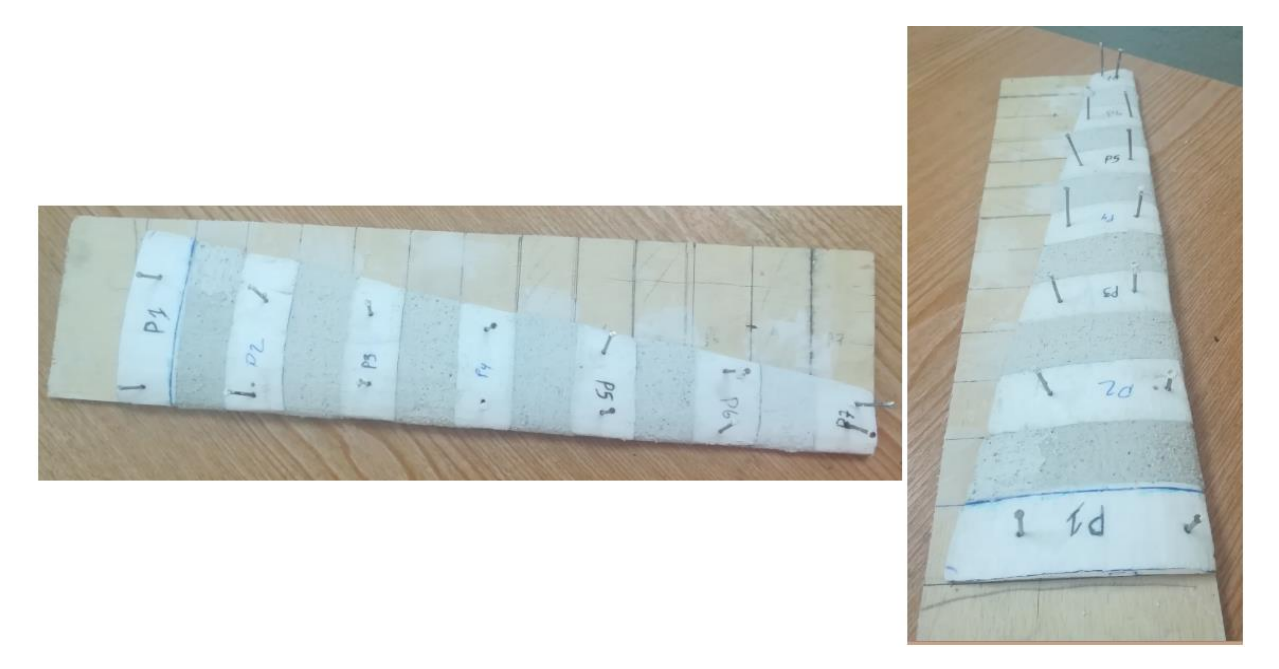

*Figure III.30: Remplissage des vides entre chaque profil avec du plâtre*

## **III.6.4. Lissage du plâtre**

#### **III.6.4.1. Lissage par grains de papier**

Adapté dans sa forme définitive, le plâtre doit être poncé afin de lisser sa surface. Avant d'entamer le ponçage du plâtre, il est nécessaire que celui-ci ne comporte aucun clou, punaise ou agrafe.

Le ponçage du plâtre se fait à sec, à la main, en utilisant des grains de papier à poncer (papier verre) de plus en plus fins en plusieurs passages dans le sens du fil du profil.

Après chaque stade de ponçage, passer un chiffon humide sur les profils permet de décoller les poussières de ponçage.

#### **III.6.4.2. Lissage par l'enduit**

Pour obtenir une belle surface uniforme, parfaitement lisse du plâtre on a utilisé des couteaux à enduire et l'enduit.

L'enduit est une pâte prêt à l'emploi permet de masquer les petits défauts et boucher les pores avant d'entamer à utiliser les matériaux composites (fibre de verre et Résine époxyde).

#### **III.6.5. Fabrication du composites**

#### **III.6.5.1. Découpage des feuilles en fibre de verre**

On a découpé des formes trapèzes de fibre de 40 cm de la longueur, 10 cm la grande base et de 3 cm la petite base (figure III.32).

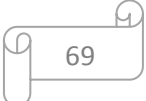

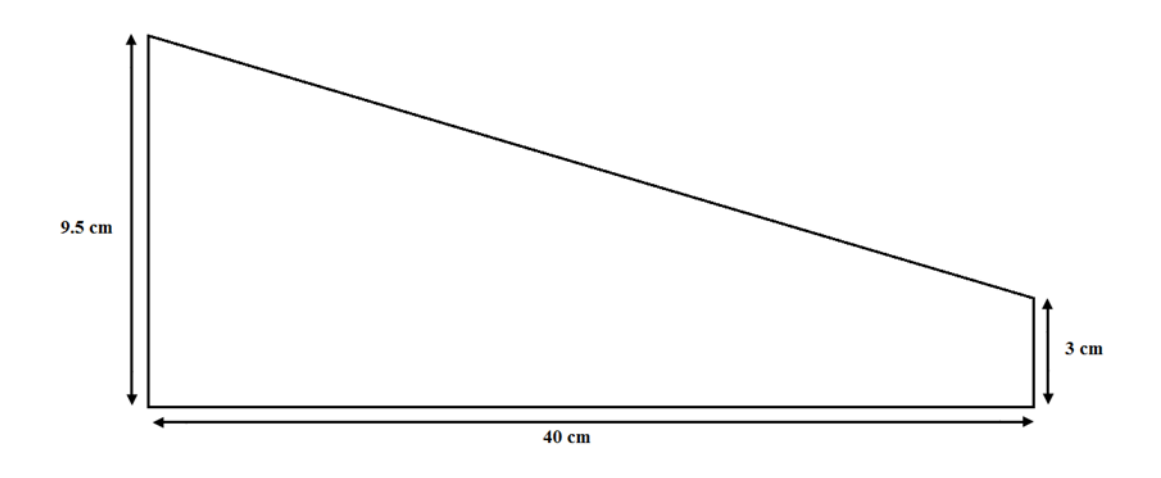

*Figure III.31 : le dimensionnement de la feuille de fibre*

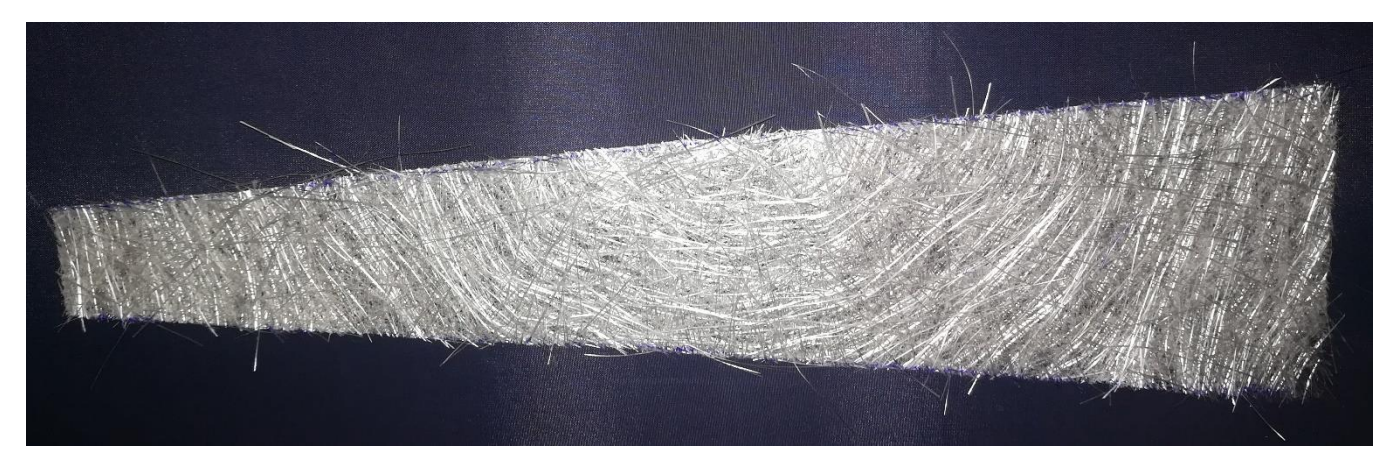

*Figure III.32 : Feuille en fibre de verre découpée en forme trapèze*

### **III.6.6. Les procédés de moulage utilisé**

Il existe plusieurs principaux procédés de moulage fréquemment utilisés dans l'industrie des matériaux composites en citant quelque une :

- Enroulement filamentaire
- RTM (resin transfer molding)
- Moulage par pulvérisation
- Pultrusion
- Moulage par contact (utilisé)
- Moulage sous pression

#### **III.6.6.1. Moulage par contact**

Le laminage par contact est une technique de moulage manuelle simple et très courante dans diverses industries car il permet la fabrication de pièces de formes et de dimension très variées. Le principe est de laminer des tissus ou renfort, mouillés de résine, manuellement dans

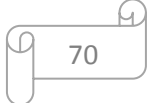

un moule ouvert. Dans la partie d'Extrados la fabrication commence d'abord à mettre une couche anti-moulage (cirage) sur les parties du plâtre uniquement, ensuit en plaçant une couche de fibre mouillée de La résine d'époxy (préparation de la résine d'époxy en mélangeant 100g de résine et 50 gouttes du durcisseur) pour obtenir une structure laminé désirée, à l'aide d'un rouleau ou d'un pinceau (figure III.33).

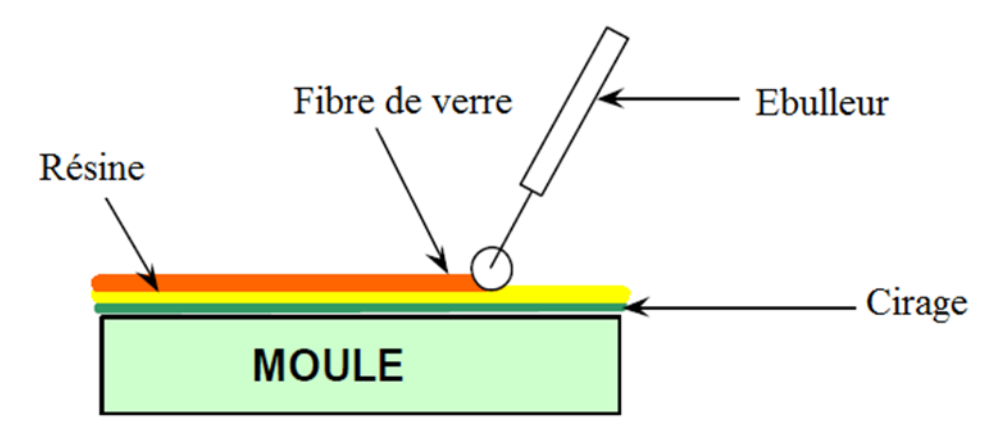

*Figure III.33 : Moulage par contact*

En faisant la même chose dans la partie d'Intrados, et après durcissement par polymérisation de la résine.

On finit la pale en ajoutant une dernière couche de fibre dans les deux cotés à la fois cette fois-ci (figure III.34), puis imprégnée de résine.

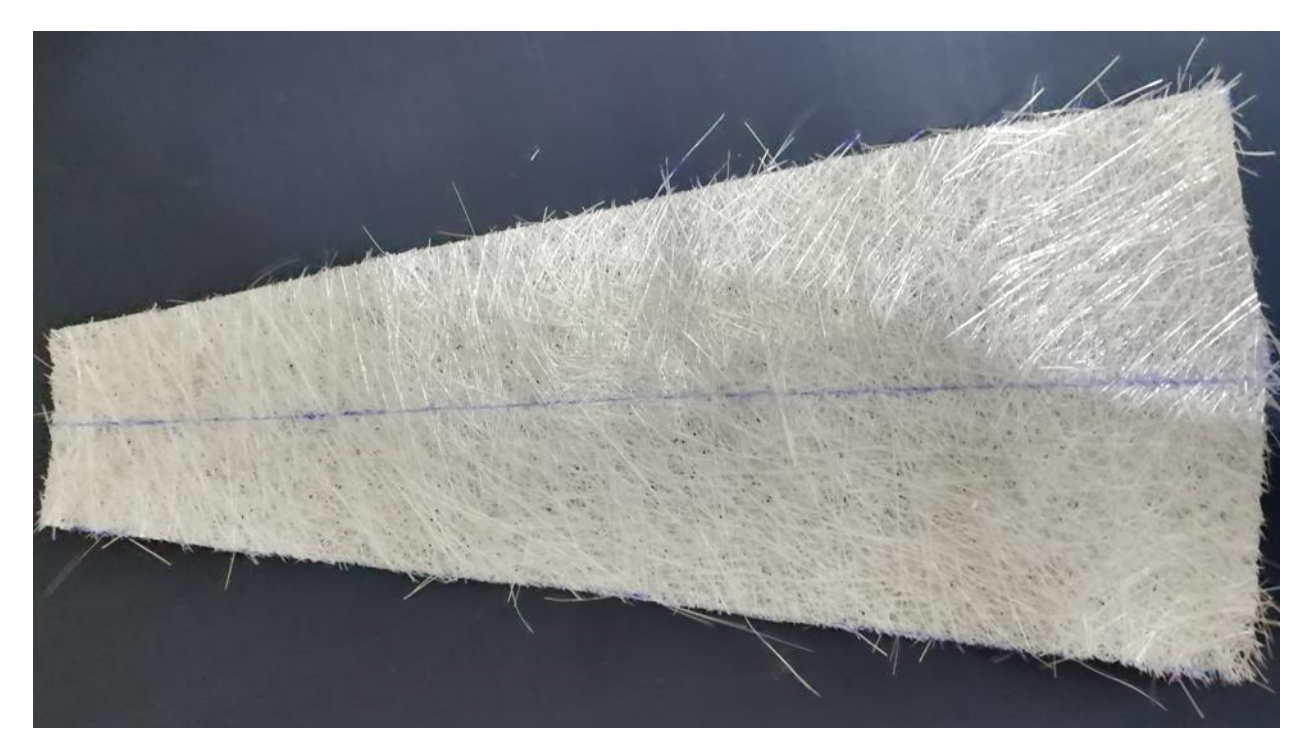

*Figure III.34 : Feuille en fibre de verre pour une pale entière*

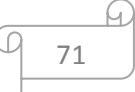

Une fois le matériau composite est durcisse, la pièce est démoulée et détourée (étape de finition de la pale nécessaire).

*Figure III.35 : Pale fini* 

# **Conclusion**

On peut donc dire que les étapes définis et suivis dans ce chapitre nous a permis la réalisation des trois pales d'éoliennes avec des matériaux composites qui permette la réalisation de toutes les formes et dimensions des pales.

# **Conclusion générale**

## **Conclusion générale**

Le présent travail porte sur l'étude d'éoliennes à axe horizontale. Sa spécificité réside dans son approche, en effet, il donne une démarche globale dans la conception de pale d'éoliennes. Cette démarche commence par le développement et l'établissement des équations nécessaires, la considération de modèles de pertes, la détermination des paramètres aérodynamiques donnant la forme des pales. Ensuite vient l'étape de la conception assistée par ordinateur 'SolidWorks' pour traduire les paramètres trouvés et pour dessiner les profils de la pale. Cette étape nécessite aussi la proposition d'idées et de solutions technologiques au niveau du pied et de la tête de la pale. Cette démarche continue pour exposer les matériaux utilisés dans la fabrication de pales d'éolienne, des techniques de mise en œuvre et de moules à utiliser dans la fabrication de pales. Une partie du travail donne une proposition de production de moule.

Le travail réalisé dans ce mémoire traite donc essentiellement deux grands aspects :

- **1.** le premier est en relation avec le développement des équations définissant les paramètres aérodynamiques de pales d'éoliennes, il est considéré d'abord le cas sans pertes, ensuite on envisage une certaine perte. Partant de la théorie générale de Betz et en l'associant à la théorie du moment d'élément de pale qui introduit l'action aérodynamique du vent sur la pale.
- **2.** le deuxième aspect de ce travail concerne la traduction des paramètres obtenus dans le premier aspect en une conception de la pale proprement dite. L'accomplissement de cette tâche s'est concrétisée par l'utilisation de l'outil de la conception assistée par ordinateur la 'SolidWorks'.

Une partie du mémoire est consacré d'une part, à une vue sur les matériaux utilisés pour la fabrication des pales d'éoliennes, qui sont essentiellement des matériaux composites. Les techniques de mise en œuvre de pales en matériaux composites sont présentées d'autre part.

La question de fabrication de pales d'éoliennes passe forcément par l'utilisation de moule, la particularité du moule réside dans ces dimensions, qui sont très grandes en

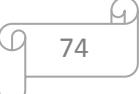

générales, de la forme de la pale qui est très critique et de la spécificité de la méthode et des matériaux de mise en œuvre particulière.

Enfin ce travail ouvre beaucoup de voies dans le domaine de fabrication de pales d'éoliennes. Il est espéré qu'il permettra et servira de stimulant dans le lancement d'autres travaux qui pourront détailler d'avantage un ou plusieurs aspects de ce travail

# **Bibliographie**

# **Bibliographie**

**[1]** : Adam MIRECKI ; Etude comparative de chaînes de conversion d'énergie dédiées à éolienne de petite puissance»; thèse de doctorat à l'institut national polytechnique de Toulouse ; avril 2005.

**[2]** : Guy CUNTY; Eoliennes et aérogénérateurs (guide de l'énergie éolienne), Edition EDISUD 1982.

**[3]** : MENY IVAN «Modélisation et réalisation d'une chaîne de conversion éolienne petite puissance» Laboratoire d'électrotechnique de Montpellier (LEM).2003.

**[4]** : Désiré LE GOURIERES, « Energie éolienne », Edition EYROLLES, 1982

**[5]** : Jean HLADIK, Energétique éolienne Edition MASSON; 1984.

**[6]** : Frédéric POITIERS, « Etude et commande de génératrices asynchrones pour l'utilisation de l'énergie éolienne » ; Thèse de Doctorat en électronique et génie électrique de l'Université de Nantes; 2003.

**[7]** : Jean HLADIK. Énergétique éolienne: chauffage éolien. Production d'électricité. Pompage

**[8]** : Sigurd Savonius (1884 – 1931) : architecte et inventeur finlandais. Il conçoit l'éolienne à axe vertical dont le rotor est hémisphérique. Le couple moteur résulte de l'écoulement aérodynamique (déflexion) dans les coupelles hémisphériques.

**[9]** : Georges Darrieus (1888 – 1979) : ingénieur français ayant occupé différentes fonctions à la Compagnie Electro Mécanique. Il dépose un brevet en 1927 sur l'éolienne à axe vertical

**[10]** : Source : Techniques de l'Ingénieur D 3960, Aérogénérateurs électriques, Bernard MULTON et al. 2004.

# **Site internet :**

**[11]** :<https://www.energieplus-lesite.be/index.php?id=16656#c20314>

**[12]** :<http://airfoiltools.com/airfoil/details?airfoil=n6409-il>